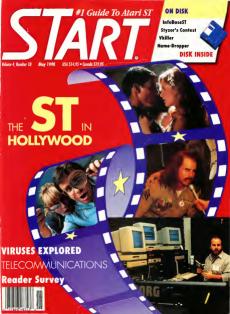

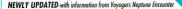

# Guide To The Solar System

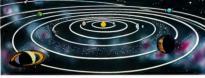

"The Computer Guide to the Solar System is an impressive product- easy to use, fun and educational..." - START magazine - START magazine proprietable in the state of the state of the stat

Not copy-protected.

Atan ST versions require color morstor.

Atm. ST versions require color moretor, 1-MEG and \$12K versions available IBM PC version requires EGA graphics with 256K of video RAM. Available at finest software stores.

Or order direct from WinterTech™.
\$54.95 (U.S. Narde: Add SCIO SH)

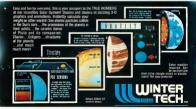

WinterTech<sup>TM</sup>, 111 Granada Court, Orlando, Fl. 32803 Phone: (407.) 425 - 1199 Learn to use, program, and service today's digital electronic music equipment as you build your own computer-controlled

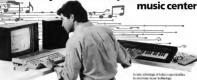

Now NRI puts you at the heart of the most existing application of digital technology to date! With

NRI's new at-home training in Electronic Music Technology, you get hands-on experience with the equipment that's resolutionizing the music industry. Atam ST Series computer with built-in MICE ports, Casio CZ101 digital synthesizer with advanced MIOI capabilities, and ingenious AliOI coftware that links computer keyboard to synthesizer keyboard—all yours to train with and keep.

This year, over \$1.5 billion worth of digital electreng mene instruments-keybourds, duiters. drum exchines, and related equipment-unit be sold in the U.S. alone. Who's busing this pre-techcontent of Not and production resisting and profentional reconfined techniqueses, but also the assentia of people who have never touched a musical instrument before. And there's good reason who Something called MIDI (Musical Instrument Digital Interface) has suddenly transformed musical instagrants into the chimate commutes nombreak

and around up a whole new world of apportunity for the person who become how to one, constrorn, and service this extraordinary new distral component. New NDE's breakthrough Electronic Music Debuglosty course outs you at the furnisons of this. booming pine technology with exclusive bands-on

#### truring built around a MIDI-equipped computer. MIDI pathograp, and MIDI software was known Dynamic New Technology Opens Up New Career Opportunities for You

The concepturation we embrated for the nervon who's trained to take advantage of today's electrenic mass: phenomenon. Now you can previous for a bath pound cover as a studio technicon

sound endineer, recording endineer, or must technicum. even start your own new-age business providing one-stop sales and service for musicione, technicione, and general consumers alike. Or simply unleash your own musical cwoffelt with the breakfhrough training and engineered only NSI dress one

#### Only NRI Gives You an Atan ST Comp Casio Synthesizer, and Innovative MICI Software You Train With and Keep

The Atan ST Series computer included in your course becomes the heart of your own computer controlled more center. With its termendous noute, payering displays carefulders, and builting MEX interface, the 16/32-bit Atan ST has almost overnight become the computer of chance for

The Coop CZXXI digital perthesions also included in your training, is the perfect complement to your Attack? The eclephonic multiturbed (T301which draws up to 32 waters intermelly—"corn meates" with your ST commuter through MED bringing life to vertually any sound you can en-

Plus, you get increasedy designed MIDN up that opens up amazing new creative and technical combilities and actually build your own Autout audio marriamelifer . and you test the electronic circuits at the core of today's new-tech equipment with the band-bald didtal could

No previous experience necessary—in electronics or musici

No mother what your hardstround NR1 dues not the skills you not With your experienced NRI instructor always

avoibble to help, you master the basics of electrons theory step by step, distinct the full understanding of electronics that's you so essential for technicions and respectfus affec. You move on to avalvae sound generation techniques, digital logic, microprocessor fundamentals, and sampling and recording techreques ... ultimately getting first-hand experience with today's confessor new technology as you evalors MIDE separaborises, natching, security of

moing, special effects, and much more How man if you've never been insoked with music before, NRI dives you enough basic treering in music theory and musical notation to appropriate the complex potential and favoraching applications

## Servi Today for Your EREE Catalon

For all the details about NRPs emosative new traininst send the courses today. You'll recent a comwhere cutained describing NRTs, Electronic Music Technology course plus NRI courses in other high

| no<br>l,<br>gine.<br>tware |                                        |  |  |  |  |  |
|----------------------------|----------------------------------------|--|--|--|--|--|
|                            | chool of Electronics For Cover courses |  |  |  |  |  |

| McGraw-Hill Continuing Educ<br>4401 Connecticut (semie, NW<br>Washington, DC 20008              | Zixo Center e            | opened under (\$1.5k)<br>check for delpile          |
|-------------------------------------------------------------------------------------------------|--------------------------|-----------------------------------------------------|
| CHECK ONE FREE CATAL  Electronic Music Technology  TV/Video/fuelio Servicing  Basic Electronics |                          | and Microprocessors<br>regrammany<br>g & Accounting |
| Kone Pos                                                                                        | r Ned                    | 141                                                 |
| Sout                                                                                            |                          |                                                     |
| City<br>Accredited Member National Hom                                                          | State<br>e Study Council | 20p<br>3379-000                                     |

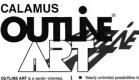

graphic generation tool. Multiply your creativity through the many functions which you will find in this ornaram. **OUTLINE ART** supplements the CALAMUS DTP system with a great

number of new functions and effects A extract from the extensive list of functions include: A user interface, guite similar to

- that of CALAMUS
- Complete Vector Graphics Editor for lines. Begier curves. control paths etc.
- Capabilities to generate freely-definable raster areas.
- Creation of rayed objects. ie: from a font to a central noint.

STEK INTERNATION

SPANNING THE GLOS

the manipulation of text, characters and text attributes such as:

- rastered transparent outlined, rotated, stretched. compressed and cursive styles...
  - circular text and text along a freely-defined vector path...
  - projection of raster areas and text on vector outlines...
  - conversion of text into vector objects
  - kerning functions...
  - Eurotions can be freely combined and applied to all CALAMLIS fonts

Nearly unlimited possibilities for

- Integrated, fully programable calculator with a pre-defined and extendible library of transformations such as
- shift, rotate, mirror, enlarge/ shrink, project onto a sphere (alobe, cylinder, cone), etc., An intelligent cliphoard and
- copy functions, allowing the automatic generation of transformation sequences Inading and saving in CVG
- format (CALAMUS Vector Graphic), making possible the integration into and optimal printing through CALAMUS on all supported output devices in all resolutions

## In addition, we convert CVG to EPS file format

Note: DynaCADD, our complete 2D and true 3D Computer Aided Design and Drafting Backage, allows the importation of Calamus Vector Grantuc format (CVG) Which can then be output through all output options supported by DynaCADD, ie: CAMM.1, Piotters etc.... An excellent solution for the Sign Making Industry.

### Calamus Outline Art has a suggested retail price of US \$289.95

For more information or to place your order contact your local Atari Dealer or contact us directly at: ISD Marketing, Inc. 2651 John Street Unit #3 Markham, Ontario, Canada, L3R 2W5, Tel: (416) 479-1880. Fax: (416) 479 - 1882

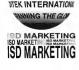

"It's a dynamite little modem. Now there is no excuse not to go to 2400 hos " PC Manarine 6/28/88

"Real bargains ... operated at least as well as higher priced competitors, and throughput ... proved identical." CountryServe Magazine 1/90

# **DYNAMITE** LITTLE MODE

TOWN C DWORLE PC MAGAZINE

March Yolk 6/89

"It performed as well as a much more expensive modern." Awder/World 10/89

"It's inexpensive. Haves'14-compatible. and works fine." Macauntif 11/88

"I can highly recommend the Super 2400 modem as providing excellent value for the price." ST Informer 2/03

"The SupraModem 240074 has the multiple benefits of Hayes compatibil ity, reliability, affordability, and compact physical size." A+ Mountine 7/83

The SupraMeylem 2400 remains the best buy among the low-cost modems examined here "switten The Apple II Monazine 1/89 "The notably small package,

virtually indestructable case from panel switch, and clear speaker combined with a year attractive price ... make this modem a keeper Denver PC Imarduatch 7/88

"The SupraModem is a fantastic deal." ST-Log 7/88

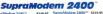

SupraModem 2400™ external for virtually all computers SupraModem 2400 Plus™ \$199.95 external with MNP 5 & V 42hin for virtually all computers

internal with software for IBM<sup>T4</sup> PC & compatibles SupraModem 2000villy \$179.00 internal for the Amiga® 2000

Available from your local dealer, or call Supra Corporation

1-800-727-8772

# Mark Williams Raises C Programming To A New Level.

New source level debugger, csd. cuts development time in half!

Now on ton of the world's best C compiler. Mark Williams brings you csd, the world's only source level debugger for the Atari ST With cyd. you actually

debug in C. Forget about trying to find bugs in clunky assembler and struggling with long dumps, csd gives you the interactive advantages of an interpreter plus the speed of a compiler Ar

indispensable companion for Mark Williams C Reviewers have been raving about the IBM version of csd for years.

"end is close to the ideal debugaing environment...a definite oid to learning C and an indistremable tool for twoaram development" "William G. Woner RYTE

"This is a powerful and sophisticated debugger huilt on a well-designed, 'serious' compiler." —Ionathan Sachs, Micra/Sustems lournal

#### FEATURES

Mark Williams C for the Albert St. · Powerful stiffers, make Over 600 pages of documentation selfs more than 133 remain.

- Assul Psephole collection-faster com Peophole optimization-faster of pile times and faster code
   Full access to AES/VOI libranes and composite Accumulations New! and C SURERCY CHILDREN Nervaled editionarile outle
  - Source and object code for RAM risks carb normale fame in hull
  - McroFMACS tot-screen edito
  - · Microshel Command Processor
    - MARK WILLIAMS C FOR THE ATABLEST: \$129-95 CHIC SOURCE DESIDORE 859 95 60 DAY MONEY BACK GUARANTEE

ark ms di

WE'VE UPPED COMPILER PERFORMANCE, TOO Our new Resource Editor

makes creating window driven interfaces with icons alerts, null down menus and dialogue boxes a snap. And its exclusive compiler/decompiler lets you directly access

resources, making changes quick and easy while simplifying project management Unparalleled compiler speed, fast, compact code, complete utilities and outstanding documentation

have made Mark Williams C the preferred compiler for the Atari ST Reviewers enthusiastically agree-"Mark Williams C may be the best implementation of C on the Atari ST to date... not only for the experienced, professional developer, but also for the weekend treverommer.

-George Miller COMPUTE/'S Atari ST Disk and Magazine "... the all-around best choice for serious software development on the ST -Douglas Weir, Analog Computing

COUNT ON AN UPSTANDING REPUTATION

Mark Williams has been producing and improving quality programming tools since 1976. A good reason why the Mark Williams C compiler is the one chosen by Atari And just one more reason you should choose Mark Williams, too

SPECIAL HIDDATE OFFED AVAILABLE NOW If you already own Mark Williams C, a special

undate offer is available for version 3.0 and csd by calling Mark Williams. If not, there's never been a better time to ask your Atari dealer shout Mark Williams C and csd Or you can order by calling 1-800, MARK, WMS

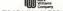

601 North Skoke Highway, Lake Bluff, Winois 60044

# #1 Guide To Atari ST

VOLUME 4, NUMBER 10

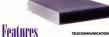

TELECOMMUNICATIONS PACE 22

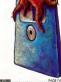

#### 22 TELECOMMUNICATIONS Getting Started is Easier than

You Think by Jerry McBride

30 THE ST IN HOLLYWOOD Swand Decioning with the Mona and ADAP II Sound System by Michael R. Perry

39 NIGHT OF THE OVERFLOWING DISK STORAGE BOXES VIIS Tana Holday Maho a Creat

Blace to Store Elebbuse by John Damiano AN INFORASEST

Versatility and Power in a Oustominable Database by James W. Malei

AR STYTOP'S CONTEST Only Fast Mouse Action Save Van Error Cortour Death by Gree Kowis

74 COMPLITED VIDUSES AND THE ST What They Are, How They Get Thorn and How to Destret Your

> System by George Woodside

# Reviews

A1 CRITICAL PATH Schwane Brings Project Management Software to the ST

by David Blotkin

43 DR. T'S T-BASIC BASIC Programming with a MIDI

by Steve Johns AT VINI ST DEAL TIME EDAME

CDADDED Vudeo Duritizer for the ST by John Nagy

WORDLIP VERSION 2.0 Neoceta Takes the ST Bewind Mar Write by Irm Pierson-Perry

51 FA.ST TAPE BACKUP FROM ICD Same Yearr Date and Your Time by David Plotkin

from MichTron by David Plotkin

57 PROTEXT Command-Line Word Processor

Departments

EDITORIAL DEADED CHIDVEY

DIALOG BOX

16 NEWS, NOTES & QUOTES Atari Undate Eurotean Report

AA DISK INSTRUCTIONS

67 DISK CONTENTS

72 THE ST/MIDI CONNECTION Winter NAMM Show Return 80 FOR THE FUN OF IT

Dragons of Flame, Paperboy, Doroondeomo RS PROGRAMMING IN RASIC

Handy Flotty Disk Relabeler to CEA DASIC 3.0

88 PRODUCTS UPDATE

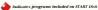

Which has the greatest speed, elegance and ease handling?

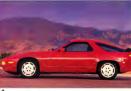

1 - The Porsche 928"

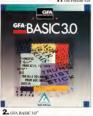

you debug interactivly in the interpretive mode. Just try that with a Porsche 928 Sure the Porsche 928 is unique. It is designed for the independent spirit with high performance requirements

GFA BASIC 3.0 is perfect for expert and first-time programmers alike, Designed specifically for the computer it runs on, GFA BASIC 3.0 enables you to easily exploit all the special capabilities of your

Sure, the Porsche 928 handles like a dream. But just try to get a handle on one for only \$139.95. From Antic Software \$139.95 gets you GFA BASIC 3.0 and the compiler.

Oute simply, nothing in the world can write or compile your program faster, better, and easier than GEA BASIC 30

Of course, the Porsche 928 still looks service than GEA BASIC 3.0. But we're working on that.

GFA BASIC 3.0 with Compiler...\$139.95 unerade from GFA BASIC 2.0 ... \$ 69.95 Return original disk

Don't get left behind by the fastest\_RUY the fastest

Drive to your favorite

software dealer, or call 1-800-234-7001 now!

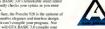

# GFA BASIC, of course.

Sure, both are designed in Germany by engineers dedicated to being the best. And although Porsche has a truly enviable record on the race track, only GFA BASIC 3.0" can claim to be the fastest of its kind. With over 300 commands and the ability to substitute a single keyword for a screenful of conventional code. GFA BASIC 3.0 boosts your programming speed like noth-

Once compiled, you have the fastest running program you can write without an assembler

Faster than C. Faster than Pascal. Faster than Modula 2. And naturally, faster than any other DASIC

Even writing code is fast, because GEA BASIC 3 (I'v remarkable smart pristor instantly checks your syntax as you enter lines.

automotive elegance and timeless design. But it can't compile your program. Not only will GFA BASIC 3.0 compile your program, but you'll only have to compile it once. That's because in GFA BASIC 3.0

# START

### PURLISHER INCOME

EDITORIAL Thomas R. Byron, Sider Anny H. Johnson, Programs Editor

Merte Dolin, Juder fölter Anderen Resex, Greghes fölter Jan Pierson-Phrey, Niels (MID) fölter Contributing fölter: Toer Wedson, Jim Kreit, Stephen Mertimer, Merd Hamm, David Pickkin,

David Kamudes, David Small Cambuter Hervey Bannazeis, John Danisee, Steen John, Greg Kawis, James W. Hohi, Jerry McEride, John Nogy, Genros Wachide Genros Wachide

CREATIVE SERVICES
Julianne Oseska, Dischor of Custon Services.
Jim Werser, Jet Director

Daniel C. Geedwin, Issachts Art Director Weedy Jakesee, Advertising Production Coordinates ADVERTISING SALES Description

Western Ragion, (415) 957-0006 Michael Ename Entres Ragion, (415) 957-0006

Iro Epateia, Circianos Cancalnes Ana Donley, Fallificant Recoper Charlie Sullivan, Dissibution Coordinator ANTIC PURLISHING, INC.

James Copporell, President, Mahard D. Copporelle, Roard of Deadon, Lee S. Ingur, Advisory Good, Mark Shir, Controller

ADMINISTRATION Feder Broke, Account Reservable Separatur

General Offlere, Cataling Castemore Service (CCS) 157-8888. Bits in 64 per Parille Tierr (SME: 544 Sound Serve Service) (CAVEST: Code Care 5 Advanced Service) (SME: SME) (SAVEST: Code Care 5 Advanced Service) (SME) (SAVEST: Code Care 5 Advanced Service) (SME) (SAVEST: Code Care 5 Advanced Service) (SME) (SAVEST: SAVEST SERVICE) (SME) (SAVEST SAVEST S

May 1996, Values 4: Review 16: SURE Regress (SUR ARREST 4204 L. Spellschaften (SUR Spellschaften) von Judicians (SUR ARREST 1404 L. Spellschaften (SUR Spellschaften) von Judicians (SUR ARREST SUR Spellschaften (SUR Spellschaften) von State (SUR Spellschaften) von State (SU

He per of this philories may be expediend, small in a satured sprine, or transmitted, or op her in the present, extraordised, of expedient to be present, extraordised philories processes from a large or develope, of the collection is not transposed from the processes of the politics. The in a colonisation of processes of the colonisation of processes of the colonisation of processes of the colonisation of processes of the colonisation of the colonisation of the

# Editorial

#### THE START READER SURVEY - IT'S YOUR TURN

n the buck side of this page you'll find the most comprehensive reader survey ever presented in START magazine.

Our edinorial goal is to publish an invaluable resource for your ST, one which you'll save and reference again and again.

In order to do this, we're asking you to tell us who you are,
what kind of system you have, what you like

about START and how we can improve. Please take the time to answer the questions. We'll use your responses to make START even better.

your responses to make START even better. Thanks for your help. The results will be published in the October 1990 issue.

#### Alive and Kicking

Last January's NAMM show was significant for Atari and served as further proof that the ST is alive and isking in the United States. In a booth/studio that made the other computer

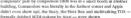

Alaris presence at this semi-annual music trade show was significant for two reasons. It everything they showed was rard—membrashing environment actually works and the Stary and Botz Box are shipping, ables in their high end-configurations, 20 in was the cleared evolutions to date that Adar is serious about the enternationner/mass: market. Thouks to the pensioned efficient of Frank Forest. Director of Specify Markets, some properties of the processor of the processor of the processor of the processor of the semi-annual processor of the processor of the semi-annual processor of the processor of the processor of

#### pc-ditto II and Other Concerns

START has received a flurry of calls and letters concerning the whereabouts of Avani-Garde's p-cliffol II. After a number of false starts, the long-awaited hardware-based PC emulator is shipping. There were problems with the first production run (i.e., the product simply didn't work), but these have reportedly been taken care of. Watch for a full review of pc full toll in the July 1990 issue.

And last but never least: the handsome young man on the cover of the February issue is my son Tommy. His credit was inadvertently omitted from the masthead. Isn't he the cutest baby in the world?

Tom Byron

# Survey

|                                                                                                    |                                                                                |                                 |                              | -    |                                        |  |
|----------------------------------------------------------------------------------------------------|--------------------------------------------------------------------------------|---------------------------------|------------------------------|------|----------------------------------------|--|
| Please return this survey to:                                                                                                    | How many monitors do you own?                                                  |                                 |                              |      | don't want the program                 |  |
|                                                                                                    |                                                                                |                                 |                              |      | put on disk                            |  |
| START Reader Survey                                                                                                    | (B) I now own or will buy:                                                     |                                 |                              |      |                                        |  |
| 544 Second Street                                                                                                    | own will buy                                                                   | 1 want START to devote magazine |                              |      |                                        |  |
| San Francisco, CA 94107                                                                                                    | a dot-matrix printer                                                           | space to the following:         |                              |      |                                        |  |
|                                                                                                    | an Atari laser printer                                                         | More                            | Less                         |      |                                        |  |
|                                                                                                    | a modem a foxed hard drive a removable hard drive a tope backup a Mac emulator |                                 |                              |      |                                        |  |
| _                                                                                                    | a fixed hard drive                                                             |                                 |                              |      | beginner tutorials                     |  |
| <ul> <li>How many people read your copy of</li> </ul>                                                                                                    | a removable hard drive                                                         |                                 |                              |      | business applications                  |  |
| START magazine?                                                                                                    | a tape backup                                                                  |                                 |                              |      | CAD/graphics                           |  |
|                                                                                                    | a Mac emulator                                                                 |                                 |                              |      | children's educational                 |  |
| □ I □ do □ don't subscribe to START.                                                                                                    | a PC emulator MIDI equipment                                                   |                                 |                              |      | products                               |  |
| O I Cao Caont nooding to offair.                                                                                                    | MIDI equipment                                                                 |                                 |                              |      | desktop publishing                     |  |
| _                                                                                                    | a memory upgrade                                                               |                                 | 00000                        |      | events calendar                        |  |
| If you don't subscribe, why?                                                                                                    | another ST                                                                     |                                 |                              |      | game reviews                           |  |
| price I want non-disk version                                                                                                    | _ aTT                                                                          |                                 |                              |      | general computer issues                |  |
| easy to buy from my local retailer                                                                                                    | an STE                                                                         |                                 |                              |      | hardware how-to's                      |  |
| prefer to see contents before buying                                                                                                    | a Stacy                                                                        |                                 |                              |      | hardware reviews                       |  |
|                                                                                                    |                                                                                |                                 |                              |      | hints and tips on                      |  |
| 1 [would [wouldn't buy a non-                                                                                                    | a non-Atari computer                                                           |                                 |                              | _    | applications                           |  |
| disk subscription.                                                                                                    | a CD player                                                                    |                                 |                              |      | Mac & PC emulation                     |  |
| and to out of the control of the control of the con | a VCR                                                                          |                                 |                              |      | MIDI/music application                 |  |
| _                                                                                                    | -                                                                              |                                 |                              |      | new product notices                    |  |
| 1 am male female.                                                                                                    | Please list, from most frequent (1) to                                         |                                 |                              |      | opinion                                |  |
|                                                                                                    | least frequent (14), the things for which                                      |                                 |                              |      | people/company                         |  |
| ① 1 sm □ under 20 □ 20-25                                                                                                    | you use your ST.                                                               | -                               |                              |      | profiles                               |  |
| □ 26-35 □ 36-40 □ 41-50                                                                                                    | computer-aided design                                                          |                                 |                              |      | programming totonals                   |  |
| □ 51-60 □ over 60 years old                                                                                                    | databases                                                                      |                                 |                              |      | public domain software                 |  |
|                                                                                                    | desktop publishing                                                             |                                 |                              |      | reader mail                            |  |
|                                                                                                    | deawling/graphics                                                              | H                               | 8                            |      | reference books                        |  |
|                                                                                                    | education                                                                      | ш                               | Н                            | Н    | software reviews<br>technical material |  |
| \$20,000-29,999 S50,000-39,999                                                                                                    | games                                                                          |                                 | Н                            |      |                                        |  |
| S40,000-49,999 Over \$50,000                                                                                                    | home finance                                                                   |                                 | ш                            | Ш    | telecommunications and                 |  |
|                                                                                                    | Mac/PC emulation                                                               | -                               | -                            | _    | BBSs                                   |  |
| I □ belong □ don't belong to a user                                                                                                    | music/MIDI                                                                     |                                 | H                            |      | trade show news                        |  |
| group.                                                                                                    | programming                                                                    | ш                               | ш                            | ш    | TT, Stacy and Portfolio                |  |
|                                                                                                    | spreschheets/business                                                          |                                 |                              |      | START disk to include the              |  |
| A.L                                                                                                    | telecommunications                                                             |                                 |                              |      | START disk to include tise             |  |
| Thave an account on the following BBSs:     BIX ☐ CompuServe ☐ GEnue                                                                                                    | word processing<br>other What.                                                 |                                 | following:<br>More Less Same |      |                                        |  |
| ☐ BIX ☐ CompuServe ☐ GEnse<br>☐ other. Which?                                                                                                    | Other winty                                                                    | Nach                            |                              | SORT | business/finance                       |  |
| otner, where                                                                                                    | □ I'm a □ beginning □ intermediate                                             |                                 | Н                            |      | children's programs                    |  |
|                                                                                                    | advanced computer user.                                                        | - 13                            | Н                            |      | database programs                      |  |
| 1 use my ST for business                                                                                                    | acresced computer user.                                                        | - H                             | Н                            |      | games                                  |  |
| personal use.                                                                                                    | (B) I think the START articles are                                             | ŏ                               |                              | Б    | graphics/CAD                           |  |
|                                                                                                    | simplistic informative too technical                                           |                                 |                              | Н    | indexes (like Softande)                |  |
| How many people use your ST2                                                                                                    | easy to read hard to read                                                      |                                 | H                            |      |                                        |  |
| w now many people use your str                                                                                                    | too short is just right too long                                               |                                 |                              | ä    |                                        |  |
|                                                                                                    | ☐ treatmen ☐ last offer ☐ one south                                            | 8                               | H                            | ŏ    | new product demos                      |  |
|                                                                                                    | (I) I think the START reviews are.                                             | ö                               | H                            |      | programming tools                      |  |
| ☐ Mega ST                                                                                                    | incomplete comprehensive                                                       | Н                               |                              | Н    | public domain software                 |  |
| with 512K 1M 2M                                                                                                    | helpful when buying products.                                                  | Н                               | H                            | Н    | scientific applications                |  |
| 4M of memory and TOS 14                                                                                                    | Classification acress onlined becomes:                                         | Б                               |                              | H    |                                        |  |
|                                                                                                    | 1 think the START programs are                                                 | Н                               | 8                            | Н    |                                        |  |
| (B) How many disk drives do you own?                                                                                                    | useful   limited   fun                                                         |                                 | Н                            | Н    | utilities                              |  |
| singledouble                                                                                                    | interesting   better left un-ARCed                                             |                                 | Н                            |      |                                        |  |
|                                                                                                    | Camerana Control of the second                                                 |                                 | U                            | -    | ment processing                        |  |

# **Dialog Box**

#### Smoll Fan

Isonal I ran Lengyed the article titled 'The Quest for Speed' by David Smill GSTART, Documber 1990' very much. I Documber 1990' very much. I Documber 1990' very much. I Documber 1990' very much and depth of the article. I think it are chaled jast alout everything I needed to know about speed and the ST in that article. You covered not only the products but also give me a farmework to think about my own composing needs in relation to the products. Wonderfull' The article even included a remisder that if your software in the food, which to see If

I have subscribed for a little over a year to your magazine and I would love to see more articles that have the same range and depth as this one.

Bill Moore

We, too, are big Small fans and we're working bard to bring you the depth and range you desire. You, our readers, can belp us do to by filling out the survey included in this issue.

# — START Editor

Wither Ateri? Our beloved Atari Corp. has promised advertising campaigns many times in the past and I have never soon them actually surface with any polymor Frethogonous Atrails mandout ing is nothing short of lousy in the United States ..... there are very few ST dealers, so support for the ST is shalor. Commodosa monthe lourched a \$15 million advertising campaign for the Amiga. ST developers have even formed their own defense group [the Atari Developers Association) in order to urge Atari to support the ST in product development and sales. Apparently, the ST community feels that Atari is not

putting enough effort into selling their computers.

This criticism does not come lightly. I have been a very devoted Attail advocate for many yeas and I appreciate Attaif for producing a computer that really does deliver on the promise of having "Power without the Price." But Attail needs to put some effort into some real hard advertising.

or the ST line is in joopstay,
I have witten to haat with this
concern and I would like to urge
augmore clew both offers and do to do
the same. A mail campaign englet last
bet the persuadion the brass at Atam
recels to put some effort into advertising. I believe ST users are tired of
bassing about promued ad campuigns and now water to see some
advantage of the strength of the strength of
the strength of the strength of
the strength of the strength of
the strength of the strength of
the strength of
the strength of
the strength of
the strength of
the strength of
the strength of
the strength of
the strength of
the strength of
the strength of
the strength of
the strength of
the strength of
the strength of
the strength of
the strength of
the strength of
the strength of
the strength of
the strength of
the strength of
the strength of
the strength of
the strength of
the strength of
the strength of
the strength of
the strength of
the strength of
the strength of
the strength of
the strength of
the strength of
the strength of
the strength of
the strength of
the strength of
the strength of
the strength of
the strength of
the strength of
the strength of
the strength of
the strength of
the strength of
the strength of
the strength of
the strength of
the strength of
the strength of
the strength of
the strength of
the strength of
the strength of
the strength of
the strength of
the strength of
the strength of
the strength of
the strength of
the strength of
the strength of
the strength of
the strength of
the strength of
the strength of
the strength of
the strength of
the strength of
the strength of
the strength of
the strength of
the strength of
the strength of
the strength of
the strength of
the strength of
the strength of
the strength of
the strength of
the strength of
the strength of
the strength of
the strength of
the strength of
the strength of
the strength of
the strength of
the strength of
the strength of
the strength of
the strength of
the strength of
the strength of
the strength of
the strength of
the strength of
the

come on START fans, write to Atarif Erik J. Reker Fairbanks, Alaska

Sam Transsel is the chief executive officer of Atari Corp.; Meades American Kine is the new prosident of Atari US, which oversees both the computer and entertainment divisions. Both officials can be contacted through Atari's Sunraywale address. 1966 Borneon Atar. Sunraywale address.

# 94088. — START Editor. Procedural Problems

I'm having a problem with a program on the January 1990 disk When I try to run the program, 'GDOB Printer Drivers in OFA BASIC,' I get an alert message. It says '3 bombs - address error Odd weed address! Fossibly at Dpoke, Dpeck, I poke of I peck.' I think I have isolated the problem in the first lines of the Procedure.

Openwork (device%).

Procedure Operwork (device's)

Dpens the device workstation for output.

Dyoke Centri+2,0 Dyoke Centri+6,11 Dyoke Intin, Devicoti's Suspect this line bod? Dyoke Intin+20,2 Wilson 1

I have a 520 ST with two doublesided drives. Any suggestions? Oscar Perris Reellands. Calif.

Jim Burton, GDOS Printer Drivers

programmer, replies: Eve retested the GFA BASIC 2.0 code as it appeared in START and it works fine. The trublem may have

words fine. The problem may been arisen due to the fact that GDOS is very unforgiving — if there is not exactly memory, or if the ASSIGN-37S file is incorrect or corrupted, then GDOS will not function. But because GDOS down! do any error checking, it ends up confusing GBL which is why? The gotten bombs and lockup and the errors when experimenting west. CDOS.

Be sure that you don't have a bit of deah accessive in memory, or a large RAM disk, and that you have some room on your current drive in sorre the temperary file which is created and delited while CDOS trans, that the ASSICNSSY file is in the proper format, that you printer drawn is listed at the proper format in the way to the control of ASSICNSSY, as described in the article, and that ASSICNSSY and the printer driver or its the not direction of the board driver of the left and for the source of the board driver own of the board drive forms of the board driver own of the board driver own.

if you're sure that you have everything set up properly and the GDOS Printer Drivers program still doesn't run, then perhaps one of your files is currented.

#### I've Got Mine

# My X-10 Controller hardware arrived

vesterday. I tried it immediately with the X-10 Controller software (February 1990). It didn't work. On trying to set the X-10 clock, or base code, or nin its diagnostic. I got the "X-10 is not responding" alert how and the program exited

controller or had coffman, so I look ed at the documentation that came with the hardware, not out my f compiler, and wrote a program that determined that the hardware worked. After I had successfully downloaded my first direct command I noticed the interface returned a new status ende. I tried DARKROOM GFA again and it sourked

The problem is DARKROOM.GFA won't work with an interface right out of the box because the hardware's status code is zero. You have to donoload successfully to change it to non-zero, but it won't download until the status changes. Catch-22.

Wayne F. Wright Round Rock, Texas

According to the author of the X-10 Controller software. Howard Mac-Odrum, you can download when the status code is 0. In fact, that's the only thing you can do. Whenover the Y-10 hardware is unplupped from the wall, or the battery runs down, or it is taken stratisht from the boy, the status code is set to O. Download a file, any file, to change it to you now. You'll then have access to the clock and diagnostics - START Editor

#### In Case You Forgot

Are you arrang that there is a minimum of six memory upgrades now available for the STP Wouldn't it be wonderful and belpful if a magazine such as START would contain an article comparing these unoracles on

# **Alert Box**

We're still wetting cards and letters about errors from nine months ago So this is a catch-all recitation of complaints and solutions

Boingo (October 1980) and Final Approach Controller (November 1989) do not work with less than 1M of RAM. Again, we apologize for failing to mention that in their articles. We convently see no way of

decreasing their memory needs Additionally, Final Approach Controller was not compiled, as the article guted It nonsunder GEA BASIC's nun only interpetter Double click on

GEARASRO PRG, which was included on the disk. From the file selector, choose APPROACH GEA The datafile for Madam Librarian

(January 1990), named LIBRARY MGL is too large to be loaded into a machine with less than approximurals 730K of free RAM. This is the cause of the error message "Error in DROCKDURE BEADWILE of Sec. 904.5 If you have a smaller amount of RAM simply book HERARY MCI

(an ASCII file) into smaller pieces using your word processor, save the files as ASCII with a .MGI extension. and load them senarately

The problem several people evperienced with Mystic Realm (lanuary 1990) of failing to be resurrected when several extra lives were clearly indicated, is being looked into by the programmer John Linco The source code was not published in January, as the article said, but was out on the February disk

The files for the Y-10 Controller program were not named X10CTRL as the article claimed. The filename is DARKROOM: the extensions are

the same as stated in the article There have been complaints of a flickering mouse cursor and a rapidfire deal in Mountain Solitaire (March

1990). Michael Gillbert is investigating. If you seem fourtested by the mysterious non-appearance of the ICD FA. ST Tane Backup review advertised on the April cover, take

honer It's to this issue.

points such as ease of installation. reliability of connections, speed differences for the MMU chip to recognize added memory, possible incompatibility problems with some software, etc.?

You have some of the hear people in the ST community writing for START. Why not utilize their talents to equip anyone who wants more memory in their ST with the information to make a wise choice on a reliable upgrade? Robert P. Zeis

Pittshurph, Pa.

You make an excellent suggestion - an article of this type is long overdue. We've bappy to say that START finally has something in the works. Watch for a full review soon. - START Editor |

NOITAMROHNI NOISSIMBUS START unleases submissions Plance include both bard conv printouts of articles and program listings as well as disk files on ST compatible disks Madin will be returned if self-address. ed, stamped mailer is supplied. START assumes on responsibility for unsplicited aditorial materials.

Do you have questions about using you ST? Is there something you're not dea about? Every issue, START's editors listen to your comments and enswer your questions in Diales Boy. Let us hear from wad Our address in

Diolog Box, START 544 Second Street, Son Froncisco, CA 94107

Or leave us a message on CompuServe using the Latic Online Meliher - just be on and type GO ANTIC

# SYNCHRO EXPRESS...

THE WORLD'S MOST POWERFUL DISK COPIER IS HERE!

THE TOTAL DISK BACKUP SOLUTION!!

SYNCHRO EXPRESS IS AVAILABLE FOR BOTH ST AND ANICA PLEASE STATE WHICH REQUIRED.

NOW YOU CAN BACK-UP ANY DISK IP UNDER 50 SECONDS

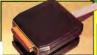

COMPLETE HARDWARE SOFTWARE SYSTEM

YES IT'S TRUE SYNCHRO EXPRESS IS A HARDWARE SOFTWARE SYSTEM THAT WORKS WITH 'DIGITAL IMAGE COPYING. THIS IS THE METHOD THAT COMMERCIAL DUPLICATORS ACTUALLY USE TO MAKE THE ORIGINAL FROM THE MASTER DISK. DATA IS TRANSFERRED AS RAW DIGITAL INFORMATION.

LATEST CUSTOM I SI CHIP TECHNOLOGY

By using an on-board custom Liti Chip, Synchro Express has the power to transfer as MFN in of the original disk directly to your blank disk - quickly, simply and without any user knowledge in it desays marker what blad of firsts in there are whether the disk is "scrittered". Sweeker

- 100% SUCCESS? In our recest tests we were unable to find a single program that Synci 100% ACCESS? In our recent tents we were unwite to find a single program that Speak Express could not backep. This institute, ALL the intent blockbesters and attilities? in protecting year software investment new. Responder this process is both simple and fast. No parameters or patches are required.
- Mean Drive Credent Progress couldn't be simplest. Select Stanber of Tracks, and there bit Start to make a by extrapress claims for "Makint" programs. This option can guarantee success by using the very Starbers; Selfvens techniques that made the original?

  WHY WILL SYNCIADS EXPRESS SUCCEED
- Some programs now have very supplied of related by stated in glorida, the experience of the programs now have very supplied to the stated in the state of the programs of the state of the state of the level, just like the duplication

# POWER BY DESIGN

Synchre Express is designed in Fucupo where Digital Image Copying to the present separation Manufactured in our Purposes facility using the latest during Mount Turbuleurs , Scrather

# **HOW TO GET YOUR SYNCHRO EXPRESS**

CALL TOLL FREE . 1 - 800 - 962 - 0494 - ORDERS ONLY WE WILL PROCESS TOUS ORDER QUICKLY AND EFFICIENTLY TO ENJARS TOU TO START RECEIVING THE SEMEZITS OF TOUS STICKED REPRESENDING STREET CONTROLS TOUR ORDER FROM THE

MENT TOU PLACE IT RIGHT THROUGH TO GESPAT WE ACCEPT MASTERCARD/VISA/CI

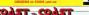

931 STATE ROAD, 434 SUITE 225 ALTAMONTE SPRINGS, EL ORIDA 32714 TECHNICALICUSTOMER SERVICE 407 - 869 - 7477

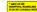

# COMPLETE YOUR START LIBRARY

### Get Your Back Issues Now

You'll want to have every issue handy for quick reference. The START library... it's there when you need it!

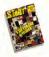

# WINTER 86

Famores Jeck Trumed inscrivery, Buyer's Guide. On Dair None Dondkrog, Address Book, Auto Dalar, Label Princerlis, Water Berners. Resistant Mark Williams C.: Morros

### SUMMER 87

On Disk: The affirmment Test Compression Research World World ST: Data Manager ST See Deale ST. Days BASE's companyed

### SPECIAL ISSUE #2

Feature Drawing and Painting Pros Overview Deskrop Video, How to Set Up Your own MIDI Studio, Rock' n' Roll with Atlant Shopping List of Music Hardware.

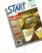

#### WINTER 87 Features The Atari Mess 4. Zeomerschi.

The ST in Hollywood, How Not to Shop On Dink STARTKey, ST Writer Meets Browned Macintosh and PC Emplesors

# SPECIAL ISSUE #2

Festures Drawing and Painting Programs Overview, Denktop Vateo, Flore to Set U; Vour men MIDI Studie: Back's Roll with On Dink The Corneges MIDS Vers. Roserved Smith Devid and Xum Park Folianes:

#### Music Studio and Music Construction Set SPRING 88

Farmer Farbourke Doesdon Verr ST On Dick Home Reviewing Euplosing Profes. 2007 Tax Terrolane: Barrie for the Theore. Revisard Personal Finance Programs.

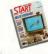

#### SPECIAL ISSUE #3 Frequent The ABCs of Designor Publishing:

The ST in Business; Business Graphics Ow Dask CandSTack Database, START Selector Play the Market Revenued WordPerfect, F-15 Strike Eagle

#### SUMMER 88 Footnery Three Wears with the ST:

Mick Floerwood Interview On Deak Planning Traveler, Writing Your Own Hely Files: Found Landscape Generator Reserved Marmorfs Winter

#### SPECIAL ISSUE #4

On Dasir Newal Battle, World Discovery Guttar Servalusor, Bete Mechanic, ReSTAKI Reserved Danason Master, Cheshoan Four SonicFlight Perch Editory: Quentum Port 1.2

# FOR ORDERS ONLY CALL TOLL-FREE

1-800-234-7001 7 am-5 pm PST

#### MasterCard & Visa Only

Or send your check to: START BACK ISSUES, 544 Second Street San Francisco, CA 94503: California residente add 656% sales tor

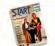

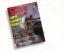

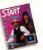

#### **IANUARY 89**

Research, GFA BASIC 3.0, Creator and Notator

### FEBRUARY 89

FEDROARI 09
Forture: Thanks for all the Fish, ST 1999

MARCH 89 Fralaxy: Three Artists Who Live the ST, Software On Disk. Second Draw and Paus Programs.

#### CAD Programs APRIL 89

Frations' frenery Hote's MIDI Magni Dr T Letropeus: The Name TOS ROM Sonor Coules Buby Arvenor Uternes, R/C Aerochopper, MEDI

#### MAY 89

On Droit Space Wars 2000, GFA Object, 1968 Tax

IUNE 89 Festivo Do Asything Business Computer, Arcade Addition
De Disk: GFA Vector, Match Quez St; Screennentime with West/Ferfect, ST Parochle, Euplorese Removed Suggler R. Sweich/Back, Revolver. Ceaphus Tool from Mazaph, MIDI Drummer

### IULY 89

Festiver MIDI in the Future T exist. Making

#### **AUGUST 89**

On That POGO, File Search, Splines on Splines. Stumblere Blocks Reviewed, Ultrascript, DevporST, dBMAN V.

### SEPTEMBER 89

On Dail, Avecta I: Ebora, The Seven Shalls. Ow Dasi. Avecta h Ebora, The Seven Mo Newspand, Shifter Seven Editor, Code

#### OCTOBER 89

Arranged DespCADID 1 St. Hotsone, NewDesk 2 D NOVEMBER 89

### Formers The Transpater Congestion, Ateriand

| w.                                        |           |                                 |          | On Diele BeoBender; JULIA, Final Approach<br>Controller                                                                                                    |
|-------------------------------------------|-----------|---------------------------------|----------|----------------------------------------------------------------------------------------------------|
|                                           | START     | LIBRARY                         | ORDER    | FORM                                                                                                    |
| QFY  Payment En  Name  Address Cky  Store | MAC W/DBK | MAG CREY  X 54400  S Mastercard | X \$10.9 | Countries are latered and we concer government of the control of the countries of the countries of the count |

# News, Notes & Quotes

BY STEPHEN MORTIMER. START CONTRIBUTING EDITOR

#### Inside Atari

The 1040 STE has reached North America, but not the United States do not a delay in PCG certification. Unfortunately, nor pedebons turnsh the trustiety, some pedbons turnsh the glow of its memory SBMs, recoilent suspect, The Control Funct shapped with the STE does not extra application and extra applications with the STE does not allow access to with the STE does not allow access to the extra colons available on the 4,00% coder paletic When the Control Function and the computer defaults to for recolation assumption [1]. Application is a variable in the with a code mediate, the computer defaults to a variable in the with boot the STE into mediate mediate.

John Townsend of Atan provided new insight on the performance of the TT. Using Quick Index 1.4, running in Fast Nible-Mode RAM with the cache on, the following improvements over the ST were measured

- CPU Memory 538% CPU Register: 410% CPU Davide: 510%
- CPU Shifts: 1737% BIOS Text: 298%
- GEM Draw: 403% GEMDOS I/O: 2,712%. A 100-percent reading indicates

the speed of a standard, unmodified ST. Quick Index can be obtained from the GEnne network or Compu-Serve for more information on what the tests indicate.

Atan is working on an modular Control Panel that can be extended

Control Panel that can be extended by adding separate functions called CPSs. XCONTROL will let software vendors expand the functionality of the Control Panel beyond what Atan provides, as well as serving as a

### Motorola Unveils Microprocessor

Motorola's 68040 32-bit microprocessor was unweiled on January 22 along 8 with the endorsement of many computer companies, including Apple and Commodore. The 040 runs at a speed of 25 MHz and has a 20 million instruction per second (MIPS) currieity, besting the Intel 80486 by five MIPS. Additionally, it can perform an average of 3.5 million flouting-point instructions per second. Built into the micronercease are two memors management units, an integer unit. floating point unit and instruction caches. The chip is available in a 179pin package, and is reportedly software compatible with other chins. in the 68000 line. Sample quantities

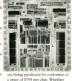

a price of \$795 per chip. Whether Atan plans to use the 68040 chip in uny of its products is not yet known.

graphical front end for TSA utilities, by making in modular, users on select which CPGs they wan its-stalled in the system. Examples of possible CPGs are color selectors, keyboard configuration notifies, seven asser or printer-driver configuration within a series of the configuration within the control panel will be provided the user selection. The modular control panel, smills in function to that of the theironds, it sufficient to the control panel will be provided in the hedronouth, it still under development at Attri. Modera Communications will be attributed to the control panel with the configuration of the selection of the configuration of the selection of the configuration of the selection of the configuration of the configurati

Manner Communications was no longer represent Atan as its publicrelations firm. Over the period of one year, Marken has been a great help in obtaining information that I have used to write this column. They helped bring great exposure to the products such as Portfolio and Lynx in newspapers, magazines and television. Thanks, Marken, worll be missed.

Thanks, Marken, you'll be missed. On the boxes of STE systems shipped in Canada, there are mark ings for 1040, 2080 and 4160 systems. Atori has not officially confirmed or denied that these systems will be savidable in the future. If the 2MD and AMB versions of the STE are released. Atan will be making a migrator. Since the 10/08TE can be expanded to the memory capacity of the higher machines, why produce additional versions? Dealers will profit from having fewer machines that they need to stock and Atari will only have to produce one machine, thus making their production more efficient. We shall see what the outcome of the STE line is in the future

continued on page 16

# SUPERCHARGER TALON

THE FIRST EVER EXTERNAL PC ROARD FOR ATARI ST COMPUTERS A FULL MS.DOS PROC. ESSING SYSTEM THAT SIMPLY PLUGS INTO THE DMA PORT, WITH NO NEED TO OPEN YOUR COMPUTER SUPERCHARGER IS DACKED WITH EFATURES AND CAN BE USED WITH ALL MACHINES EDOM 520ST TO MEGA 4 AND EVEN THE STACY LAPTOP

#### SEATINES.

\* 100% compatible with MS-DOS programs (non-protected) \* Norton Fector 4.4 \* Supports all hard disks \* Supports sens and parallel party a Linux horizon' to troopic natures and PC programs at the same time without heaven to reboot in DOS mode - Turns the Abril mouse into a PC mouse + Supports internal and external 3.5' and 5.25' foppy drives + Leaves the custrating part free for use . Supports both manageborne and point Aten monitors (CGA point and Herryles emulation) . Supports some AT programs, such as "286 windows" . Simple to set up and easy to use - no soldering, no wring, no outling.

#### INCLUDES: a 510V DAM making it extremely fact and can easily be expended to one magnitude of DAM. The extra DAM can be extracted

separately, and can be installed prior to shipping. 

Socketed for en 8087 po-processor. Co-processors can be ordered. pergrataly, and can be restalled once to chinavant. a MEC 8 mbz V30 processor a DMA cable with the post a Built in big which will be adepted in the future to eccept PC expansion boards (VGA card scheduled for April '90) . Comprehensive herd disk utilities gottwere + An etrective color coordinated ABS plastic case + MS-DOS 4.xx + 5V DC externel power supply + Easy to use operating married a Barristration card for software undeten and 12 month warrants

All this for the incredible price of just

MULTI-SYNC MONITORS AVAILABLE - CALL \$5\$

# **OMNISWITCH**

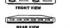

Multi-Sync For Atari

\$89.95\*

NOW, FOR THE FIRST TIME YOU CAN HOOK UP YOUR ATABLE O A MULTUS YNCHONITOR WITH THE INCREDIBLE OHNISWITCH

#### FEATURES:

- MULTI-SYNC MONITOR PORT: Gives your Attack to ability to use a multi-sunc monitor. Color or monochrome. with the touch of a button. (low, medium and high resolutions) . COLOR AND MONOCHROME MONITOR PORTS: If you do not have a multi-sync monitor, Omniswitch
- allows you to plug in color and monochrome monitors and switch between them. No more cable swapping! • FLOPPY DRIVE PORTS: Enables you to use two external floopy drives instead of one! (uses 3.5' and/or 5.25') AUDIO JACK to plug in to your amplifier.
   VIDEO JACK for monochrome video output.

\*ALL PRICES SUBJECT TO CHANGE . SHIPPING AND HANDLING EYTDA

TALON TECHNOLOG 243 N. HIGHWAY 101 + STE. 11 + SQLANA BEACH, CA. 92975

#### **HEWS HOTES AND QUOTES**

continued from page 16

(One popular idea for the STE line is for Aust in cereate a Maga STE. The Mong STE who who gas STE would have the capability of expansion through the bus connector and have a detached keybourd. Packaged with IMIO of memory, it could be expanded to 9485 with he addition of 94800 with Decounted. He addition of 94800 with Decounted to perspect of 94800 with Decounted to 94800 with Decounted to 94800 with part of 94800 with Decounted to 94800 with part of 94800 with Decounted to 94800 with part of 94800 with part of 94800 wi

#### Fat Rits

 WordPerfect Corporation is now providing around-the-clock support for its popular word processor. The special support line is open from 6 p m. to 7 a.m. Mountain Standard Time. The number is 801/226-6444.

- NeoDesk 2.05 supports third-pury models that can expand the functionality of the popular replacement delatop. A special programming pipeline allows additional formers to be added flows additional formers to be added to the Deskinp, such as a teah can that can recover deleted files. The trash can is increase from Godewitof the pipeline files, and the conoffice pipeline files, delete according to the control of the pipeline files. The control of the pipeline files for the software calls can be accessed from those delete accessories acuted trantione delate accessories acuted trantioned delates accessories.
- Japanese firms are planning to cut IMB DRAM production by up to 15 percent in 1950. Demand has slackened on the chips, driving prices down to about \$10 per chip, a far cry from the prices of only years ago when the DRAM shortage existed. NEC, Oki Electric, Hitschi, Missubishi and Toshiba all plan to cut production.

gramming can be simplified

Recently, the U.S. Memories consortion that planned to make the United States a major player in DRAMs disbunded due to lack of funding. On the bight side of DRAM production, latel plans to enter the market and Texas Instruments plans to concentrate more heavily on the production of memory chaps in the coming years.

Micro/Imes, a Sun Francisco Bay Area computer magniture, revently henceted START Contributing foliates Drove Small and Auto Grap. President Sam Tramelle in the "Mecol'Imes 100," an annual last of men and women who have made outstanding contributions to the computer industry in the past year. Small was chosen for the development of the Species Collities of the Contribution of the Species Colliwars noted to the main force behind Antaria new product canonic ments and regist expansion in the Australian and European markets.

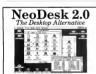

The Ultimate Upgrade for the Atari STE No.Obek is a complete replacement for the built-in GEN decktoor in hundreds of feedbare are clearly documented in set 85° page flushrated manual. Once you try NeoDesk you will never want to up the old decklop again.

review want to use the old desidop signififeatures listable-lifty-speed file and data operations (so more multiple data sweeps). Unique outlers the toom six only life (vorclains soon watch). Floor correcting used the consider on the operation of the control of the control of the control of the character self-desided as during name. Self-document control prince with correct losts and street name. The control of the equivalent to all commonts: Althou & cold support imprine equivalent to all commonts: Althou & cold support imprine data bromattings: The three cold state operations that support imprises data bromattings: The three cold state operations are selected.

For Only \$49.95

GRIBNIF SOFTWARE
Orders only (800) 999-Gi78 - Inquiries (813) 584-7887
Fox. (413) 584-2565 - P.O. Box 350 - Hadley, MA. 01035

# MEMORY UPGRADES

| FOR      | ATARI ST & |         | MEGA II |       |  |
|----------|------------|---------|---------|-------|--|
|          | 4 MEG      | 2.5 MEG | 2 MEG   | 1 MEG |  |
| tEGA II  | 270:00     | *       |         | *     |  |
| 040 ST   | 480.00     | 270.00  |         |       |  |
| 20 ST*** | 480.00     | 270.00  | *       | 95.00 |  |
| 20 ST    | 480.00     | *       | 270.00  | 95,00 |  |
|          |            |         |         |       |  |

Prices sensee KAN engs, installable, 6 month warrently 24 miles have amount for mail orders, or while you wall for eatry in. Don't take chances with solderless RAM appendes. We use soldering or all connections of our upgrades to insure long listing quality of contacts.

Spoot produstivity and

COMPUTROL Turbo is INDUSTRIES spring in the Chek's TASTORIA, NY 11106 (800) 477-2131 gal sales.

(718) 392-5852

FAY: (718) 302-4136

For movimum storage capacity and flexibility gut anternal or external Sunde to Double

Sided Drive upgrade .. II500

#### Draw!

If you're only interested in people oriented denvine sussion 3.0 of DRAWN (Dieselch Bourie's Auties Workstation) is worth a look. Released by Omikron, this drawing program actually looks very artistic with its main more laid out on a scroll The artistic connection is further reinforced as the neveram closely emulates the way a painter would normally work on other, more contrastional made

DRAW! will let you simultaneously work on as many pictures as will fit in available memory. The program also supports the so-called BIG format with 640 x 800 nixels, i.e. twoce the screen size. To get "the BIG purture? you just simply join two normal pictures. Augmenting the

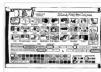

standard despring tools, the powerful block editing, automatic masking and contract enhancement are particularly well suited for touching up distinct manes. The only "deepback" is that DRAW! only works in monochrome and requires a mini-

Omikron is currently taking direct orders but is also looking for a distributor in the United States (Omikeon Erlach Str. 157534) Birkenfeld 2 West Correspond 7062 500(8)

mum of 1MB of memors

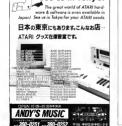

See us in Tokvo!

### A HARD DRIVE IS A TERRIBI E THING TO WASTE For only \$9.95, you can spend an hour

downloading onto your hard disk from a library of over 10.145 programs Additional downloads are as little as \$4.80 ner hour. There are no surcharges for high speed access, no premiums for using Tymnet or Telenet, and no mandatory monthly minimume

For more information, with your computer and modern dial 1-800-365-4636. Press Return twice. At Username: type IOINDELPHI and at Password: type START

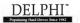

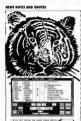

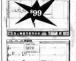

Dr.T's

20 Boylston St. Chestrut Hill, M. 2167

# cub for Alari ST

"TIGER Cub blows away all competition in its class." Jim Pierson-Perry Electronic Musician

✓ Realtime Recording
 ✓ Graphic Editing
 ✓ Quick Scoring

/ Fully Interactive / Conductor Track / One Step Editing

✓ One Step Editing
 ✓ Object Oriented
 ✓ Loop Recording

/ Step Time Recorder / Smart Instrument

/ 384 PPQ Resolution
/ Real Time Mute,
Solo, and Group

/ Supports Atari Internal Sour

## Stay Virus Free

Anti-Virus Kit from G DATA (99 deutsch marks, about \$60) is one of the most complete virus protection packages available. G DATA provides free updates to existing owners and, since its original release in 1988, AVK has gone through some 20 reincarnations to keep up with new viruses. Currently un to version 31, AVK can

recognise 19 boos-sector and four link vituses. It will also check all link vituses. It will also check all internal ST vectors and can restore various game boos sectors. Hard disks are supported by verification of all eight DMA ports. To top it all off AVK will, if requested, restall an accessory on your drive to write proceed control and control of the control of the control of the diverses. (G DATA). Stemens Str., 16/6/30 Bochum 1, West Germany, 2323-298-5/8 s)

#### Trade Shows

Atari Computer GmbH (Germany) has set the date for the Fourth International Atari show in Dusseldorf, West Germany, for August 24-6. Historically, this exhibition is a major showcase for Atari. Last year, for example, it saw the introduction of the TT and STE.

A couple of other important shows, although not exclusively shows, a silhough not exclusively Atam, may also show a glimpse of things to come. COMDEX Europe will be held in Paris April 23-28. Back in Germany, CEBIT — reportedly the largest computer show in the world — is scheduled for March 20-27 in Hannover.

# BASIC Convert

Advanced Application Viczena has announced "GPAID"; a IRASIC Brazy to facilitate translation of GPA-BASIC 3.0 programs into SPC-86cdula-2. To converted programs should, in most cases, be faster than the previously compiled BASIC versions. Furthermore, using the SWISS window mensager, several multifustang GPA graphics can be displayed in the same window.

#### MusicBase

Voxel Software is about to launch Musichkae, a database for the music industry. Even though it contains only Beinsh mense, addresses and contacts, it may be very attractive for U.S. bands wishing to make it in Europe. The database can be updated so you can add your favorite local musicans as well. (Voxel Software J. Hillicent Coart, Shoutt-up Hill, Lendon NWZ 3PG, Great Britain, 14742-1916).

If you have a bot tip let us know at News, Notes & Quotes, START Magazine, 544 Second Street, San Francisco, CA 94107

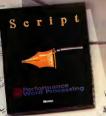

# The Write Choice for Your Left Brain

Who use gives you fast word processing, support for multiple fonts, graphics importation, r, ell checking and a corrucopia of nees em-when-you-see'em features? Like time date, and page number variables. Cripping and resizing of graphics. ASCII to I import and export and a graphical rule

use up to 250 fonts/sizes in a single document. Script quickly handles headers, foo ers, and footnotes. Make any text bold, its underfined, superscript, or subscript. All on screen while you edit.

And when we say Script is fast, we mean it! Scriptoutperforms GBOS based word processors hands-down. Also, Script prints the highest possible resolution on 9-pin, 24-pin, Inklet, HP and Atar Laser printers.

# The property of the same

# Own Conclusions

Manufacture of the Control of the Control of the Co

# Theography with

Script requires 1Mh and a high resolution monitor.

Sketch requires a high resolution monitor. For more information, or the name of a dealer near you, call Megamax at (214) 699-7400.

Script and Shareh © 1969 by Applicance Systems Heidelberg Allington murroul Im-

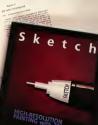

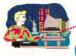

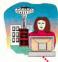

# **TELECOMM**

# Getting Started in Telecommunications

Follow Jerry McBride as be unveils the mysteries of the modem and illuminates the simplicity of telecommunications. Of all the equipment related to borne computers, none are so cloaked in mystery as are modems. Born during a dark time in computer history, when terms like "user friendly" hadn't even been dreamt of, modems have often been considered periphrals better left to backers and

computer scienties.

All that has changed — sort of Modem use is now enjoyed by millions of computer owners and things have certainly gotten easier for subde differences in the way computers owners and puters communicate over the photol user. But because of subde differences in the way computers communicate over the photon-emodem user must deal with a number of special terms and control settings that can often be confusing.

With a little belo, however, you'll

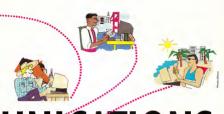

# UNICATIONS

find that modems are not hard to use. The following article will guide you through the cryptic world of steecommunications, covering such oblique subjects as baud attas, Hystys-compatibility, uploading and downloading. Along the way you'll also find out how to choose the modem and modem software that's right for you.

#### What is a Madem and What is It Good Far?

A modem (modulator) sis a hardware interface that lets a computer communicate with other computer communicate with other computers through telephone lines. This means that you can send and receive all sorts of information—including text, programs and pictures—right at your home computer.

Modems let you retrieve anything

from stocks and securities to news reports and information on ST hardware/software. These are even complete magazines that only exist 'online.' (Editor's Note: START Magazine accepts submissions via modern. See the end of 'Dialog Baz'.

to serial IL/
But that's not all' You can also interact with the world around you. For example, you can make travel reservations, pay many of your bills or buy discounted goods from cameras to automobiles. Professional online services (called bulletin board services or BBSs) provide these kinds of services.

There are also many local BBSs run by computer hobbyists. Local BBSs are operated by people like you and me and do not charge an boudy fee, though some have a one-time or yearly membership fee (ranging from \$5 to about \$55). You wor'd find stock quartes or the other exotic capabilities of a professional service but you will find text-based games and many public domain/shareware programs. There are even programs, like MichTron's BES 30, that let you set up your own BIS.

Virtually all BBSs, professional or hobby, provide a service called electronen mail, which lets you exchange messages with the other people on that BBS. You can even correspond with software developers and ST hardware manufacturers. This is a great way to get news, ask questions or recove program-related items (Bite printer drivers, etc.).

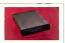

Supra Corporation 1133 Commercial Way Albany, OR 97321 (503) 967-9075

Supra 2400, \$149.95 Fully Hayes compatible, RS-232C Serial Interface, 2400 baud, External.

Supra 2400 Plus, \$199.95. Fully Hayes compatible, RS-252C Serial Interface, CCTTT, 2400 baud, External, MNP Levels 2-5.

#### Which Modern Should You Buy?

When moderns were first introduced for widespread use, the Hayes Coeporation and U.S. Robotics buttled for control of the fledgling market.

Naturally, each companies' moderns were incompatible (each required a different program to run E.)

Hayes eventually won out and today their modems are the defacto standard in the computer industry. Hayes' success (and high prices) soon inspired other computaties to make Hayes-compatible modems; units that are identical to the Hayes but at a much lower code.

Modems for the ST fit into the Hayes mold and all telecommunications programs for the ST are written for Hayes-compatible modems. Therefore, when you buy a modem, make sure that it's 100-percent. "Hayes-compatible."

Speed (baud rate) is the next consideration. Moderns with baud rates of 390, 1200 and 2400 are most common. Three banderd-baud moderns are very slow and are not recommended for serious use Twelve hundred-baud moderns offer serviceable speed at an affordable price (around \$90). If you plan to become a modern maniac you should get a 2600-baud modern (for around \$1700. Most moderns let you select any of the slower speechs in case you call a BBS that operates at a slower baud rate.

A brief word concerning 9600band modems: steer clear of them. They're still in their formative stages and no single standard has emorged The incompatibilities with these modems are far more serious than with existing moderns. All breeds of 300- 1200- and 2400-based moderns can talk to one another (as long as you set the faster modem to the slower modem's speed). Different breeds of 9600-based moderns cannot talk to one another at all. This is because each type of 9600-baud modem uses a completely different transmission scheme.

Finally, buy a modem that has a built-in speaker. This is for two reasons: first, the speaker lets you hear if the number you're calling is busy. Otherwise you would have to wat 20 or 30 seconds for the modem to say 'call incomplete' or something

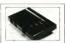

RJD Assoc./Novation 10885-G Kalama River Fountain Valley, CA 92708 (714) 841-8791

Parrot 1200, \$149. Fully Hayes compatible, RS-232C Serial Interface, 1200 baud, External (Portable)

Parrot 2400, \$149. Pully Hayes compatible, RS-232C Serial Interface, CCITT, 2400 baud, External. (Scheduled for release in April 1990).

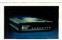

#### Hayes Microcomputer Products, Inc. P.O. Box 105203 Atlanta, GA 30348 (404) 449-8791

Smartmodem 1200, \$399. RS-232C Serial Interface, CCITT, 1200 baud, External.

Smartmodem 2400, \$499. RS-252C Serial Interface, CCITT, 2400 baud, External. Smartmodern 9600, \$1,999. RS-

Smartmodern 9600, \$1,999. RS-232C Serial Interface, CCTTT, 9600 baud, External.

equally uninformative. Second, you can tell if you've dialed a wrong number. A speaker lets you bear the person on the other end saying "Helice Helich" Without the speaker you might try that number five or 10 times, thoroughly terrorizing the answering party.

#### Saftware, Hardware, Setup

Whach software should you buy? In the May 1989 issue, STAKT ran a comparison of relecommunications programs for the ST. A sidebar following this article offers a brief description and recommendation of the major players in the telecommunications-software field: Flush, Shadow, Interlink ST and ST Talk

In addition to software, you'll need to buy an R\$-232 cable to connect your \$T\$ to the modern. When you buy the modern ask the dealer for a cable to go with it. R\$-232 cables generally cost around \$25 Do not buy a "null modern" cable This is a special cable specifically

designed to connect two computers. in order to transfer information directly from one to the other It attaches through the RS-232 port but

a modem is not necessary. Now that you've bought a modem. software and a cubic softer next? First, connect the modem to your ST using the modern cable (pay attention to the sex of the connector ends: one end is male, the other female). Next. connect a phone line to the proper jack in the back of the modern. Modems have a second tack that you can run to a normal telephone. This lets you use your phone and the

modem off the same wall tack All modems have a series of small "DIP" switches on the back. Although these soutches are usually preset at the factory, read the manual to double-check their proper settings. If the modern has a "VOICE/ DATA" button, set it to DATA. Set the modem to the desired speed CIGO

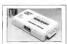

Touchbase 160 Laurel Ave. Northport, NY 11768

WorldPort 1200, \$199, Fully Haves comparible BS-232C Social Interface, CCTTC 1200.

hand Esternal (Bostolida) WorldPort 2400, \$359, Fully Haves compatible, RS-232C Serial Interface, CEITT, 2600 baud, External (Portable).

WorldPort 2600/MNP, \$699. Pully Haves compatible RS-232C Serial Interface, CCITT. 2000 based External (Bostable) MNP Level 5

based modems only have one speed) Now, boot your ST and run your telecommunications personan Error now on the modem will be invisible to you since you'll be dealing exclusively with the telecomm necessary (which in turn tells the modern what to do)

If you accidentally leave your modem on it will always answer the phone and rend out a hideour screeching noise. This is rather annoving to anyone who tries to call you. The horrible noise is normal the modern is traine to make contact with the "calling computer," which in>

# START BOOKSHELF

COMPLIED BY AMY H. LOHNSON START PROGRAMS INITOR

Want to dive deeper into the world of telecom. munications? Here are several guidebooks to le you through the "informati one" moze

The 1st Primer of Microcomputer Telecommunications, Jim Combron, TAB Books \$10.95

Answers Online: Your Guide to Informational Databases Rockorn Martin Ochome/McCemy HE S16 95

The Complete Flectronic Rulletin Roard Starter Kit. Charles Bowen and David Peyton Rootom Computer Rooks \$30.95 (with IRM software)

The Complete Headback of Personal Computer Communications, Alfred Gleechranner St. Mortin's Press \$15.95 The Complete MCI Mail Handbook

Stephen Mones, Rentom Computer Books \$22.95 Computer Connection Mysteries Salved.

Grohom Widemon, Howard W Some & Co. S18.95

Dvarak's Guide to PC Telecommunicotions John C Dunnels and Nick Amir Ochsena/McGeny Hill S49 95 (with IRM coftware)

Electronic Communications for Home and Office Ropold G. Albright Chiltre 20 412

Guide to Commercial Telecommunications Services, Jeffrey Hsw. Prentice Holl \$29.95

How to Get the Most Dut of CompuServe. Charles Brown and Devid Peyton Bostom Computer Books \$22.95

How to Look It Up Online, Alfred Glossbrønner, St. Mortin's Press \$15.95

Infomenia, Elizobeth M. Ferrorini. Houghton Mifflin Co. \$14.95

Keemit: a File Transfer Protocol Frank do Cruz. Digital Press \$30.00 Mostering Serial Communications Peter

W. Gafton, Sybex \$19.95 Online Communications Software, Achley, Fernandez and Ashley, McGraw Hill 527.05

Stroight Tolk: the Online Conferencing Recourse Charles Rounn and Stewart Schneider Rootom Computer Rooks \$39.95 (with IRM software)

## Telecommunications Software for the ST

Flesk, S29.95. Anic Softwore, S44 Second Street, San Francisco, CA 94107, 800/234-

Flinh is fairly complete telecommentioniers program, flough its user interface in all confinising of first. Novemer, once you get the long of Flork, you'll find dir's on excellent program. It is the only program that the you with script Flins. A script file in a simple tent (file into which you howe natured a set all commands, for example, a script can cell a 885, long on far you are follow controlled files.

then by all — naturalizally!

Sharlows, S219.5, but is belown, 5445 sound

Sound, 5410, 100, 100, 100, 100, 100, 124-1701.

Shelme does not here are pleasand interes like animous like promotion of the street of the street of t

Software, 3951 Sowyer Road, Suite 108, Sarasate, FL 34233, NOTA 125-6130.

Entry in use, trindrish SI has an accurate lay on feature fluff to simple a child could be it intelled does not here soight to copieday, but it can "researche" scylding you do and repect the same stope settmatically, brechts colls remanded stop: "recording." The program she has an automotic time feature that could remanded stop "recording." The program she has an automotic time feature that can no researching of eter prodetermined dies. You can how it works up every membring of 4 no., and at rook questie pro-

ST Talk Professional, S39.95. Quantum Microsystems, P.O. Bex 179, Liverpool, NY 13088, 315./451-77-0.

for example

SI Tells Pedinsional is another telecommunications program that's chack full of features. SI Tell's messed features best ballet, delling directory, recedes restingly are comprehensive and very easy to see. Revenue, its assumated features (automatic lay or, automatic layer continuous completion continuous completions are program controlled completions and very easy of the completion of the completion of th

this case may be your Aunt Martha.
Also, if you have call waiting,
delashle it before you use your
modem —an incoming call could
cause the BIS to drop you. Ask your
phone company for the code that
disables call waiting. Note that
disables call waiting is not a
one-time precedure. You must shut if
off each time you're ready to log on.

#### Understanding Telecommunications Programs

Telecommunications programs have two main operating modes. In effect, these modes determine whether you're controlling your computer or the BBS.

Capture-buffer mode controls the ST and is usually equipped with easy-to-use drop-down menus. Here you can change modem-related settings, edit the automatic-dial directiony or edit text that is in the capture buffer. You cannot communicate with another computer while in this mode.

Terminal mode lets you communicase with the outside world. Once you log on, soy text you enter is sent right to the BBS. A bandy feature in terminal mode is the status bar, an information read-out at the bottom of the screen that tells you what band rate is selected, how full the capture

ON DISK THIS MONTH

Styzer's Coefest

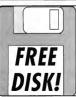

That's right!

With your paid trial subscription to START,

(6 issues for only \$39.95 or 12 issues for \$69.95) We'll send you this month's disk absolutely FREE! (a \$12.95 value)

Call 1-800-234-7001 to get your free disk today! buffer is and other key pieces of

Information In telecomm programs, such as Flash, you can switch between the capture buffer and the terminal mode by a smole right-click of the mouse button. If you're loosed onto a BBS you can match to the capture buffer mode if you want. All communications will be suspended temporarily. but the BBS will wait out ently for your return.

# Transferring Files (Uploading and

Dawnleading) Telecommunications software allows several methods for moving information from modern to modern. These varying methods are known as manufer protocols, and each one has a special function. All transfer protocols (except the ASCII protocol): check for errors in the reasonized data. To anot amore the ST and BBS "compare notes" each time a predetermined amount of data (a "block") has been sent. If a block contains an error, the protocol tells the BBS to send that block again.

Some common transfer protocols

unchyde: Xmodem (CHK or CRC): checks transmitted data accuracy every 128 bytes and is probably the most commonly used transfer protocol

Xmodem is a good choice if your abone lines are naisy (i.e. there's Into of static or other intereference) Sometimes a RBS makes you choose between "Xmodem CHK" and "Xmodem CRC." Always choose "Xmodem CRC" because it's faster.

(If you're uploading or download-

ing data from CompuServe, "CorpnuSense B" protocol le moneumended over Youndon )

Ymodem 1K: also known as Ymodem, it's the same as Xmodem except that it checks for errors in 18 blocks. It's a little faster than

## BBSs and Their Costs

The hottom-line to owning a modern is cost. Hobby BBSs. are virtually free funless. they're long distance) Professional BBS: house on hourly or flat rate charge. The biggies like CompuServe and GEnia

aroulde a local phone number in most cities Smaller outlits tend to charge less per hour. but you incur extra costs because they do not previde a local phone number. Fortunately, you're not at the mercy of the phone company either Tun loop distance services Tymnet and PC Pursuit, cater exclusively to modern users and are inexpensive.

Like the phane company, most profescional RRSs hous on expendive prime time rate and a less-expensive off-hours rate. The cheaper rate also applies on weekends and most holidous. Off hours usually extend from 6 p.m. to 7 p.m. and cost on average of \$12

in hour Prime time hours generally run from 7 c.m. to 6 n.m. and cost from \$17 to S45 on breed & notable exception to this rule is CompuServe, which does not charge extre during business hours

and has very reasonable rates averall For more information, write or call: Computerve 5000 telinator Centre Stud

P.O. Box 20212, Columbus, OH 43220. 800/848-8199.

GEnie, 401 N. Washington St., Rockville, MO. 20850 201/942-9001 Balohi, 3 Blockstone, Combridge, MA 02139. 617/401.3349

RIX (Rute Information Exchange) 1 Phoenix Mill Lone, Peterborough, NH 03548, 603/ 924-7681

# r/ime \$59.95

Z-RAM/2.5 MEG ungrade Eds under Prierids, including the

acked-up clock alendar module the ROM chip and all

Z-RAM/Mega2-to-4 and will not interfere with interval hard-drives. way in approved your Mark? with instructions and diagram \$149.95 without RAM \$319.95 with RAM chies

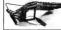

ST MEMORY UPGRADES

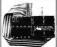

### Z-RAM 3-D/AMEG 520STfm/1040 2.5 to 4 Megabyte Solderless Memory Upgrade Kit

Innovative 2.D double-decker boards fourto the wrien-shifter metal box of the ST. Memory diagnostics and DAMdek soft. ware included. 1vr. warrants and 30-day money-back ourrantee Super reliable data and ground connections make this the upgrade board for your OK(no chips) \$149.95 \$210 Of

UBAIR INTERFACES,ING Lakewood, CA 90712 Tel:(213) 408-6715 FAX:(213) 408-6748

#### GETTING STARTED

Ymodem, but only if your abone tines aren't noise Ymodem Batch: completely

different from Ymodem, lets you download (or upload) a whole group of files automatically

CompuServe B Protocol: super fast and more reliable than other protocols in that CompuServe does all the work for you. It even tells your ST to

Atari Corporation 1196 Borregas Ave. Sunnyvale, CA 94086 (408) 745-2000

SX212, \$99.95. Fully Haves compatible, 1200 baud, Externol. Conscity for 8-bit north

start the data transfer

ASCII: can be used when transferring straight sent. It does not check for transmission errors and is therefore faster than other protocols. The ASCII protocol relies on the fact that text can incur

an occasional error and still be usable On a side note: at the end of a transmission, a BBS will usually display a message such as "Xmodem Transfer Completed, 1 Error(s),\* When you see this message don't be alarmed. It's simply telling you that Xmodem

# Proposed FCC Surcharge

False rumars spread through several bulletin boards this winter wanting of an impending surrhouse on data lines that would hike rates on services such as Tyment and CompuServe. The Federal Communications Commission, the opency which regulates above line usage, is not rancidering any such action, sold spelvespersor

Reservery Embel First since the breakup of ATAT consumers. have been charged a fee to access the public telephone network. Telecommunications companies that provide customers with enhanced services received a waiver in 1984 exempting them from project the curtery Elected) cold to 1987 a propertyl to eliminate that waiver was drapped after a starm of protest from users.

## **Basic Telecommunications Terminology**

ASCII: An acregum for American Stondord Code of Information Interchange. ASCII is a set of standard R-hit information rades used by most nersonal computers

Boud: A unit for measuring data trensmission speed. The bourd rate tells you how many bits of data the modem con trensmit or receive per second. BBS: Acronym for Bulletin Board Service.

A BBS is a computer system that is dedicated to receiving calls from modern users RRSs are also called "boards"

Ruffer Almost oil telecommunications. programs can keep a record of your BBS session. All text that consored on the screen con he stored into a buffer - a parting of your computer's RAM. You can later save the buffer's contents to a disk file This feature is bearly for serving and printing means and developsing library

Dawnlood: When you want to receive a file from a BBS, you tell it to download. The BBS will ask you which file you want and will prepare to send the file.

Duplex: The actual transmission of a file con either he "full" or "holf " Full duplex means that there is data transmission in both directions simultaneously: similar to a shape conversation in which both porties can talk at the same time. Half duplex is data transmission in both directions but only one direction of a time: similar to a radio conversation in which only one porty can talk at a time. Note: When you're online and you notice

that the letters you type do not show on the streen, or they show up twice (e.n. Hearryy minec bbrriiddee), simply change the dunley setting

Log On/Log Off: When you call a BBS you must nive it certain information such os your name and password. This is called "looping on." When you "Loo Off" you are informing the BBS that you want to and your session and hone up.

Madem: Acronym for madulator/ demodulator A madem lets tun comout. ers talk to one another over normal telephone lines. In addition to your computer and a modem, you must have a telecommunications program that knows how to control the modern

Online: When your ST is presently in communication with the BBC RS-232: This is the serial data part that connects your ST to the modern. An RS-232 coble is necessary to make this

connection

Terminal Faulation Modes: You may have seen such terms as VT-52, VT-100. or Vidtex mentioned before. These terminal amulation modes (TFMs) determine the "made of court" between two computers when no file transfer is occurring. All BBSs use VT-52 and all telecom programs for the ST outomoticolly wake up using VT-52 (which means you don't have to warry about TEMs)

Terminal emulation modes are necessary

to communicate with corporate main-

frome computers of vorious types.

caught an error and had that nortion transmitted again. Transfer protocols make it virtually impossible to receive had data during a download.

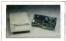

Everex 48431 Milmont Dr. Frontest CA 04536 (415) 409 1111

Eugenom 24E \$240 Bully House compatible, RS-232 Serial Interface, 2400 baud, External,

Evercom 24E+, \$299, Fuffy Haves compatible, RS-232 Serial Interface, 2400 based, External, MNP 5.

EverFax 24/96E, \$499. Fully Haves compatible, RS-232 Serial Interface, 2400 band, External MNP 5 9600hos Esy Modern

### Just a Rumor

The apparent cause of this current numer is a misunderstanding about FCC docket 89-79. According to Kirshall, this darket costates the FIC's policy of propries an indulinite univer to on line service remiders. There is no economic before the FCC to lift that waker. Kirokall said: the messages scrauling on bulletin boards are

The misinfrometian about FCF 80.70 second for and fast through the electronic naturalist Kimball reported a flurry of phone calls at the beginning of the year seeking to confirm the story. User newsletters published addresses for the FCC Chairmon and concressional subcommit less, urging their readers to write them.

- Arm H. Informer CLAST Procurem Felice

#### Compony Colls

People in management or research positions often want to call their company mainframe from home Many of these computers require your ST have off-best "terminal emulation modes" (see the olosses sidebur). If you fit into this category make sure the telecommunications nmeram you hav has the proper terminal emulation mode.

#### Conducion

Alone, the ST is a powerful machine. With a modern, it's even more populaful. Considering the thousands of wonderful things you can do online a modem is more than worth the investment.

Jerry McBride is a technical seriter for Hewlett-Packard. He lives in Robnert Park, Calif.

# Introducing ... G.I.M.E. A Revolutionary Terminal Program!

VT52/ANSI Mode · FINEL FEATURED, CAPTURE TEXT EDITOR

True word wrapping Block Cut, Copy. Paste and Delete Search and Replace

. POWERFUL 'C-LIKE' SCRIPT LANGUAGE Auto loann scrint creator. Access to many TOS and

CEM functions UNIQUE 255 SUB-DIRECTORY PHONE DIALER

Multiple number dialing . X. Y. & Z FILE TRANSFER PROTOCOLS

#### G.I.M.E. Mode

(GRAPHIC INTERFACE MODEM ENVIRONMENT)

 FULL-FEATURED CAPTURE TEXT EDITOR Bold, Italic, Out-lined & Underlined

 GRAPHIC MESSAGE CREATOR Boxes Circles Arcs Dollys Trace & Large Text Patterns

Colors & Line Thickness GRAPHIC MESSAGE EDITOR Size Conv. Move. Delete. To-Front & To-Back

# Terminal or

abotes tow

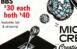

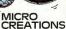

Creating New Worlds See you at Disneyland April 7-8 Visit our booth at the W.O.A. Show

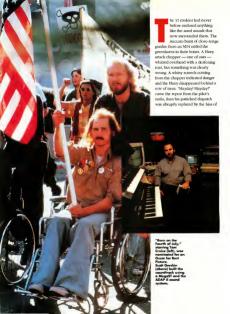

static A out-amenching explosion was chased by the crackle of flames from behind the trees and he was down. The cacophony of war was even where. The leader turned to one of the group and smiled, "Welcome to NAMM, kid."

Southeast Asia? Guess again NAMM sealer National Association of Music Marchante' cami-annual trade show, and the battle sounds were from the soundtrack of Oliver Stone's Academy Award nominated \*Born on the Fourth of July," starring Tom Cruise. Sound editor Scott Martin Gershin who received an Emmy nomination for his work on \*Beauty

and the Beag " oversed the exhibit textured movie soundtrack virtually from scratch using a Mess and Hybrid Arts' ADAP II sound-manupulation system. The end result is a motion-picture experience that puts the viewer directly into the midst of buttle At the NAMM show. Gershin was on hand in the Attri booth to

give demonstrations of his work. Before the value and utility of the Mean-based system can be anneed. ated, it is first necessary to understand the challenge of motion picture sound editing. With most movies. norticularly those shot on location (rather than on a soundproof set).

the sound recorded during filming is of limited use. During the demonstration. Gershin showed a clin from "Born on the Fourth of July" as it appeared before any serious sound work was done

In the "before" sequence, the visual editing was tight and as would be expected from an Oliver Stone film, the cinematography and direction were superly. Yet the scene still felt disjointed and strange. There was no beliconter, no voices on the radio, no roar to accompany the explosion. The shors from Tom Cruise's gun were out of synchronization and muffled; background

# WHAT DOES HOLLYWOOD KNOW **ABOUT ATARI?**

Sound Designing with the Mega and ADAP II Sound System

BY MICHAEL B DEDDY

Emmy nominated (Beauty and the Beast) sound editor Scott Gersbin is making famous Atari's Mega and Hybrid Arts' ADAP II. His latest use of this equipment was for the new Oliver Stone film, "Born on the Fourth of July." starring Tom Cruise, START sent contributor Michael R. Perry to talk with Gershin about his amazing work.

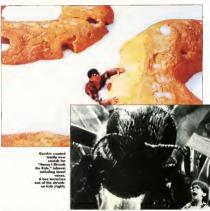

noises came and went randomly, including an inappropriate hum from a fan that was used to blow dust during filming, and Cruise's dialogue was burely audible.

Geshin stopped the videotape.
"As you can hear, there were significant problems with the original sound," he said, smilting, "Actually, we got it of all of lit." Incredible as may sound, Geshin chose to throw array the sound recorded during production and been again from

scratch, building up the audio one sound effect at a time, "everything from the crickets to the beliconters."

## Mation-Picture Sound Editing

Gershin's diferenta was not unique; as often as not the sound recorded on location is useful only as a reference. The old-fashioned way to build a soundcrack required miles of magnetic tape, the dilligence of an assembly line worker and the patience of a saint. Choosing a sound required threading up magnetic tapes and playing them one at a time to find the right effect. Each chosen sound had to be transferred to magnetic film (35mm film coated with magnetic oxtde), and painstakingly spikeed into bollyreds, each red containing one track of sound. Twenty-four tracks genested 24 reds to magnetic film.

If a gunshot was needed 100 times, it had to be transferred to magnetic film and spliced 100 times. The difficulty was apprayated by the

### The Mega and ADAP II have taken Hollywood by storm.

fact that sound editing is one of the last processes in film production. When the refease date is fixed and filming goes two weeks over schedule, the sound editor might have two weeks less to complete his task.

As a result, the sound editor's life seems to convist of one stressful deadline after unother. "Seeps is for Siviles" reads the graffini in one post-production company's bathroom. The time to experiment and try new approaches was a rare lossury, getting the rich done on time was often all a

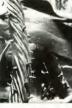

sound editor hoped to do.

The prefession of sound editing was realy for some changes. He high-wood has been described as a continual straigle between aritis and businessmen. The sound editors as arists, described tools that would let them work faster and thus have more time for experimentation, recutivity and the pursuit of excellence. The producers, being businessmen, were constantly looking for ways to do things charge and more efficiently.

The ADAP II is the rare commodity that can please both the artist and businessman.

#### The ADAP II System and Haw It was Used

ADAP is an abbreviation for Analog Digital Audio Processor. Although ADAP was originally developed for music studios, sound editors and others in the move post-production business saw the possibilities of this powerful tool and Hybrid Arts responded with ADAP II.

Hybrid Arts describes the ADAP II as "the direct-to-hard-disk digital recorder and editor." Geshin cuts through the hype and simply calls it "a word processor for audio." ADAP II takes over much of the graeding, repetitive work of sound editing without compromising creativity.

without comprensing oversitivity.

For 'Born on the Founds of July,' Gerblin used many of the copabilities of the system. To begin with, see the copabilities of the system. To begin with, see the comprension of the copabilities of the copabilities of the copabilitie

and it to a track right them and there-For the halte scene described above, sound effects had to be added one at a time. Depending on the sequence, there may be dozens of sounds playing simultaneously "Building tracks" is the process of finding appropriate sound effects for each event and synchronizing them to a notture.

An ADAP II setup provides a convenient and intuitive way to build tracks. The edited picture portion of the movie is dubbed to videocape and SMPTE code is recorded on the videocassette. SMPTE stands for Televisian Engineers, professionals pronounce it "simply" SMPTE code is to video and film what ACRI is to computers an industry standard that provides a common reference. Simply put, SMPTE code is video and film what ACRI is to computers an industry standard that provides a common reference. Simply put, SMPTE code assigns a unique number to every picture frame of a videotupe, 30 finmes a second.

equipped with the ADAP II software and hardware, and a multimoke router. When the videouse is played, the SMPTE time code is read by the ADAP II system and the multimake recorder and everything stays in synchronization. The videotape that carriers SMPTE code is the master telling all other

A minimal ADAP II sound-editine

suite has a videotane player, a Mees

code is the master telling all other machines where they should be, the multitrack recorder and the ADAP II are slaves marching in step with the video.

Contraint is source a fact, more complete, he has two Mega 46, rack mounted with color menitors, two folly configured ADAP II systems; a 380Mb hard drive; a 787Mb hard drive; a Megafile-44, 44MB removable hard drive; and CD 154MB tape backup; a 24-track Dolly SR machane; a full thesterical speaker system; a dugital audio tape deck; and "eight MID kerbards and a counter significant MID kerbards and a counter significant significant machanisms."

"eight MIDI keyboards and a couple dozen signal processors," he boasts. It may sound like the Starship Enterprise, but all the equipment is used heavily and constantly. To build tracks, the editor simply

brings up the ADAP II 'cue sheet' screen on his Mega monitor and plays the videotape On the ST is a screen showing four columns sound start, sound stop, a column for the

#### HOLLYWOOD

file name of each count offeet and a column for comments. At each point where a sound offert is desired the editor can posite the estimated starting point for the effect with the click of a mouse Then, he can listen to unrious effects that are stored on the hard drive until he finds the one that's best. The sound can be synchronized to the nicture. and the nicture and sound played back to check. If an adjustment is needed moving the sound forward or back

or replacing it is find and place effects much faster than with

sound

intuitive and year fast with this system, an experienced editor can old-fashioned magnetic film, scissors and splicing tape. The Mega/ADAP II can digitally store two

tracks in its memory. When the two tracks are full, the editor copies them to the multitrack recorder and begins building two more SMPTE code and black boxes keep the ADAP II, the videotage and the multiprack re-

corder in synchronization. A motion picture may hav 50 or more

effects tracks, all of which can be created with the ADAP II, two at a time. On "Born on the Eouth of July " the agility and speed of using the ADAP II to build tracks gave Gershin a lux-

ury enjoyed by few sound editors: the ability to experiment. After the rough

out described

about but be-Form the

movie was finished. the producers requested a "temp dub," which is essentially a onick-and-dirty temnorary soundtrack used for intermediate purposes like studio

screenings. Ordinarily a temp dub is not year polished and contains only the bare minimum sound needed to tell a story. For "Fourth of July," though, Gershin wanted to try out some slightly different anproaches and created a much fuller sound mosaic than was required for the terro dub using the extra time that the ADAR II system gave him. "The best way to do something new is to just do

it, and not waste time talking about it." Gershin said. "Rather than talk about my ideas for the sound. I was able to demonstrate

them in a relatively complete state at the temp dub." His artistic decisions were solid and director Oliver Stone was favorably impressed. After the terms dub. Cembin

buckled down for the long haul and added the many layers of sound that eine "Born on the Fourth of July" its visceral impact. "At the end of the show, we had five eigabytes of

sound, as well as five 24-track tapes continued or

twave 36

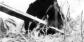

# SPECIAL

START is offering you a special summer subscription rate of only \$69.95 for twelve issues with disk! You save over \$100 off the newsstand price.

Get 12 fun-filled months of ST...

# NEWS

The most up-to-date information for the Atari Community

# REVIEWS

In-depth looks at the latest ST products

# PROGRAMS

The top ST experts share their secrets

START

# DON'T MISS OUT!

Sign me up for the SUMMER SPECIAL Twelve issues of Start with Disk for \$69.95

☐ Bill me ☐ I'm enclosing payment ☐ Check enclosed

☐ Visa ☐ MasterCard

Condex Card of Exp Date
Signature
Notice
Street

City Stock Dy A\$1

Proce allow in 4 works for deferrence of first more. Calderman 614 75. Casada 887 9

Fromp Serface 694 99. Foreign aspectal 646 25. Foreign subscriben from both before

Start subscriptions, P.O. Box 3805, Escondido, CA 92025

#### HOLLYWOOD

continued from page 34 per reel for 16 reels. I wore two numbers out just hauling tune \* At the NAMM demo-Gershin showed what a sequence looked like finished. The battle came alive thunks to Carshin's sound offects, the John Williams score and the efforts of other postproduction craftspeople.

#### Other Projects

War movies may require explosions, gunfire and helicopter sounds, but the real challenge to a sound editor is when a movie requires sounds that no one has ever heard. That's what happened to Gershin on Disney's "Honey I Shrunk The Kids 5

"There were giant ants in that movie, but no one seemed to know inst what they should sound like " Gershin said. "I said. "just don't ask

any questions and give me a counte

days.' I went into a room and recorded my own voice, but ran it through a bunch of sound filters. I made four different versions: a silly ant an annu ant a boney ant and a normal ant." Using the speed of the ADAP II. Gershin out together all four versions in just a few days. In the nast such a luxury of options would

have been unbeard of on all but the most expensive movies

A new feature offered for the ST that has made a buzz in the movie post-production business is the 44MB removable hard drive. Since digitally sampled sound eats up memory. ADAP II users fill up hard drives like exervone else fills un flonnies. "The 44MB removable drive is very

# EXCITE YOUR COMPUTER

# Rent it some software

Cort toll free outsate Texas 1 - 800 - 422 2928

WEDGWOOD RENTAL 5316 Woodway Drive Fort Worth Torry 76127

egse-of-use etininus "Duink Letter" netion when

Unfindled notes for each person in your Indicer; ST files Notes are no limited to a single line. Category, date note, source and 1D fields to help you identify each

reports for tobusts for oil cornes or set up your own specific orders; nport and export normes in ASCI and Espagn(1) tomost

popular SI data managemen packages into tracker/SI. umber of somes limited only by distance. 1800 names per faces the 8000 to board one.

a levision ingelly on your hord drive. No

exciting." Gershin said. "It means you can carry around four minutes of digital storen sound. For example suppose you had a one-minute fingle for a commercial. You could have the digitally sampled stereo fingle, as well as a 45-second, 30-second and 15-second version, and all the sequenced tracks and the software to play them back on a single disk in your briefcase." Building tracks using digital audio is faster: the sound quality is better than or equal to anything currently available; and it saves money and lets artists try new ideas. What more could people ask for?

Standardization, Besides the ADAP II, there are other (mostly more expensive) digital sudio systems and each stores sounds in similar, vet incompatible, ways, Gershin hopes to bring manufacturers together to create an industry standard similar to the MIDI standoed on the CD-RCM standards

Additionally: Hybrid Arts hones to release on unorarle soon that will be scends sampled on Digital Audio Tape (DAT) be digitally transferred into the ADAP II. The ability to digitally record four tracks is in the distant future and they are also working on "compression" capabilities, i.e., the ability to spend up or slow down sounds without changing the nitch. Compression would be useful to turn a one-minute, 10second song into a one-minute song without changing its key

But even in its current state, the ADAP II/Mega system is turning up in more and more post-production houses. Like other industries, the motion-nicture business has a few leaders and many who just keep their heads above water. New products are introduced all the time, but most fall by the wayside - if it's not any better no one wants it. Two of the best sound companies in Los Angeles have a large installed base of ADAP Hs. One company set up 10 stations housed on the ADAR II Mousies as deverse as "Born on the Fourth of July." "Steel Magnelias " "National Lampoon's Christmas Vacation\* and \*Honey, I Shounk The Kide' have used the ADAP II. as well as television shows like "MacGover," "Beauty and the Reast\* and "Murder She Wrote." Thanks to the elegant design of the ST and the hard work of the Hybrid Arts developers, the Mega and ADAP II have taken Hollywood by storm And they're here to stay.

Michael R. Perry is head of CU Productions in Hollywood where he has twoduced open 100 mustic and industrial videos. He is also a freelance writer who has tublished numerous magazine articles including "Screen Writing with WordPerfect on the ST" in the June 1989 issue of START.

#### A further development

Prospero Pascal and Fortran for GEM have long been established as standard programming environments for professional developers using the ST. Prospero C is also gaining wide accretance as the first ANSI conforming C compiler for the ST. Building upon the experience that we have accurred and the fordback we have received from our users, we have launched the Douglass Describered Traffic for those who wish to extract the most from their ST. The features of the Traffic are-

Macen assembles We wrom this for in-house use because no available assembler satisfied our requirements; it is now available to others with similar exacting mosirements.

Resource editor Resource editor for creating and maintaining AFS resource files.

Make facility This automates the process of compiline and linking files, and is invaluable for large programming projects. We also include a suite of programs to generate make control files!

Command intersector. When the Atari deakton proves cumbersome this MS-DOS style command line interrestor recover invaluable. With the command line intermeter, you can handle erouge of files quickly and officiently, with full hearth constribition making it ideal for review maintenance. Based upon the acclaimed workbench supplied with our compilers for the Atari, but enhanced

to allow all three compilers, plus the assembler, make facility and command line interpreter mentioned above to be used with single key simplicity.

Utility programs Various useful took that we at Prouven have found invaluable in our own developments. The Proseero Developers Toolkit costs just \$US 96. For further details of this or other Prospero products, phone or write to the address below

100 Communist Street Suits 206 President ME 04101 Tel: (207) 874 0382 Fax: (207) 874 0947

Workhench

Prospero Software Z LANGUAGES TOR MICROCOMPUTER PROFESSIONAL

## 800-782-9110 AUTHORIZED ATABI SERVICE CENTER

CLIST SERVICE TECH SUPPORT 702-454-7700 FAX: 702-454-7700

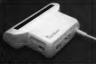

Table to benefit Scanner feet vins 4 SIF scanning width 6 405th resolution "Casy to harder scanner reacting 4 hid" scanning seam a 400cp resource enables you to reproduce graphics & test on your computer screen "Opision! Chazacter Recognition Mode will capture test images from the page & serve Chazader Recognition Mode will capture first images from the purple & sure them in character raised, for conventions to such the suitable for world proposition. "Package hybridge Gip 4000 scenner, mentalion & Sours field software "Processing regions of additional processing analysis and other processing such energy of additionality features as analys and otherwise Sourcements at this unbasished price." Adjustable switches for brightness & countries. "Cur & passe office of image." Even images in MRC, Disper. Nov. etc. "CRV. 2506.65.

OCR SOFTWARE - Yearsh ware date to could !

Optical character recognition software convents sourced text to social description of the confidence of the control of the Class goods social on your word processor No more manual transcripting of the Class goods social on the Class goods social on the Class of the Class goods social on the control of the Class of the Class of t special scanning mode of the Goorspaper any lors - CNLY 899.95

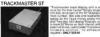

ACCESSORIES

EPROM BOARD
Tomptins Eprom Board & costs "Accepts up to 4 8 272/2010 Eprom "Margared" into the to 4 X 27250 Egrams "Ma SAMPLER STUDIO OAMPLEH STUDIO

A carefate sound sampling packag

100% nachine odds for sulf lime function

Saxed files are competible with other
sampling systems Sequence for played

as sampling or MCI most concerning the services

and one of the services of the services of the servic ADVANCED ART STUDIO al Cables, b m alial Cables, 6 th ndar Change Mile Fit Modern Adapter Modern Adapter

"All the techtical needed for congular entwork, sprine & gome design its on gowerk but single to use system "Deight tech for home & prolescopies use "Anniese tighte designer & world may create "Ex-drain tootics with on-coreen help." His got drain tootics with on-coreen help." His got SKYPI OT 19332 Surge Protector 19332 Winny Bex Indiante Hoder, It Sr. St. diek capacit Oxfert Surge Protector, Wall Mount Julk 3 St. Oseks, 58 Peck Indian Bekenn, 2018 Pariesensi

ST CODY DEED SCAN BUIDST NIRRUED OF 1 DECF SONY DONG'S INDECTIONS (Copy even highly producted programs in under 60 seconds!)
Copy 485 DOS protected programs with equal state II
Copy 485 DOS protected programs with equal state II
Copy 485 DOS protected programs on 10 copy and the II
Copy 485 DOS protected programs on 10 copy and the II
Copy 485 DOS protected programs on 10 copy and the II
Copy 485 DOS protected programs on 10 copy and II
Copy 485 DOS protected programs on 10 copy and II
Copy 485 DOS protected programs on 10 copy and II
Copy 485 DOS protected programs on 10 copy and II
Copy 485 DOS protected programs on 10 copy and II
Copy 485 DOS protected programs on 10 copy and II
Copy 485 DOS protected programs in 10 copy and II
Copy 485 DOS protected programs in 10 copy and II
Copy 485 DOS protected programs in 10 copy and II
Copy 485 DOS protected programs in 10 copy and II
Copy 485 DOS protected programs in 10 copy and II
Copy 485 DOS protected programs in 10 copy and II
Copy 485 DOS protected programs in 10 copy and II
Copy 485 DOS protected programs in 10 copy and II
Copy 485 DOS protected programs in 10 copy and II
Copy 485 DOS protected programs in 10 copy and II
Copy 485 DOS protected programs in 10 copy and II
Copy 485 DOS protected programs in 10 copy and II
Copy 485 DOS protected programs in 10 copy and II
Copy 485 DOS protected programs in 10 copy and II
Copy 485 DOS protected programs in 10 copy and II
Copy 485 DOS protected programs in 10 copy and II
Copy 485 DOS protected programs in 10 copy and II
Copy 485 DOS protected programs in 10 copy and II
Copy 485 DOS protected programs in 10 copy and II
Copy 485 DOS protected programs in 10 copy and II
Copy 485 DOS protected programs in 10 copy and II
Copy 485 DOS protected programs in 10 copy and II
Copy 485 DOS protected programs in 10 copy and II
Copy 485 DOS protected programs in 10 copy and II
Copy 485 DOS protected programs in 10 copy and II
Copy 485 DOS protected programs in 10 copy and II
Copy 485 DOS protected programs in 10 copy and II
Copy 485 DOS protected programs in 10 Anal, You're displays was bee parameters incideng sector on instance dispersion, interference, etc. "Easy to use icon driven program takes the myster out of Dac backup - ONLY \$38.95. Upgrades ONLY \$12.00. 3.5" & 5.25" EXTERNAL DRIVES 3.5" - "Straine extre low profée und "Top gualny drive mechanism" Fully compatible - 1 meg unformatted annotes" Can be termitted to 85 tracks

5 351 "Operate in 40 or 50 track mode\*Reer penal swetches to configure ALL combinations of coreguler mode and track modes.\*Partect for use with PC Date ONLY \$179.95

1 MEG INTERNAL DRIVE UPGRADE

"Replace internal 500K drive with a full 1 Meg unit Top quality drive unit - Easily fifted - Full instructions" Direct plug in replacement No special skills or to enclosure is required When considering a drive replacement remember that quality is mos important - ONLY \$119.95

REPLACEMENT MOUSE

Twice the tracking speed of the Atan mouse "No more mouse doublers required Softer more positive button cheking More consistent connecting cord highest quality mechanical parts for for longer Mc ONLY \$44.91

and 11 sectors - ONLY \$159.95

ST TIMEKEEPER ST SUPERTOOLKIT
Whole day Truck & Sector Eq: Their age to
15 truchs and GIS sectors? "Super Inflat
lagility moths with Mono monitor only "3
filliamine define" modes Drive, Das or Fill
Greet select function for Bootsecter,
Discostry sectors? "Fully Meninglood of year
VEX.1 ACSI not modes devicty or the disk
"Yorking for the day hooker, "ONLY 12415" ST TIMEKEEPEH

"Sample plug in betarp-backed calanda
clock currings "Fits into carrings
port On course clock or of Liftium betarp
backed to best up on 5 years', Associations
ediums for the op year etc." Compress with
install class and conver clock descript Care metall this and corner clock cospil from date are available on power of CNS Y \$49.05

PC DITTO II - \$249 95 PC DITTO II 4 5 25" DRIVE - \$419.95 PC DITTO II + 5.25° DRIVE + DRIVE SWITCH - \$451.95 HARD DRIVES - MODEMS - SOFTWARE --- SCALL ALL THE LATEST EUROPEAN SOFTWARE

AFRCO MEMORY BOARD UPGRADES ABSOLUTELY THE EASIEST INSTALLATION - UNPOPULATIO ROAND - \$100.00. LUTELY THE EASIEST INSTALLATION - UNPOPULATED BOWID - \$1:

COMPLETE LINE OF MIDI PRODUCTS AUTHORIZED ATARI SERVICE CENTER

MANY OTHER ITEMS IN STOCK - IF YOU DON'T SEE WHAT YOU WANT CALL FOR LOW, LOW PRICES

RIO / DATEL

749 \$450 insignifying the animoment \$5,000, \$40,400,600,000 personalistic
3300 E. TROPICANA AVE. 477 \$450,000 personalistic
3400 E. TROPICANA AVE. 477 \$450,000 personalistic
340 \$450,000 personalistic
340,000 personalistic
340,000 personalistic
340,000 personalistic
340,000 personalistic
340,000 personalistic
340,000 personalistic
340,000 personalistic
340,000 personalistic
340,000 personalistic
340,000 personalistic
340,000 personalistic
340,000 personalistic
340,000 personalistic
340,000 personalistic
340,000 personalistic
340,000 personalistic
340,000 personalistic
340,000 personalistic
340,000 personalistic
340,000 personalistic
340,000 personalistic
340,000 personalistic
340,000 personalistic
340,000 personalistic
340,000 personalistic
340,000 personalistic
340,000 personalistic
340,000 personalistic
340,000 personalistic
340,000 personalistic
340,000 personalistic
340,000 personalistic
340,000 personalistic
340,000 personalistic
340,000 personalistic
340,000 personalistic
340,000 personalistic
340,000 personalistic
340,000 personalistic
340,000 personalistic
340,000 personalistic
340,000 personalistic
340,000 personalistic
340,000 personalistic
340,000 personalistic
340,000 personalistic
340,000 personalistic
340,000 personalistic
340,000 personalistic
340,000 personalistic
340,000 personalistic
340,000 personalistic
340,000 personalistic
340,000 personalistic
340,000 personalistic
340,000 personalistic
340,000 personalistic
340,000 personalistic
340,000 personalistic
340,000 personalistic
340,000 personalistic
340,000 personalistic
340,000 personalistic
340,000 personalistic
340,000 personalistic
340,000 personalistic
340,000 personalistic
340,000 personalistic
340,000 personalistic
340,000 personalistic
340,000 personalistic
340,000 personalistic
340,000 personalistic
340,000 personalistic
340,000 personalistic
340,000 personalistic
340,000 personalistic
340,000 personalistic
340,000 personalistic
340,000 personalistic
340,000 personalistic
340,000 personalistic
340,000 personalistic
340,00

## NIGHT OF THE OVERFLOWING DISK STORAGE BOXES

VHS Tape Holders Make a Great Place to Store Floppies

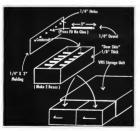

Beset by mercilessly marauding memory, our bero survives using ingenuity, a few bucks and some sacrificial file folders.

started out subtly. I first noticed hem lounging innocently in the comer. Before long they were sitting on top of the monitors and printers excine my last six square inches of available desk space, watching me as I typed. The Night of the Overflowing Disk Storage Boxes had began

Stetasoen hard dide backups, copies of software and public-domain downloads floopies proliferate like rabbits. What starts out as a few howes of mently numbered blank disks soon turns into a couple of 25-unit holders. Then after a while, a 100-disk holder hoes your desk and all those little becases one still full! But I finally solved the problem. Now I have inexpensive. large-scale storage with quick and easy access to every disk

#### My Primary Weapon

While shopping with my wife I noticed a more-looking storage unit for VHS tapes that cost less than \$10. Possibilities sprang to mind. One of these simulated maleut beaution mouth hold every 3-1/2 inch disk I would ever have! So I bought two - just in case. It took a little work to configure them correctly, but it was worth it I now keep all my disks in one place, with all

#### DISK STORAGE ROYES

the related floopies together. The trick is to make a drawer than fits inside the tane holder's drawer You can use almost anything to make it: poster board, wood, plexiglass -anything. I chose a durable wood product called door skin. I must warm you that door skin comes in 4x8, foor sheets, which makes enough drawers for your whole computer club.

The Basic Features Measure the inside dimensions of the VHS drawer. The bottom of the VHS drawer is divided into slots for tapes. Your inside drawer will sit upon these. so measure its beight from the top of the slots. Each VHS storage unit has two drawers, so out out two sets of the flive pieces (four sides and a bottom) needed for each inside drawer. Glue the pieces together and sand, if necessary.

Each drawer you make will hold two room of disks. Endded a context

### You can make it out of almost anything.

divider to separate the rows. You can use scrap molding or make it out of the some material you used for your inside drawer. Whatever you chose, be sure that it is thin enough so that each half is at least 3-5/8 inch wide.

#### The Chir Flourishes

You can get fancy with the center divider, adding cross bracing to divide each row into smaller sections. This prevents an unfilled row of disks from falling over. Or, like me, you can take the easy way out and out up some foam nacking to show behind the short row. When the disks increase (they never decrease) I just trim the foam.

For my next refinement, I brutally sacrificed some manife file folders to make disiding labels. Out them 3.1/2 inches wide by four inches tall; the extra height gives you room to write at the too

#### Assault

Armed with my new avennon I attacked my overflowing disk stomos hoxes. I sorted, inserted and bibeled. Soon I had conquered them: 300 disks were subdued and organized for less than \$12. I can reach into my storage unit and find any disk in seconds.

Oh, if amone is interested. I have a lot of little-bitty disk boxes for sale cheap.

John Damiano runs his Fresno. Calif., avionics business with the help of his 1040ST. He lives with his wife two children and a homebased ST

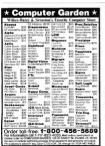

At START magazine we appreciate every subscriber we bave. Please let us know bow we're doing and bow we can improve our service.

If a problem arises south your START subscription, outher together the following things, a recent matting label, a copy of your invoice or renewal notice, and any correstrondence you have received from us. Call or write us. and we'll take care of the problem.

Write START Customer Service P.O. Box 3ROS Fernadida CA 92029

receipt.

Or Call: (619) 485-7754 between 6:30 AM and 5-00 PM Pacific Time

#### Easy Way Ta Replace a Damaged START Disk

SUBSCRIBERS: Just phone START Subscription Customer Service at (619) 485-7754, Monday-Friday, 6:30 AM - 5:00 PM Pacific Time. An operator will confirm your subscription and arrange for your new disk to be mailed within 24 hours NEWSSTAND BUYERS Send your damaged dask to START Disk Furbance, 544 Second Street, San Francisco, CA 94107, A replacement disk will be mailed to you within 24 hours of

## CRITICAL PATH

Schwane Brings Project Management Software to the ST

BY DAVID PLOTKIN, START CONTRIBUTING EDITOR

long it would take Then a private firm stepped in to analyze the task of requiring the main artery between San Francisco and the East Bay. They talked with engineers and determined exactly what tasks had to be accomplished, the order in which they must be done, which tasks could be accomplished simultaneously and which tasks could not be started until others were finished. They estimated the duration of each task, based on the resources (people and machines) moulable. And then cume out with an autounding autimate: one month. They ended up being accurate to within a day.

#### Schwane's Critical Path

The science (art?) of estimating the time and resources necessary to complete a task is called "project management." Some very high-powered (and complex) pieces of software have been developed to belo period managers do their job, and as an engineer for Chevron Pen used some of them. In general, this software has only been available on PC-compatthics and costs bundends of dollars Now Schwane software has released Critical Path, purported to bring proect-management software to the ST. Unfortunately, not only does it full short in a number of important areas. but it is somewhat clumpy to use

even within its limited scope. Critical Path first less you name your project and determine what time unit you'll use to measure the project progress: days, weeks or months. If you select days, you car determine which days of the week are work clays, but that's all the flexibility you get. You cannot allow for holidays (especially important at the end of the year), nor can you have one set of work days during part of the project, then switch in the middle to another set of workdows (because for example you find you're setting behind

Once you select your unit of time, you're locked into it. You can change >

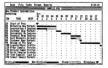

it later, but your tasks aren't recalculated. A task that takes three units, for instance, is now shown as taking three weeks instead of three days.

Next comes defining the tasks themselves Select the menus item to add a task. This calls up a dialog box that lets you rame the task, set the responsible department, duration and a predecessor. A predecessor is any task that must be completed before the current task can begin. You must also give the task an ID resurber.

Critical Path has two limitations must be discussed here. The first is that the tasks must be executed in 1D number order. Thus, it's a good date to number your tasks in necessarial to the control of the control of t

#### COMPOSIT CAD 3D2 ANIMATION STOS

ton exvisional which supports entire tell critical, longer the 1s color publish for instruction on objects and DTV porting. No control cooling required cherginal for the article of the computer as a drawing tool. May be dissoon to a drawing tool. May be dissoon to a drawing tool. May be dissoon to a drawing tool. May be dissoon to a drawing tool. May be dissoon to a drawing tool and a second 150 for the 150 objects and a drawing to object and a general from the 150 objects and a darking of ordered and separate from the 150 objects and a darking of ordered and separate from the 150 objects and a darking of ordered and separate from the 150 objects and a darking of objects and a darking of objects and a darking of objects and a darking of objects and a darking of objects and a darking of objects and a darking of objects and objects and objects are desired as a discount objects and objects and objects are desired as a discount objects and objects are desired as a discount objects and objects are desired as a discount object.

STOS Unity Test Res

A MUSE HAVE white and another medians for one with

Mandra's "STOP" APC/NE GAME writer. This purchage includes a rocipialisty acrossory to create your own All services of the straining of the straining of the straining of the straining of the straining of the straining of the straining of the straining of the straining of the straining and straining and straining of the straining of the strainin

Tool KH Containing

1. VOCAS-CLACE Advanture Vocabulary Distansey

2. CHART-CLACE Areads action flow chart

3. MINO PILACE MISSEL-Corporate inconventions

MINO PILACE MISSEL-Corporate inconventions

MINO PILACE MISSEL AND IN JUSTICE

5. ART-STY 12. Special Configurations or program rance

6. B-SPELITANIN.

ART-STY 12. AND CLACE TO SELECT AND ART TO SELECT AND ART TO SEL

PORTEDS

Complete Unity Tool No 529 25 pine 55.50 handling and obligating Calderian resolution and it PC sales has To save in specify angle in duality sales drive.

Touchstone Int.

St Redwood Road, Fairfax CA 94910
Tel (413) 453-4271

#### Critical Path purports to bring projectmanagement software to the ST.

facility. The second limitation is that you can have only five predecessors for any task. On even a medium-size project, this is simply not enough.

Critical Path lets you to modify or insert a task. When you insert a task is predecessor(s) become those of the next numbered task, while the inserted task becomes a predecessor of the next numbered task. This is a little confusing, especially when you work with mustiful predecimal to the product of the next numbered task. This is a little confusing, especially when you work with mustiful predecimal.

The Gontt Chart As tasks are set up in Cotical Path. they're drawn on the screen as a Gantt chart, one of the standard tools for project management. Milestones (tasks with zero duration that indicate some important point in the project) are shown as inverted triangles, while tasks with non-zero duration are shown in one of three money. Tasks that delay the finish date of the entire project if they're late are on what is called the "critical path" and are shown in red (on a color monitor). Noncritical tasks are shown in green and their slack time (amount of extra time before they impact the completion date) is shown in black The project information can be saved at any time

at any time.

Crock Bushmann on its device at any time.

Crock Bush dearnings shows the Sea and Sea and Sea an

delete a task, you must manually delete it from any other tasks that reference it as a predecessor

Final Thoughts and Recommendations It's difficult to call Critical Path true project-management software. It can't allocate resources to estimate task duration and it can't do "resource leveling." Resource leveling projects the number of resources (typically, people) required to carry out the simultaneous jobs you have scheduled. You may find that although you can carry on eight tasks at the same time, you don't have enough people to pull it off. With resource leveling, you can adjust the schedule to the level of your resources. Of course, resource leveling may move some tasks onto the critical noth that weren't there before Critical Path has no facility to schedule resources and even if it did, you can't change the order of tasks because of the ID-number restriction

Critical Path really is just a simple tool to belp you draw Gant charts. It's easy to use, but not very powerful. For example, when printing the Gantt chart, it uses symbols (x, -, >) to represent critical path, noncritical and slack tasks — you can't do true graphic printouts (GDOS or otherwise) of the chart.

If you need help drawing Gantt charts, give Critical Path a try. But before you do, check the public domain where you'll probably find a number of programs that do as good

BRODUCTS MENTIONED

Critical Path, \$59.95 Schwarze Solwarz, 1615 South Magnalia Ave., Broken Army OK 74012

## DR. T'S T-BASIC

## BASIC Programming With A MIDI Twist

BY STEVE JOHNS

he current crop of sequencing programs for the ST are solid, complex and powerful second-generation products that provide MIDI recording/editing environments of great utility and, in some cases, even elegance. Each is like a personal work of art. Illuminating the creative intelligence of its particular designer - but thereig also lies a limitation However bold its conception or comprehensive its features, you could never set more out of the program than the puckage itself (or its latest upgrade) delivered

## Until now

The Theorem 1 and the Theorem 1 and the Theorem

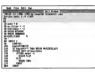

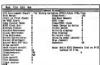

he T-BASIC Edir Vindow here hows the

Here is an example of output of the ENVIRON.BA! program.

#### created by it. The manual shows you how to adapt standard BASIC programs to run under T-BASIC The Good

T-BASIC provides key words and library routines that let you interact directly with the ST MIDI ports and memory-resident KCS sequences. This is a first — no other ST sequencer developer provides a programming interface to its sequencer's internal data. (Jim Miller provides LISP for his Personal

Composer program, but that program is only for IBM computers.) A VCS requirement is a list of "events." Each event consists of several parameters designated as: tion. The actual function of note.

parameters in every sequence can be

set or read by a T-BASIC call. You may also add events to a senuence and play a securence from within T-BASIC. Note that setting or reading the time is a library function rather time type note velocity and durathan a key word. The difference is that to use library functions you must velocity and duration depends upon first use the editor to include their the type of event. Each one of these text in your program source code.

This is not necessary for key words.

": niet peelblemptr. 35)

5 - notet nediblemetra 345

4 - miet machhiamatra 600

"; : print peekb(emptr+(1)

": priet preklemetr+42)

which T-BASIC recognized automatically. One other obviously missing key word function is event conv You'll have to code this yourself and include it when you need it.

To illustrate one of the many uses of T-BASIC. I've written a short program for KCS users (see sidebar). It displays all of the documented KCS environment variables on a single screen. The T-BASIC manual documents the way to read these variables. This program will save you from having to code your own

### The KCS Environment Display

point "MYS Sendmented Basset . For Minury Multibles th-thill Foku 1-the New" print 'Midi Merge: "; : print poekb(emptr+0) print "Start is First Clock print prekhlemetr+1) ariet "No MID! Start print packbinners . 7) print "Song Pointer Seed: print markhi anuntr . 30 print "MIDI Clock Dut: print peekb(emptr+4) print "Running Status: print peekb(emptr+5) orint "Audible Hetronome print peckb(enuptr+7) print "Visual Metronome: : print peckb(enystr+E) crint "Fley Metronemo: print pankbinnestr+5) oriet "Record Controllers: print residularizates (C) crint "Record Aftertrack print poskblenvatr+11) print "Record Note Off Vel: : print perkblemate (12) mint "then on fullprint paul Manustry 133 print "Auto record on/eff: print peokb(emptr+14) so'et "Seas/metranome: (21 external/disea tring oriet "Steat/morrare: : print peck(errott+16) sales "Cause In salet mark/arrests , 181 print "Trhe on/off: : print peckb(sespe-20) print "Erbe Chonnel: : oriet perkb(erngtr+71) saint "Clark source: . . wist multifarmatra 22) entory 40.1 : oriet "Stees/heet " : print peoklametry 75): eatery 40.7 : print "Can Move Amount: ": print peck (newstr+30): entery 40.3 : ovint "MIDI Slow: ": : print peok/newstr + 37): select 40.4 : print "Steen/M001 clock \* - print pasiblements 36) entery 40.5 : ariet "Tempo Change by Ratio: \* - wint markful amounts a TC aptoxy 40.6 : priet "Silect panch: ": : print perkhiametr+36) natory 40.7 : print "Artivity display-": : priet peekhlemetr : 17)

The Rad

environment display

The T-BASIC nackage includes the manual, program disks, several libraries of BASIC subroutines for MIDI and example programs for both MIDI and non-MIDI applications. The language disk uses key disk copy protection and runs on all ST/ Mega models and monitors. The manual covers all of T-BASIC's keywords and library functions. including the special ones for MIDI Manual cotties are ordered by command functional group, with an overall alphabetical list provided for reference (personally. I think the opposite agrangement is easier to work with). The manual includes a table of contents and an index, but lacks a tutorial and ASCII and MIDI specification charts

T-BASIC is an interpreted BASIC. You type in your program as a text file. When you on to run the program T-BASIC executes it line by line. There are two operating modes: edit and command line. Most of what a MIDI user will probably want to do with T-BASIC will not involve a combinations of americal interface. This is fortunate, since the most useful GEM function for simple user interaction and messages is the dislog function, which crashed my programs every time I tried to use it Until this problem is fixed, I'd ignore the CEM features of T BASIC and

eatexy 40.14 : crint "Note: Yolid WDI Channels list as 0-15" octexy 40,15; print " instead of 1-16." Sample timenam written in T-BASIC

network (D.R.: print "Sten display:

meteory (II. 9 - print "Engagement store

gataxy 40,11 : print "Drum channel:

gataxy 40.12 : griet "Debausce:

cetters 40 10 - notet "Jalacite sadal channel

stuck to traditional BASIC statements like PRINT, INPUT and so forth. By doing so you'll get satisfactory. if less than artful, results. There is no compiler to create stand-alone versions of your programs. A few of the provided sample programs contained syntax errors and did not run. There is no on-line help available in T-BASIC -- the Help key does nothing

The T-BASIC text editor locks several essential features. When you on from the communit-line mode to the edit mode the editor does not come un in a full-screen configuration. Instead, you must use the arrow keys to manually scroll up and down to fill the screen with your program text. There are no search and replace functions nor does the

rah kew work When T-BASIC detects a syntax error it places an asterisk next to the line number. This requires you to

not only fix the center come but also manually delete the asterisk flag. Text blocks may be defined by command keys but not through the more intuitive means of decisions the mouse. You cannot open more than one window, preventing easy cut/ conv/poste from one program file into another though you can annead an entire file to another. Attempting to insert a new line between two already sequentially numbered lines causes T-BASIC to drop back to command line mode without dis-

I honestly have to say that T-BASIC's "basic" editor hampered me at every turn. Doubtless sesseed kilobates of memory were saved by not implementing many editor features. The nengram would be much picer if the features were provided and the choice of disabling them to save memory were left to the user

playing the command-mode prompt

to let you know where you are

#### Recommendations

I home I've given you a good idea of some of the things you can do - and not do - with T-BASIC If you know standard BASIC and are looking for a way to do some MIDI programming without having to write a lot of low-level code. T-BASIC may meet your needs, especially if you own KCS. If you're already a programmer and are used to a sophisticated editor you may feel a bit cramped in the T-BASIC environment. In any case, T-BASIC is the only earne in town when it comes to letting a user program an ST in conjunction with an existing commercial sequencer.

#### PRODUCTS MENTIONED

T-BASIC \$149 D. Tu Music Software, 220 Bouleston Street Scite 2004

## CRICIT BAR CODE + PLUS!

CRICIT is an integrated Cash Register & Inventory Control package. For the price of a cash register, you can own the complete Bar Code Ready CRICIT BAR CODE +

- PLLIS! System! \* Complete cash register functions
  - Flexible inventory control for 65,500 products
- \* Daily, period and yearly reporting
- \* Price/product labels with actional har code \* Reads har code directly from packaging
- \* Conton issue and redemetion(fixed or % of sale)
- \* Customized receipts, inventory and reporting
- \* Purchase orders with auto-re-order calculation \* Commission calculation for 15 sales clerks
- Mailine lists in list and label formats
- Lay-aways, auto-discounts, stock searches
- \* Cateopries, departments, non-stock items \* Between-store reporting via modern
- \* User-friendly error correction and training manual Second register networked via midi
- Conside \* Micro D \* Denside \* 416 745; 9925 USA \* Placific Software \* See Louis Olivior \* 945 545 USG Sweder \* Decision Custor \* Stockholm \* \$ 120,000

#### "INVENTORY CONTROL . . . at CASH REGISTER PRICES!

then the facts and feature from the ded ded 1/41 /41 /44 /1

#### NEW TERMINAL 2 SOFTWARE Terminal 2 professor allows and to fin a second STIMECA to your

menter BAB CYCE + PLIN cream by sirrely connection a MICE make the cook + root system by simply consecting a MILA place while sales, adding stock, editing, reporting, etc. is taking place on the master existen. Up to 6 registers can be apprected using the LANTECH SE MEGABIT LAN

Bar Code + Plud \$249 U.S. Nice & Software Terminal 2 103 Queen Street S. Demo Disk Kitchener Ontario

Bar Code Reader \$300 U.S. Canada N2G IWI /\$100.74.4-7280 Cosh Drouge

Dealer, Distributor & User Inquiries Welcome

# pc-ditto II

Rv Avant-Garde Systems

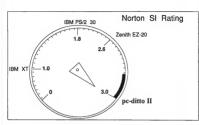

#### IRM XT COMPATIBLE

#### IBM AT PERFORMANCE I

ATARI ST PRICE I

\$299.95

Now! Run the most popular IBM software on your Atari ST ...

FAST!

See po-ditto II at your local Atari dealer or write for free information.

Yes. Pieses eend me more information I
Avant-Gerde Systeme, 381 Pablo Point Drive
Jecksonville, Floride 32225
Name
Address

City\_\_\_\_St\_\_Zip\_

# VIDI ST REΔL-TIME FRAME GRABBER

Video Digitizer for the ST

jobes - camera - and finally. action! If you're like many ST users, you've wanted to capture live or videotape action as digitized screens on your computer. A number of devices have been produced for this purpose and several can give excellent results. But most share a single major drawback; clear pictures require long motionless exposures of seven to 60 seconds. The smallest vibritions can destroy a good shot And almost no VCR "freeze frame" is up to the sob.

Enter the Vidi-ST Real-Time Frame Geshbor from ROMBO Productions of Scotland, Now true, instantaneous captures of the fastest moving subjects are possible on any ST or Mean Captured shots are dramatically clear and black-and-white pictures are shouled in 16 tones or colors in low resolution. Best of all, a series of pictures can be collected at once (at up to 15 frames per second, half of the 30 pictures actually presented each recond in standard ITS tolors sion). The number of images that can be held at once varies with memory. from seven on a 520ST up to well

over 100 in 4MB machine. The series can be saved and merced into a liveaction animation or individual nutures can be saved in DEGAS or Neochrome format. A host of editing and printing features round out the software supplied with VIDI-ST

The hardware unit itself is an prosperanting black boy that plans into the ST's cartridge port. It is larger than most curtridges, making it necessure to remove MIDI cables if you have any booked up. The box itself sports a single knob (a contrast control), a phono-type lack for the video input and a pair of recessed corteols (synchronization and burbt-

#### Using Vidi-ST

Vidi-ST is a snap to use. You can see every frame instantly as it is erabbed. in a flowing on-screen animation. A video camera is not required, since you are able to use any VCR and a video source. The included software is quite easy to learn, offering most commands both from dropdown menu bars and from mouseclick howes along the screen bottom The miniature manual should be read, though, since some of the controls (like the synchronization and the senect ratio) are very simple but only if you know what they're for. Most users will be capturing

ness range)

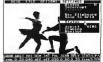

quality video within minutes of open-

ing the box. Brightness sample and plashack speed, and selected palette are software controlled. No matter what the simpling rate (delay between grahs) is set to, each capture is instantaneous. Since the image is 16-shade monochrome and the ST palette only contains seven true grey tones, a variety of coloratoned palettes are inchyled from which to choose. Heescan create save and load palettes of their choice as well. Additionally, the Vidi-ST software allows "quantizine" an image to reduce the number of sharles used. This can occasionally improve the appearance of an image. but is most useful for freeing up some colors for use elsewhere in the nicture (titles or what have you), or for displaying two edited vidi-pix at once with different color schemes. Taken further, the quantizing can create "poster art" type high-contrast images. which might make great backgrounds

for title screens on home videos. Special effects are provided in the coffment. Out and paste any size box from one screen to another or collect a group of cuts on a "clinboard" to save for later pastes. Load in any DE-CAS or Noochrome picture for a background and open a window on it for a live video capture (the old sideshow "nut your face on the fat woman/muscle man cutout\* comes to mind). A sequence can be displayed. sped up for desmotic or comedic offect or slowed doson for study of each motion it reveals. An interrupt feature lets a live capture be periodically replaced with a screen of choice. which can be useful for an advertising display or for checking the position of live objects against an earlier shot

#### Undated Features

The latest software update (version 1.28) for Vidi-ST adds two big features; group save and load, and hardcopy printing control. A series of frames can be saved to disk university. cally, with the filenames, including the sequence number of each. Similarly, they can all be loaded back into the Wids-Software with a single selection. Some elsever dask checking and file operations alser the user if there will be room for only part of the est or if the set is incomplete, allowing a selectible range to be loaded alone. The patterns are saved as individual. PH to NBO files, which makes them.

like CuberPaint where they can be

edited further, have titles superim-

nosed and be saved as SEO or DET

format unimation files. But he

peting digitizer. Vidi-ST achieves its speed by sampling and constructing images in its own hardware, delivering only finished pictures into your ST. Some users have written utilities and systems that should let you comhine three color-filtered shots of the same scene into Spectrum format, but not a lot has been finished in this area. Monochrome monitor support is

Monochrome monitor support is marginal at this time. A featurestripped mono version of Vidi-ST software comes on the disk, but its performance is very slow and not really adjustable. Also on the disk are several programs and controls of

#### Special effects are provided in the software.

warned: the files will be big. Vidi-ST now supports printing with Epson-standard 9- and 24-pin printers. The full screen or any selected part of it can be printed with your choice of density, aspect ratio and size horizontally or vertically. Output quality is remarkable in all settings. which encourages you to print a set of full-page "tiles" from a picture. accombiling a wall size finished image Naturally, the larger you blow up part of a picture, the "blockier" it gets. Similarly, reducing a full picture to a one-inch print will lose detail, but the image remains as true as the size and printer resolution allows. The print quality of the video pictures is more than adequate for use in newsletters and such and looks great on the Foson-emulating Desklet or laser printers too. The new printer options are almost enough fun by themselves to be worth the price of Virli.ST. Remember you can load and

manipulate anystandard picture for printing.

What shout color pictures? Vidi.ST

does not support Digispec or similar systems based on raw data files generated by Computer Eyes, a cominterest to programmers who may want to tie Vidi-ST input into their

The strong aut of the Vkdi-STu s the instate pictures, plus the available collection of animation shots. Even if you only wart one picture, imagine being able to select exactly the moment you want from a range of pictures! A feature of Vkdi-ST shows 16 mini-secrees at a time, letting you mouse-select any one for viewing or manipoulation.

#### Summed Up

Vidi-ST is the most enjoyable computer accessory I have ever used. It eliminates the major drawbacks of other digitizers, adds the new dimension of animations and does it fast and well.

John Nagy is a freelance writer who lives in Panorama, Calif. This is his first review for START.

## PRODUCTS MENTIONED Vidi-ST Real-Time France

Grabber, \$199 Computer Games Plus, Box 6144, Orange, CA 92667, [714] 639-8189.

# WORDUP VERSION 2.0

Beyond MacWrite for the ST

BY IIM PIERSON-PERRY, START CONTRIBUTING EDITOR

hile the perfect word processor remains a lidy (viril). Necept has taken another sept owned in few processor in the processor of the processor of the processor

New features in this upgrade include support for hanging indent tabs (outdents), accent mode to create composite characters, the ability to import GEM metallies and DGGAS Ellic conjected picture files and peroids excled front point sizes derived from the native GDGS foats. Lingering bugs from entire vensions, such as the 23K laint or importing DGG files and existing if our of free memory, have been endicated and they program's overall speed has been significantly bootnet. 52673 users will appreciate the additional 40K of memory that has been freed up and the ability to use 24-pin printer.

#### Setting Up

Installation went smoothly on my hard drive. WordUp comes as a set of nonstandard archived files on three program dasks. A well-designed installation program automatically extracts the files and sets up a GDO8 font/driver folder and ASSIGN.SYS file for you.

At this writing, GDOs printer drivers are provided for the Epon FX/MS/X/LQ series, Aura SMM001, GIRSHN TIMES 42, Troible 19 Facts, Aura SMM001, GIRSHN TIMES 42, Troible 19 Facts, Aura SMM01 Langed-pt-Poskelpt dather or UTA-RAM of the Attendance of the Attendance o

Secretary and the secretary and the secretary an

below). WordUp is not copy protected and runs on all STs and Megas with either a monochrome or coder monator. A high-resolution emulator can be invoked with a color monitor giving superior screen display at the cost of losing half the number of text lines normally displayed. Despite some reports I've heard, I had no problems upon Confederation (SPRIN) (corsion).

## WORD III

1.30 in lieu of GDOS

The three standard sets of GDOS fonts - Sprice Dutch and Courier are included with WordUp. Atani luser-printer users are expected to use the fonts and driver which come with the SIMBOL While the World Infonts are sufficient for many needs. you may augment them with new GDOS fonts. Several collections are available on CompuServe and GEnie and Neocept also sells

Wordt in is well behaved under GFM: dosk accessories are swallable and normal windowing operations

manual to survey program functions and get you started

#### The WordUp Glassory

One of Wordt in's best features is the plossary, where you define text strings (including font, point size and style attributes) linked to key words, abbreviations or phrases. Enter your text using these shortcut key words. While editing, you can select the key words and automatically replace them with their glossary equivalents. Multiple alossaries are allowed. I use one for scionafic switing and another for music MIDL and find them to be tre-

> oen of Word He with three se of the ev con he spered wi

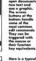

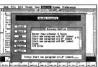

ex of entries n a alassary

are supported. It worked flowlessly with every desk accessory, alternate desktop, file selector and memoryresident program I tested. The manual has not been unclated for the new release leaving it all to a README file on disk. Tutorials, with corresponding disk files and a hints/ tine section are presented in the

mendous time sooner. Closesties con contain pictures and paragraph format controls, as well as text strings.

WordLin does not have an integrated spell checker but you can save a document or an ASCII file and check it with a stand-alone spell checker such as Thunder! from Electronic Arts

Some Thoughts and Recommendations

Overall, I am pleased with Wordt in for both dot matrix and large approach use, and have no besitation recommending the current version. Bugs and limitations that plaqued earlier versions have been cleaned up and overall execution speed is stenificantly faster. Its graphics canabilities and master-nage features out it above most word processors, though not quite at a desktop publishing

There are some hundles left to clear. A small charker seems to be a requirement for today's breed of word processors. More important to a writer are providing a word count. true multiple columns, intelligent hyphenation, remaining memory indicator and undo last command. Nemcent has shared with me plans for the next uperade that will definitely include a spell checker and thesaurus, word count and new fonts with even better resolution. As this is still under development, other capabilities may well be added.

Note: subsequent to shipping this new version. WordUn program disks with serial numbers in the range WT P004000 to WT P004250 and WITTELOODSO to WITTELOUT 26 more found to contain a "key dark" varia-Newcest immediately petified users through national BBS services and by mail of the problem and offered an in-house virus killer if needed. George Woodside's VKILLER progrown found on most BBSs also does the trick

Hm Plerson Perry is START's stancial Music/MIDI Editor and senitor "The ST/MIDI Connection" on a regular basis. He lives in Elkton, Maryland

#### PRODUCTS MENTIONED

WordUp version 2.0 \$79.95 Neocept, Isc., 547 constitution Avenue, Unit A orrenito. CA 93010, 18051

# FA.ST TAPE BACKUP FROM ICD

BY DAVID PLOTKIN, START CONTRIBUTING EDITOR

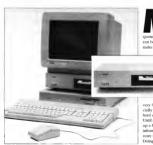

The FA.ST tape backup from ICD takes the hassle aut of backing up preciou data from your hard drive.

ost hard drives contain many, many megabytes of often irreplaceable information. The consequences of losing this information can be disastrous, especially if you make some or all of your living using your com-

should, therefore, backup your hard drive on a regular basis. That way, if the unthinkable occurs, you can recover your data. Unfortunately.

very few hard-drive owners, especially ST users, ever back up their hard drive, and it's easy to see why. Until recently, the only way to back up a hard drive was to move the information onto floppy disks, then store the disks somewhere safe. Doing it this way is certainly economical (floppies are cheap), but it involves a tremendous effort or

#### EA ST TARE BACKUR

your part. You not only have to wait while the information is copied to the floonies, but you must be physically present to switch floonies every few minutes

The Backup Pracess Backing up a hard drive to floonies can take anywhere from less than an hour to many hours, depending on what software you use and how much information you're transferring. For example, Dave Small's Mon-s-Minute (START November 1088) will move information quickly onto preformatted floories The result is a mirror-image conv. which means it's only recoverable with a full restore - you can't get at any of the files individually. Burther, the information must be restored to the same-size partitions Thus, if you have to replace your hard drive after a crash, you'll have to format the new drive exactly like the old one, providing you can rumember how the old one next Comparted

There are other, more flexible backup penerums svallable. George Woodside's Turtle is my favorite. Despite its name, it is quite fast, and can support file-based backups File-based backups are more flexible than image copies, because individual files can be recovered from the backup. Most of the programs also support incremental backups, with which you can back up just those files created or changed since the last backup. You can usually either specify a date or use the "archive but" of each file. which seconds whether the file has been backed up in its current form. Adding anything to an existing file or creating a new file sets the file's archive bit off, so that your program will back it up the next time around. Although incremental backups are faster, you end up with a large pile of disks (the original backup) and loss of smaller piles

(the incremental backups). Any necessary restore is complicated by the fact that you must restore from each disk in the collection.

So, its neetty easy to see why people don't back up their hard drives on a regular basis - it can be a major bassle. Fortunately there is an alternative

#### Fast Backup

In the world of PC-compatibles people who really need to safeoward their data use tape backup drives. Until now, though, no tane backup drive has been available to ST owners. The FA-ST tane backup unit from ICD makes this ontion available at last. The drive is fast. accurate and works very well. It isn't chean, but it will now for itself in peace of mind and in the ability to easily restore your precious data if you should ever need to.

The EA ST tane backup drive is only about three inches high, with a

claims. The EA ST is a SCSI classical and has a SCSI port on the back The drive comes factory preset with a SCSI ID of 3, but this can be changed by pressing a switch on the back of the daye. You don't need to open up the drive and mess with jumpers to change the SCSLID Including this device was extremely thoughtful on ICD's part - in fact, all SCSI devices should have this encitch. ICD also includes a small program called IDCHECK that checks the SCSI bus to see what

The FA ST tane backup drive comes with special software for booting your hard drive, and you must use this software, which recognizes removable medium (such as the tane backup tanes). Following the instructions in the manual, you install the software so that your drive boots from the ICDBOOT.SYS that came with the tape drive. According to the manual, only ICD

designs are out those

#### Very few hard-drive owners, especially ST users, ever back up their hard drive.

case of Atari erry. It is built of heavy-gauge steel and can be placed under a monitor. The north for inserting the cassette that stores the information is on the right side. with a rotating bundle that looks the cassette in place or ejects it when works finished using it. There are three front-panel lights that indicate the drive status and a power switch mounted on the back (which makes it almost totally inaccessible).

Connecting the FAST tape backup drive is easy. Just run the included cable to the band-drive port of your ST, then connect any other devices to the DMA passthrough on the back of the EAST hard drives or drives that use ICD host adapters can be autobooted. but this is not strictly true. What is true is that the system will work fine as long as there is a device in the system that contains an ICD bost adapter (such as the tape backup unit itself). But be warned, removing the FA ST tape drive from the system for any reason will cause your hard drive to ston autobooting.

#### Facy to Ilse

Once things are set up and the software installed for autobooting. using the tape drive is easy. Simply double-click on TAPE.PRG and follow the on-screen prompts in a

well-constructed dialog box. You have the option to do an automatic file backup to tape, restore an automatic file backup or copy files. If you decide you want to make an automatic backup, a dialog box requests you to select the partitions to back up. You can select as many of the available partitions as you like, or click on the ALL button to highlight them all. A dialog box will then appear that lets you enter up to four lines of text. The backup files can either he placed at the beginning of the tane (the tane will rewind automatically to the benindrive to tape, from the tape to the hard drive, or even from one place on the bord drive to snother. You can select multiple files in multiple folders from either the tane or the hard drive as your source. How, ever you can't select multiple files from different units (i.e., hard drive or tape partitions). When you're working with a tape partition, a dialog boy shows what's on the tape, when the backup was made, and the four lines of text that you specified when you made the backup. You can change take partitions, remind the tape or select

#### For just a few minutes a day, you can be sure your data is backed up and safe.

ning) or appended to an existing copy. However, if you append, you cannot recover the files using the automatic restore — you'll have to use the COPY command.

to use the COPY command. The automatic file restore will restore the contents of your hard drive from the automatic tape backup to the cases as as in which the file were arrest, with one were created since the backup are left insect and unknowled. The automatic file restore will make restore plus creating files, for that you must use the COPY function. This function will restore files not only from backups made with the COPY function, but from automatic full instruction, but from automatic full instruction.

The COPY function presents a dialog box consisting of two areas. The box on the left lets you specify the source unit (drive or tape) and files, while the box on the right is for specifying the destination unit and files. You can copy files just about anywhere — from your hard

the current partition for conving The image backup option is quite different from either the automatic backups or COPV mode. The Image mode dialog box lets you select which partitions you want to back up of switch drives (if you have more than one). Once you have selected the drives you want to back up, the image backup process will beein. An image backup. can only be restored by an image pestore, so it normally makes more sense to use the automatic file backup or COPY modes. However, the only way to back up a non-GEM partition (such as Magic or Spectre nartitions) is with an image backup. Fortunately, you can back up your normal GEM partitions using a file backup, then append the image backup to the end of the file backup. The automatic image restore will still find the image backup when you do this, so you can have both kinds of backup on one tane-

The Automatic function is the expert way to back up and restore.

but this limits you to one backup per carridge, although each carridge will hold 155MB of data. ICCD recommends using two or more types and using them on alternating days. That way, if your hard drive crashes during the backup process, your latest backup is not more than a day old. The Automatic functions are very fast — 1 backed up my hard drive (four partitions, 240MB of data, 1369 files) in just under four minutes. Now, the days in most process of the days are designed to the days of the days and the days of the days of the d

The manual that was included with my FAST type backup drive was stamped "preliminary" and consisted of sheets of paper supplet together. It was, however, complete and well-written, except for the slightly muleading part about needing as IRO driver. The manual even included a trouble-shooting guide, which concerly identified a problem I was having during setup, and told me how to solve It. Having potential problems laid out logically like this was very helpfold.

#### Paramendations

So, is this unit for you? If you don't store less of important date on your hard drive, or you really do backup to floppies on a regular basis, then I guess not. But If your livelihood depends on that data, or you value your peece of mind, then I highly recommend it. And I'm not the only one. Bespected members of the ST programming community have all bought PAST tape backup drivers. For past a few mitteness a day, you can make sure your data is backed on the stage of the stage of t

Contributing Editor David Plotkin is a chemical engineer at Chevron, U.S.A.

PRODUCTS MENTIONED

FA.ST Tope Backup
\$899.95 (CD, lac., 1220
Rack Street, Rockford, 1.

ATARI

MICROTYME

A DIVISION OF MICRO PERIPHERALS, INC.

4049 MARSHALL RD. • KETTERING, OHIO 45428

MATARI

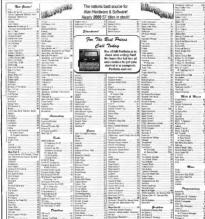

HOURS: M-F 9 a.m.-9 p.m. EST

EXTEN CHARGES FOR CHECK CARDS - Navous and \$16 - C.O.D. has do

1-800-255-5835

For Order Status or Tech, Info, Call (513) 294-6236

RMS AND CONDITIONS
Togono Charges and PRE-FIELD - Stugging Handware, reporture SK, Selfware, and recei accessories, elitrocure

TooManyTales/ToLast-CallCallCall!!!

## MICROTYME

Don't See What You Need?

| Proper fotor 126<br>Proper fotol M                   | K-Regit                                                | Atari Wandware          | Hand Drives              | Floging Drives                   |  |
|------------------------------------------------------|--------------------------------------------------------|-------------------------|--------------------------|----------------------------------|--|
| Politichies                                          | XwgsGe 25<br>Literate 90                               | COMPUTERS               | 47400                    | ATARLSF314 19                    |  |
|                                                      |                                                        | SZIST CALL              | MEGAFLE 30 Low Low!      | IB Doe (5.851 29                 |  |
|                                                      | Normy 20                                               | 1040ST CALL             |                          |                                  |  |
| Feet Stee 2 S 120                                    | # 2nd Chy Selection                                    |                         |                          | INDUS GTS-100 177                |  |
| Pandroon 115<br>or fort (bol ) 25                    | 10 fem 27<br>Targetesi 25                              | 104087% CALL            | 100                      | IVDUS GTS-100s                   |  |
| eir Ford Digit I 25<br>eir Ford Digit 2 25           | Miles Novem 48                                         | Mess 2 CALL             | Fa-ST 50 699             | Master Drive-35 14               |  |
| of Fue Data 2                                        |                                                        | Mega 4 CALL             | Fa-ST 50 299             |                                  |  |
| of FueDak 3 35<br>or FueDak 2 25                     |                                                        |                         |                          |                                  |  |
|                                                      | Hernra Guest I 42                                      | STACY 1 . CALL          | Fa-ST Tape Backup 799    |                                  |  |
| or Face Dok 6                                        | Harons Gest 5 & 4                                      | STACY 2 CALL            | Tape Cartidors 35        | Scanners                         |  |
| of Fact link 4                                       | Wilhest N                                              | STACY 4 CALL            |                          |                                  |  |
|                                                      | Post 2                                                 | TT 0202 CALL            | Mur0                     | CAMON Flat-Bod 165               |  |
|                                                      |                                                        | Potisio CAL             |                          | CANON Sheet-Fed 106              |  |
|                                                      | Pres (dl                                               |                         | McrO-50 829              | ING Scen 6                       |  |
| er Queign Visco                                      | Presiden                                               | 32k RAN Card CALL       | MorO-65 719              | 19GRAPH Hand Scanner             |  |
|                                                      | PoStor 151                                             | 64x RAM Cord CALL       | MorO-85 799              |                                  |  |
| of People Places Things 35<br>or Sendon & Strates 35 |                                                        | 125k RAM Card CALL      |                          | (with Touck-Up)                  |  |
|                                                      | Paders 2000                                            | AC Adepter CALL         |                          |                                  |  |
| or Ford Pank (P530)                                  |                                                        |                         | SUPPLA                   |                                  |  |
|                                                      | Sharehel 25                                            | PC Card Drue CALL       | 30 Mec 590               | Mise, Wardware                   |  |
| Tentione                                             | Style 2 22<br>Style Style 22                           | Parallel Interface      | 44 Meg (Ramovalita) 995  | MEGGG. WHITEGOATE                |  |
| Construct William 16                                 |                                                        | Serui interluce CALL    | en und (concrettini) 840 | Color Computer Even 17           |  |
| DA 614 25<br>DC (Miles 19                            | ST flag 3<br>ST Most See 37                            |                         | 45 Mag 659               |                                  |  |
| Dicord But 16                                        |                                                        |                         | 60 Meg 759               | Drave Master 3                   |  |
| G - Pus 21                                           |                                                        | MONTORS                 | FD-10 #79                | Dust Covers                      |  |
|                                                      | Twell                                                  | 5C1294 CALL             |                          | ATABI SZOST                      |  |
|                                                      | Time Blook 13                                          | SMI24 CALL              |                          | TEORET BATA                      |  |
| First Druk Berkup 29                                 | Time Bland 10<br>Time Code 27<br>Top Claser 25         |                         |                          |                                  |  |
| Partitions Tube No. 36                               | hample is                                              |                         | Gousticks                | ATARI SC1224 5                   |  |
| Again New vertex 12<br>Neon House 25                 |                                                        | GAME OUTS               |                          | PANASONIC (09) 1                 |  |
| Moon those 25                                        |                                                        |                         | Competition Pro 5000 18  | STAR NY-10 9                     |  |
|                                                      | Ward Moster                                            | Game Cards CALL         | EPYX 500K1 17 1          |                                  |  |
|                                                      | You Femalel Pitters 22                                 |                         |                          |                                  |  |
| Dreches                                              | Sor Grafts                                             |                         | Guavis MouseStok 85      | STAR NCK-1000                    |  |
|                                                      | 2m2                                                    |                         | Posocieros 19            | DVT-VOR Bischup 20               |  |
| Porces III                                           |                                                        | Printers                | Star-Gurror 29           | MDICMLES                         |  |
| Turks St. St.                                        |                                                        |                         |                          |                                  |  |
| Everyal for Science 2 13                             |                                                        | ATAR                    |                          | SHD ent                          |  |
| Miles Pag 30                                         |                                                        | SLM SSI Letter 1990     | WICO Excelok 18          | ID/HD eat                        |  |
| Single Police 26                                     |                                                        |                         |                          | ISHD eat                         |  |
|                                                      | For a software let                                     | \$UM 834 PostSorpt 1450 |                          | 20'H D 44 H                      |  |
| Wast Processing                                      | send a SASE, or ask                                    |                         |                          |                                  |  |
| Fire Word Plus 64                                    | your operator to                                       | PANASONIC               | Diete                    | 25'H D . ea !!                   |  |
| Screet rate 19                                       | include one with                                       | KX-P1180 154            |                          | Montor Master 3                  |  |
| Sout Color 4.1 120                                   |                                                        |                         | SNr Gunero ARMO          | Mause Master 2                   |  |
|                                                      | your order!                                            | KX-P1191 249            |                          | Mouse Mat                        |  |
| Progress If                                          | 57 Public Domoin lat                                   | KX-P1126 529            | 815F \$5000 19           |                                  |  |
|                                                      | disa avalable!                                         | KX-P4450 1499           |                          | Omnifwetch CALI                  |  |
| Stone outs & Specials!                               |                                                        |                         |                          | Printer Steed                    |  |
| (Quester nederate)                                   |                                                        |                         | 8/JF HD 29               | Beclay 4                         |  |
|                                                      | Now Backup your                                        | STAR                    | CENTECH DISCO            | Superhares CAL                   |  |
| Ench Erregionis (E)                                  | Hard Drive with.                                       | NOC 1000 Number 2 199   | (Date) 14                |                                  |  |
| Parish II                                            | Diamond Back                                           | NX, 1000 (Lambour 200   |                          | Spectry GCR 211                  |  |
|                                                      | DASH                                                   |                         | MUXELL DSGD              | Spectra 126                      |  |
| Sandy - If                                           |                                                        |                         | (Cata) 15                | 125x Roms 12                     |  |
| Concessor : 17                                       | Hard Drive Turbo Kit                                   |                         | 50WY 05/00 19            |                                  |  |
| Dun Ges 21                                           |                                                        | Printer Accessories     | SONY DESCRIPTION         |                                  |  |
| E2 Food Sc                                           |                                                        |                         |                          | Tweety Board 4                   |  |
| Date Public No. 16<br>Danger 1889 4                  | We carry a full line of                                | ATAM                    | 10 Pack 10               | Victories                        |  |
|                                                      | Desistop Publishing                                    | 51.94556.Torde 57       |                          |                                  |  |
| Downt Dalays 17                                      | supplies, call for migit                               |                         | 6.26*                    |                                  |  |
|                                                      |                                                        | SUM 854 Drum 184        |                          |                                  |  |
| Environ (E1 E7                                       |                                                        |                         | BASF DGCD 0              | Pater                            |  |
| 710                                                  |                                                        | CK PHPM                 | FUJ HD 15                |                                  |  |
| See feets 25                                         | from the Gest of the Owner,                            |                         | GCLESTAR ESIGO 4         | 500-White Lisberts               |  |
| Feb. 11<br>Contractory Del vil. 17                   |                                                        |                         | MAGMEDIA DSIGO           | 800-Printow Labels               |  |
| forfaceyon q . 17                                    | All of us, of Microbyros over                          | NP-30/87 Color 6        |                          | BUT-HILLDOM (1894)               |  |
|                                                      | dedicated a quality quality as                         | NF-136 Sixts 8          |                          | 500-Shoets White Paper           |  |
|                                                      | reignore and service. We want                          |                         | MAXELL DS/CD 9           | Paper Pards-Bnoht Colors         |  |
| For Factory Sex +5 17                                | year companies unabaction. We                          | PANASONIC               | POLARCID DSOD 9          | . do                             |  |
| Ford Factory Sea 16 17<br>Ford Pack of top (Date) 27 | will chearfully help you in day                        |                         | SONY HD 16               |                                  |  |
| Post Pyda (Reg Diau) 27<br>Post Visite 22            | west Consider us your find                             | 1085/91-1180/91 (Nach   |                          |                                  |  |
| Forter 17                                            | source for ATABI hardware or                           | 105091-118091 Color 10  | VERBITM HO 16            | We also parry a full line of 10M |  |
|                                                      | sofword Compare ou prices                              | 1124 Rink 17            |                          | Compatibles including XT's, 266, |  |
|                                                      | opotret the competition. We                            |                         |                          | 366sr, and 366° Call for price   |  |
|                                                      | bear you'l find ou poose are<br>comed obveys love: end | 1124 Color CALL         | Modems                   | assex, and 369° Call for price   |  |
| GPA Yester 50                                        | chant chancely below the                               | 460 Oun 149             |                          | quak/                            |  |
| HA O Same Miles                                      | suggested retail. Those you                            | 4450-Toner 42           | Supre 2400               | We at MorOtyme feel there is no  |  |
|                                                      |                                                        |                         |                          |                                  |  |

HOURS: M-F 9 a.m.-9 p.m. EST

Supre 2400 Plus CALL

Will the non-good computer, so will carry software for the ST, Article and BM Competitives 124

For Order Status or Tech. Info. Call (513) 294-6236

# Raining Discounts from SDA

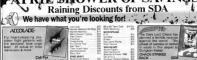

Price & Avai BILLIE ANGELS Data Trend P-C Board Designer St Assent Pro PRODUCTIVITY SO CHEMINATE Pulsa Quest 2 SS E Spece Quest 1 or 2 SSS E Spece Quest 3 ADCOLAGE Dise Angels Hest Waire Book Risons Fool Drive Thest County BINON A SCHUSTER SECUTE M HOLDERTS CORNEAD INTRACORE Codehrad Utilize Codehrad Utilize G-Plus Hot Wire Plus COESAGE HOUSE DATA EAST AST Pro-golf at its best w/Greg More than a SECURIOR STORY BATA SOFT Grood Comments Hunt for fled Onto Josephich Waco fiel Hamille Jo

SHARK ATTACK - Bracker Phys. DVT Plant Drive Beck 5 P 2 Fernales #1 5 P 2 Fernales Make #2 5 P 2 Fernales Make #2 List \$39.96 20000 Placi Lightway Star Continues Waterland BLECTHONIC ARTS EPYX — ON BALE!
Ass of Roge
Double-routh Cores
for AUDIO LIGHT STAR GAMES Clown O Mone DETHEROA SIM COL MEDALIST MICROPLAY BOX OFFICE PSYGNOSIS - ON SALE THEMORRO MODERBLAN UNISON WORK ReadySoft Inc. SHADE BOST Spece Cu Skarghder UM 5

The aroade hit is here w/ breathtoking full screen aninoi laser disk game. tace of Farth is in your SPACE ACE opeedy Delivery

STREET, C SOUTH USA/CANADA ceden 1-800-225-7638 PA Orders 1-800-223-7784 Customer Service (412) 361/58 Fax Order Line (412) 361-52

Discounters

Software

du Dragon 1 or 2 \$

MARK WILLIAMS

udden filme i Rukschick F.Dr. CALL Marcuss (Despit is PARC)—415-361-561 (1) signe of older Klive, preservation from return authorization furniber. We with oil processor return without a film bill. I setums subsections 27% settlemen sharrer. After 60 days form your controller After film return.

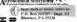

eep Discounts

. Free shepping on orders over \$100 is continental 1 SA No surcharm for VISA/MusterCond. . Your cord is not chorned until we ship. · School numbers certify secreted Order Line Hours: Mon-Thurs, 960 AM-960 PM, Fri. 960 AM-750 PM, Sat. 1050 AM-600 PM Fastern Time

What is trained to the control trained to the control trained to the control trained to the control trained trained to the control trained trained tra This subject to a 25% restocking charger. After 60 days from your purchase diffe please Wir 10 the Destroyer remove sell and amount ordest palls or relation 700 of 8th 200 stocking lead. MODEM OWNERS: You can order on-line from our Atan ST Shop via the CompuServe, and GEnie electronic malls

## PROTEXT

### Command-Line Word Processor from MichTron

rotext is an immensely powerful and highly configurable word processor that supports just about every feature you can imagine a word processor having. It does not, however, utilize GEM, relying instead on its own commandline interpreter. Be prepared to memorize (or look up) a vast array of commands in order to make use of Protext's many features

Protext comes on three singlesided disks. It is not convintotected, so it is easily installed on a hard drive.

#### Protext Modes

Deptors contains two basic modes command and text. Commands such as Load. Save and Merge Text must be executed from command mode.

There are no dron-down menus or screen icons to activate features. You must memorize keystrokes. To cut a block of text, for instance, you must first mark the block by placing the cursor at the beginning of the text to be cut, press (Controll-IZI, then move the cursor to the end of the block. nessing (Controll (2) again. Once the Nork markers have been set press (Controll-IMI to move the block or (Control) (Deletal to deleta it

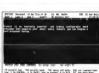

mund, you can press [Help], [Controll-[HI or [F1] to activate Protext's online help. This belp mode tells you what key activates a specific command, but strangely, the keys given in this mode are different from those you press to activate the command from text mode. Also, common commands such as setting text to hold ((Control) (XLIBD) are not included in this menu.

Engagement of your forget a com-

Press [Esc] to enter text mode: the entire screen becomes available for typing. Protext displays your text on the screen in two different ways. The first shows any special text (such as bold underline or italic) as it will annear when printed making it a WYSIWYG word processor. The other display method shows the

control codes for the special text The bulk of text control in Protext is achieved using "inline" commands. i.e., commands that are imbedded

within the text at the beginning of a line. The tremendous nower and control you have over Protext is a function of these commands

For paper layour, you can set top, bottom, left and right margins, as well as setting the paper length. Messaging commands let you add nonnrinting comments, clear the screen, execute a command, usert files into the text write information to another file, and wait for the user to press a key Printer commands include defining a control code, setting microspacing parameters and using proportional ponting

## Chicagoland's Largest Atari ST Dealer! Biggest Software

Selection, Including Import Titles & Magazines

Computers Software Service

A ATARE Port folio

Software Plus Wheeling (708) 520-1717 Hanover Park (708) 837-6900 Chicago (312) 338-6100

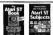

Robb Thomas's new book Intermediate A Advenced Assel ST Subjects, covers hard drive measurement & optimization IBM errelators, disk structure and file recovery, connecting a 5 1/4-ipch ficery drive assembling a bank drive system from inexpensive components, SCS ID sumbers and LUN IDs sector and file editing, binary, besadecimal and decimal codes. ASCII file problems escape codes, miscellaneous tips, and much more. His Ateri ST Book cover. RAM disks, the AUTO folder, Desktop tricks, Installing an Application adjusting the Control Panel's Palem Settings Doblin Domnin Software Copying, Printers, Desk Accessories Telecommunications, the Bern Selector and much more. Neither book mozing a knowledge of programming \$16.9" each, plus \$2.00 shipping each (\$2.5) each to Canadal. Check. Money Order VISA or MasterCard. Index Legalic ost Office Box 1822-49, Fairfield, L \$2556 Phone (\$25),472-2293

The last two categories of commands are by far the most powerful Variable/Data Input commands let you define variables read variables and set the number of decimal places to use. Conditional printing commands are artisally a small propriets. ming language including IF/THEN/

FLSE and REPEAT/UNTIL statements. These two command types work together to provide considerable flexibility for mail merging from a variety of data formats, and generating forms based on certain criteria. For example, different data files can be used during a mail merge, and data files can be changed in the middle of the merge with a single imbedded command. Data can be supplied by tuning it in response to a prompt, and can then be assigned to a variable and used both as text to print and as part of the decision.

Protext also has the usual macro facility, configuration utility and spell checker that are standard on high-end word processors. Dables its compactitors, however, Protext's commandline capabilities give it flexibility to calculate numeric expressions entered at the promot, and run any program that will fit in memory with Procest.

#### Protext Ittibles

Protext's conversion utility relies heavily on the unbedded-command scheme You create a text file contraring conversion commands, which Protest processes in order to translate other word-processor files. It is up to you to lotone what conservious are people/Life what codes must be changed, etc.) and then to write what amounts to a small program, using the available commands, to do the conversion. It is for easier to save a file in ASCII and read at into Protest Convenion programs for ASCII, CRM Protext and WordStar are included. The SETPRINT utility supposedly

being you build a printer dever but

once again, most of the work is left up to you. What you must do is set up. a text file in the required format that specifies your printer's codes. SET-PRINT will then convert this to a .SRC file that Protext can use. Fortunately. drivers for most major printers are included

The Protext Manual The manual that comes with Protest makes for some pretty dry reading and the index is incomplete (missing "Macro," for example), but is otherwise pretty good. The organization jumps around a little (from text to command mode) but most of the information you need is there Ammondance list all the commands for both imbadded and command-mode commands, although more information on the conversion utility would have been nice. The manual includes many samples of commented mailmerge templates illustrating conditional printing and complex logic The package also comes with four natorial files which are of limited usefulness, but do let you start working with the product quickly.

Protext is tremendously powerful, but this nower comes with a price: a relatively steep learning curve Admittedly, there is no easy way to incomprate such sophisticated features as conditional partine and complex mail merging without learning to use imhedded commands. but it would be nice to have access to such common features as save load and margin setting from GEM's dropdown menus

To decide whether Protext is for you, you must ask yourself-do I need its power and am I willing to pay the price in both money and time.

PRODUCTS MENTIONED Protext \$100.05 Michinan, 576 S Telegraph, Ponticc, Michigan 48053 (313) 334-5700

BRE Software Call or Write for our FREE Catalog Order Lines/Catalog Requests: (800) 347-6760 European software title for the ST, we will meet or best it and own you a FREE Public Order Line Hours: Mon-Fri. 8:00 AM-8:00 PM. Sat. 10:00 AM-5:00 PM Parific Time Customer Service/Order Status/Inquiries/Canada Orders: (209) 432-3072 oftware/Accessories Over 850 Dake Auglobia for the Aton ST Only \$4.00 Each Bloodwych Disk Labels (100) Bloodwych Bloodwych Data Disk Mouse Cleaning Ball Diffuse Garner MES Applications Must Mouse/Joy 8" Extension 10.3 1/2" Disks wil-shells Mamus Outline Menatouch Sorros odelland I Miliar Mouse Master Receive a coupen good for a FREE Public Domain Disk with DC Deskton Monitor Maste arry purchase when you Call or Write for our FREE Catalog n-ver - ReoCesk topts 8793 - Super Sreskout (Mono Only) 8793 - Perlimo Strategi Game (Mono) 8793 - Odo Programa 8794 - Stootwych Pleyatia Gemo (Cultur Diamond Back Video Key Pages in Cucanonia Game
Pive Children's Programs (Color)
- Bang Breubout (Color Grey)
- Two Desibase Programs
Presibilitater Cataloger Aton Mouse Cordinas Mouse Chans Strikes Bank 624.95 Surra 2400 Morter \$154.95 Falcon Falcon Mission Disk Atari SE3M Drue Future GTS-100 Drive Fut Back IB 5 1/4" Drive

#227 - OLD Programs
#248 - Blookupin Regulate Currie (Cultis)
#249 - Blookupin Regulate Currie (Cultis)
#250 - The Plant Right Claims (Cultis)
#251 - The Plant Right Claims (Cultis)
#252 - The Plant Right Claims (Cultis)
#253 - Street Street, Mouse Anderwood
#254 - Street Street, Mouse Anderwood
#255 - Company Claim (Chapter Claim)
#255 - Company Claim (Chapter Claim)
#257 - Company Claim (Chapter Claim)
#257 - Company Claim (Chapter Claim)
#257 - Company Claim (Chapter Claim)
#257 - Company Claim (Chapter Claim)
#257 - Company Claim (Chapter Claim)
#257 - Company Claim
#257 - Company Claim
#257 - Company Claim
#257 - Company Claim
#257 - Company Claim
#257 - Company Claim
#257 - Company Claim
#257 - Company Claim
#257 - Company Claim
#257 - Company Claim
#257 - Company Claim
#257 - Company Claim
#257 - Company Claim
#257 - Company Claim
#257 - Company Claim
#257 - Company Claim
#257 - Company Claim
#257 - Company Claim
#257 - Company Claim
#257 - Company Claim
#257 - Company Claim
#257 - Company Claim
#257 - Company Claim
#257 - Company Claim
#257 - Company Claim
#257 - Company Claim
#257 - Company Claim
#257 - Company Claim
#257 - Company Claim
#257 - Company Claim
#257 - Company Claim
#257 - Company Claim
#257 - Company Claim
#257 - Company Claim
#257 - Company Claim
#257 - Company Claim
#257 - Company Claim
#257 - Company Claim
#257 - Company Claim
#257 - Company Claim
#257 - Company Claim
#257 - Company Claim
#257 - Company Claim
#257 - Company Claim
#257 - Company Claim
#257 - Company Claim
#257 - Company Claim
#257 - Company Claim
#257 - Company Claim
#257 - Company Claim
#257 - Company Claim
#257 - Company Claim
#257 - Company Claim
#257 - Company Claim
#257 - Company Claim
#257 - Company Claim
#257 - Company Claim
#257 - Company Claim
#257 - Company Claim
#257 - Company Claim
#257 - Company Claim
#257 - Company Claim
#257 - Company Claim
#257 - Company Claim
#257 - Company Claim
#257 - Company Claim
#257 - Company Claim
#257 - Company Claim
#257 - Company Claim
#257 - Company Claim
#257 - Company Claim Pysithhaser Cestaloger
Easy to use maind his program
Salv/175/74. Prostillation Chapture
Origan Ethe Printer Christia
Side State Printer Christia
Side State Printer Christia
Intersect HAMI Side
(IVAM Close From Sponter)
OCOPY - Os serprythmy Usiny Pro (RAM Discrete Species) DCOPY - Go sverything Littley Prg Boto Residuat Gertle Boto Germany Oleg 13deg RAMS Accessory Apr 917, Missie Beeed HotWire Plus Maxifile Houses Book of Games Maxible #409 - The Accessory V12 Mouse open #409 - The Accessory V12 Multifuretice Accessory #500/903 Publishing Partner Foets #511 Ourgeon Mass w Mage Levels 1-7 Advance Mine MiciMay IJS 680/981 - ARC/LZP Ubleive 1MG Ublices ST Worser V2.55 - 8/94 Emulation Vactorin V2.6 - Shiroware Tentenal Ouplines Shiroware Tentenal Ouplines Shiroware Contractions Music Lundon Paparbay The Assistant Chief Children's Costition's (Color Children's Programs | Cotor Children's Astronomy Villa Author 720/1971 Dates Accessories Pag Man Hangman (Color Child) Propious Populous The Promised Lands (Requires Papulous) Quartet

#865.20 | PageStream months #565 | Test Output Apocial materials (201, #667 | Baresmark ADC s for Kode (201, #679 | Data Certaingen Latest Photose (201, #868.806 | HP Layer put Deviced Ultimes #859 | Podesnay Type Carter (201, Ching #854.1 | Linds harps Chin Devices VIII for MG. Degas, NEO file formats Calumus Outline Demo (Mono Only) (IDOS Fonts (Monochromaris Firs) (IDOS Fonts (Monochromaris Firs) (IDOS Fonts (Monochromaris Ins) Aten ST Subsects (IDos) (Programs Susser Mark VIII. At in one form uper tood VES - AT in one Sect program. Checke Auto proviAcco testificación VES Demo 802/902 Hard Desk Lift frees Children's Programs Hid Celor Kat Auster Wat Chary, Kid Stanton Dungeot Mater Mape Lavels 8 to Doseup Programs
 Andromeds Art 87 Megable V2.8
 Four Lottery Programs
 Ohitaws Programs Numerical Os Anound, The Wolf and 7 Kols Administrative Wat American Township S Garries (OSIL/Color) S Santes (OSIL/Color) Siger Steak Out V1 94 pound of Stord Flair Demo V101 (DEL) Caltanua Gerro (1 Megi Dilli) Copyster V13, Address Book Been

Call for our FREE 48 Page Catalog!

#### Introductory Offer - Above Disks Just

Music Studio Package 4 player programs to play sor through your ST Marrier or a MIDI keyboard Delaxe Paino - Turns your ST a keyboard with a Paine

Dungeon Marrier Unities Potenciary Type Doseson Game

Bible on Disk King James version A Search program is occluded Atari ST

Bod Storm Blains

Their Finest Hour Trump Castle TV Sports Football Hitema V

Call for Latest Titles

of Tigs, Instructions, Bostels and Histo for the SSS, ISHO and Mags ST begans when the Attel Owen't Marcel lief of providing tion by stee conversed to the fails.

beginning and experienced users to get the

\$16.95

Atual ST Book II:

Space Ace

Die

The Atari ST

Book

Subjects \$16.05

Spectre GCR Mac 128K ROM

Duplitwix

Blitz

30 AC2

ST Xformer

Cable

the such ST Marmer The SOCIAL LAN

programs from 5 VY dribts. Although the 3banner will not non-ell 8 bit programs, or rans guite a few end is very useful in transfering files from en 8 bit to your 8TO Please cell for chore information.

\$19.95 Species the local speaker of ST Yearns.

Processe the littlest version of ST XI some FREE wiggesthese of cable when you marked this ad

Since Dank Althopks has released the ST Althomar ratio the Public Comain, he has made the instruction manual evadable and the instruction manual evadable.

disks. See our cutified for more getted

\$249.95

PC Ditto II

Super Disk Labeling Special \$12.05

# BY JAMES W. MAKI

#### Organizel See INFOBASE.ARC and INFO SRC.ARC on your START disk

with a twist. Not only does it let you specify fields, it also lets you design their annearance and screen placement - you aren't locked into one predetermined format. Add to this versatility the nower of flexible searching, sorting and output and you have a dependable. valuable workhoese

InfoBaseST is a structured database

#### **Getting Started**

To use InfoBaseST, copy the files ARCX TTP and INFORASE ARC onto a blank formatted disk and un-ARC the file following the instructions elsewhere in this issue. On the disk you'll find the database program itself INYOBASE PRG and the help file, INFOBASE.HLP.

InfoBaseST was written in OSS Personal Pascal version 2. The source code is in the file INEO SEC ARC To examine the source, copy ARCX,TTP onto a blank formatted disk Leave INFO SRC ARC on a separate disk. unless you have a double-sided drive. Un-ARC the file following the instructions elsewhere in this issue.

To run the program, double click on INFOBASE PRG at the Desktop. It first checks for the presence of INFOBASE.HLP in the same folder as itself. If the help file use't found, you're given the option of continuing or aborting. If you continue obviously the belofacility is useless. With the help file in its proper place, press [Help] to

call up a screen that lists your current choices and other help tonics.

#### Mades InfoBaseST operates in five modes

Design, Innut. Search, Sort and Output, Different features are available depending upon the mode. You can choose the mode, or any other operation, with either a keyboard or a mouse command (see the sylebar for a summary of

keyboard commands) A message line sits underneath the menu har. The in-

formation within it changes dopending upon the mode. The rest of the screen is used to display the database. Only one record at a time appears, which means that the format you dealer mass fix middin this next

## Before acrual data

can be entered or retrieved, you must design a new database or recall a psysionaly saved database design file. The program opens in

Design mode, or you can enter it by choosing Design [Alt]-[D] from the Mode menu. The message line gives the current cursor position

Recalling a saved design file is as easy as choosing Open [Control]-

[O] under File. Your file-selector utility takes over and a list of format files, which have the extender SCP appears. The new format replaces the current one in memory. To create a new database

formut select Enter (Control) JEL from the Design menu. You're given a dialog box. Let's step through its inputs. The field label precedes the

field. It's there to belo you identify a field's contents, but it isn't required. If you don't label a field two blank spaces are placed before it anyway. Field labels aren't printed during output

The X and Y coordinates determine a field's

placement on the screen. When you enter the dialog box. X and Y give the current position of the cursor. If you change X or V while in the dialog box, the field is placed at that new location. The top left corner of the

screen matches the coordinates (1, 1) Select a da-

tatype with the mouse. The difference between Name and String is the manner in which searching and sorting is performed. Enter names in first-middle-last formst The program automati-

cally marranges them to lastfirst-middle for the sort or search routines. String makes no such assumptions. Name Customizable also creates o

subsidiary field following the Name field. This unnamed field is a boolean field used to designate company names that should not be al-Database phabetized or

control bloc o regular name, but rather like a string. Enter a T to designate a Name field as a company name Enter F or leave the field blank to designate a regular name

DateType Description/Features

String Series of plaboramete characters (Defoult) T Far Mark Up to 11 digits of precision

11 digit manifest -38 to +38 expenses S (dollar) Mexican practices 5000 000 000 00 there will have expeding error. Geta Month/Bey/Year formet Month or number or letters. Year in 2 or 4 digit format. Dividing characters profiling

but number or letter Feder on first middle lost format Automatically modifies to lost-firstmiddle for correb and cost

Size the length of the field by modifying May Size. Its default is 10. The Real database can be customized by modifying Real Decimal, which determones the number of decimal places. to be displayed. Its default is 5

Select Continue from the dialog box and, voila, your customized field label and input area appear on the screen, with the cursor on the line below it. Now you can reneat this process for additional fields. The next field will annear at the cursor's location. You can move the cursor with the arrow keys or by pointing the mouse and left-clicking

Once your design is complete, select Save (Control) SI from the File menu. If you don't save the design, a prompt will appear when you exit the program. If the file already exists, it will he renumed with the extender BSC If a backup file exists it will be lost

#### **Madifying Fields**

To modify an existing database field. position the curror anomhers in the field and select Modify (Controll-IM) from the Design menu. Enter the changes and select Continue or select Delete to delete the field. A field can also be deleted on somen by posttioning the cursor within it and selecting Delete [Control]-[D] from the Record menu. If a field's position overlaps that of

another InfoBuseST returns you to

the Modify somen. Select Delete to out this cycle (and delete the record) or change the X and/or Y position to one not already occupied. The program modifies the size of Y or Y values when they don't conform to the screen size. You're prompted if a

change is made A field can be repositioned by placing the cursor anywhere in the field and pressing [Shift] and the arrow keys.

rose] I set Rec [Control] (Dight Assemil and Delete [Controll-[D], which applies to the current record. [Undo] retrieves the last deleted

Write the database to disk by choosing Save (Controll-IS) from the File menu. It will be award with a file extender of .DAT. If a file with the same name exists, it will become the backup

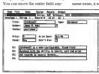

where, but you can't overlan fields. The entire design can be erased

Iw selecting Clear (Control)-ICI from the File Menu or elicking on the window clear box in the upper lefthand corner

Select Input [Alt].[I] from the Mode menu. Looding a saved design file also puts you into Input mode. The message line shows the detarane of the current field, the moned number of the correct record and the total

Place the cursor in a field and type in its data. If it's a data field, persoing DE101 will enter the current matern date. Return takes you to the next field and the arrow keys move you around all the fields. You can also

number of records

use the mouse to position the cursor Data length is limited to the size of the box. (Escholeurs a field, New Rec-PTobl from the Record more taken you to a blank record at the end of the database. Also on the Record mores are First Rec [Control]. Left Ar.

file, with extender BDT. If a backup file already exists, it will be lost.

To retrieve a cound detabase select Open (Control) (O) from the Pile menu. Database files have the extender .DAT. If a database already exists in memory, you're given the ontion of merging the old and the new

or abandoning the existing database. The size of fields in the database and the design format must match. If they do, the data will be loaded. If not would be reconsted to instruct

#### the program on how to interpret the Loading a Dissimilar Database

stored data

A database created with a customized format different from the current one can be loaded into InfollowST but you first must tell the program which fields to equate.

The message line displays information about your database fields (disk size) and your design fields (memory size). For example-

(Extebase to be leaded) Kurrent formati-(Sub - Nova/SD | John - Author || Daries - Nova/SD a The database field is datatype Name, size 30, with the label Author. The current design format field is datatype Name, size 30. These two are easy to equate; both the type and size match. Simply click the right mouse button to tell info@aseST to load the Author field into the current Name field.

If you want the current database

For each field, you must also enter a search criteria. This tells InfoBase-ST how to compare records to the search template. The default criteria is 'w'. The message line displays a list of valid search criteria and the chosen search criteria for the current field. For example, searching a money field with a template of

200 00 and a criteria of 'st finds all

current search list.)

Next, error Illinois as the search criteria for the place of both Gewang the runne field blassic. The program will search the entire database and add those records that match the second search to the initial list of presidents runned Rocsevelt. Duplicate records (Name \* Rocsevelt AND bittsplace \* Illinois will be displayed only once. This sequence can be repeated as formed from a your want as long as the program remains in Sorrer morte.

Select Save [Control-[45] in Search Mode to save only the records selected by the search routine, InfoliaseST will still have the name of the original database as the default, so be careful to specify another or else you may risk overwriting the original database.

## InfoBaseST accepts both keyboard and mouse commands.

field loaded into a different design field, use the left mouse button or keypad to move the cursor to the field you want, then click the right

mouse button An asterisk appears on the screen next to the selected design field and information about the next database field appears on the message line. To skin a database field, select Next (Shiftl-(Right Arrow) from the Record menu. To move to a previous database field select Provious (Shift). Heft Arrow! from the Record menu When all of the fields have been chosen, select Ouit [Controll-IO] from the File Meeu and the disk database lowly into the screen design in memory. Data may be clinned if the database field is lower than the design field

#### Search

Section 2. Used if for find since 5 was needed for 5 miles of the find since 5 was needed for 5 miles find since 6 miles for format appears. In the appropriate fields, enter a second template. To second five example, "Swatth finds all persons with the last rames featile, while John's finds all persons with the first tame form," And "finds everyone with Ann as any part of their name. Remember, Search is care sensitive. amounts of \$199.99 and less.
When you've entered your
template and criteria, select Search
[Alt]-IF from the Record menu. When
the search is done, you'll have access
to only those records which the

the search is done, you'll have access to only those records which the search found. You can scroll through the search subset as usual, edit the records and save them. The message line tracks your position in the subset and continues to display information about the searched database.

When you're through with the

when you're transugh with the search subset, select Input [Abl-II] from the Mode menu. If no records match your criteria, you'll automatically return to Input mode. Search finds records that match every field for which you specified criteria, for example, under \$200 and named Smith.

#### An OR Search

InfoBaseST can do "or" searches. For example, it can find the records of every president who was named Roosevelt or was born in Illinois. First search for all presidents with

the last name Roosevelt. Then, while still in Search mode, select Search [Aid-IF] again. An alert box opens and asks for the disposition of your current search list. Pick the OR button. (NEW abandons the current search list and Cancel returns to the

#### Sart

Select Sort [Alt]-[S] from the Mode menu. The message line gives the key commands for ascending [Shift]t [Up Arrow] and descending [Shift]-[Down Arrow] sorts. Place the carror in the field(s) upon

which you want to sort. Choose an ascending or descending sort. An up or down arrow and a number (if the field is longer than one character) will be displayed in the selected field. The number indicates the

## Disk-File Types

There are six file extenders utilized by

| Extender | Use                   |
|----------|-----------------------|
| SCR      | Screen design         |
| .DAT     | Dotobose storage      |
| ,PRT     | Report design         |
| .TXT.    | Report output to disk |
| .BSC     | Backup screen design  |
| .BOT     | Backup database       |

When looking or saving a file, the file selecto will prompt with the proper extensive

| Mesu   | Command  | Keyboard | General Description                       | Henu                                                                                                    | Commond              | Keyboard              | General Description   |  |
|--------|----------|----------|-------------------------------------------|----------------------------------------------------------------------------------------------------|----------------------|-----------------------|-----------------------|--|
| File   | Open     | ^0       | Open a disk file                          | Record                                                                                                    | Lest Rec             | A->                   | Hove to lest record   |  |
|        | Seve     | ^S       | Save a file to disk                       |                                                                                                    | Delete               | ^0                    | Gelets current record |  |
|        | Gear     | ^C       | Gear current screen                       |                                                                                                    | New Rec              | TAE                   | Create a new record   |  |
|        | Quit     | ^0       | Exit program                              |                                                                                                    |                      |                       |                       |  |
|        |          |          |                                           |                                                                                                    | Print                |                       | Output to printer     |  |
| Vole   | Gesign   | Ab-0     | Enter Design mode                         |                                                                                                    | Oisk                 |                       | Output to disk        |  |
|        | Input    | Alt-I    | Enter Input mode                          |                                                                                                    | Screen               |                       | Output to screen      |  |
|        | Search   | Als-F    | Enter Search made                         |                                                                                                    |                      |                       |                       |  |
|        | Sart     | Alt-S    | Enter Sort mode                           | Non-Menu Commonds                                                                                                    |                      |                       |                       |  |
|        | Output   | Alt-O    | Enter Output made                         |                                                                                                    |                      |                       |                       |  |
|        |          |          |                                           | F10 Enter current system date into date field F) Taggle field selection list in Output made                                                               |                      |                       |                       |  |
| Oesign | Enter    | ^E       | Ester a data field<br>Madify a data field | FI                                                                                                    |                      |                       |                       |  |
|        | Modify   | ^86      |                                           | F2                                                                                                    |                      | ection list in Output | mode                  |  |
|        |          |          |                                           | Undo                                                                                                    | Recall last dale     | led record            |                       |  |
| Recard | Search   | Ab-F     | Process search request                    |                                                                                                    |                      |                       |                       |  |
|        | Sart     | 244      | Process sert request                      | In addition to the above cursor commands, the vertical scroll ber and array<br>can be used to traverse the entire database in liqual mode or the selected |                      |                       |                       |  |
|        | Next     | Sh->     | Maye to next record                       |                                                                                                    |                      |                       |                       |  |
|        | Previous | She-     | Marks to previoused                       | records in Search mode. The location of the scrall bar graphically Blustrate                                                                              |                      |                       |                       |  |
|        | FirstRec | Ac.      | Mayo to first record                      | the curre                                                                                                    | et location in the i | latabase.             |                       |  |

field's place in the sort order. The 1 field will be the primary sort key. The 2 and above fields will only be used if the earlier keys are equal-

If you make a mistake, pick Input [Alth/II] from the Mode menu to exit Sort, then choose Sort [Alt]-IS] again and start over. When all of the desired fields have been defined. select Sort [AltLIS] from the Record menu to begin. The sort may take some time, so be patient.

When the sort is complete, the program automatically reserve to Input mode and displays the first

Select Output [Alt]-[O] from the Mode menu. Output mode can be entered from either Input or Search mode. A dulog box appears.

At this point you can retrieve a previously saved output format. Choose I OAD and select the former file, which has an extender of PRT

If you want to create a new output format, customize the items in the

dialog box. Select the type of output: Report, Single Label or Multi Label. Single Label prints only the current record displayed on the main screen. Multi Label and Report both print the entire database or search subset

Report will print information in a columnar report format, with room for text at the board and force of each nage, while the two label selections output each second to a form such as a label. Rolodex<sup>TM</sup> card or index card.

Report Lines specifies the number of lines (1-6) each record is allowed in Report format. Label Lines gives the number of lines (1-10) on each label. Ton Lines and Bottom Lines not the number of blank lines (0 - 90). at the top and bottom of each label.

You're also given the choice of several special print modes. WIDF prints 132 columns and requires a wide carriage printer, or prints 80 columns condensed on a standard release WIDE BOID WALKS and SPECIAL require you to specify the printer initialization code sequence. unless you select WIDF and are

using a wide-carriage printer. Enter the decimal numbers, separated by a space, of the commands found in your printer documentation

Abort returns you to the mode you started in either Input or Search Nothing will be printed. To design your output format, select Continue. The cutout design screen will appear

#### **Output Design Screen**

The top of the screen displays the first 10 fields of the current detabase. Go to the post 10 using [E2], return to the previous 10 by pressing [F1]. You can also use the vertical scroll ber If you loaded a saved output formut, it is clienlayed in the bottom half of the scenes. Otherwise, the

### Report

Database fields can only be located between the two borizontal lines in the bettern helf of the corner. To select a database field, position the cursor using the mouse or arrow keys then select the field from the

bottom of the screen is blank

list at the top by pointing to it and left-clicking the mouse. The appropriate letter will appear in the design area, repeated for the length of the

The areas above and below the lines are where you enter the header and footer information that annears on every page of the report. You can type in straight text or use the following special commands.

Close print the current date @Page print the current none number Office orient the current line number (Classic point the corner second number

CNot do not print the extra spaces for each field (The line will not be forced to print in colamour formet with extra capper included to make all lines start at the same position. It is useful for addresses; for example )

#### Label

Designing a label is identical to the procedure above, except the entire screen, up to the number of Label

No. 10, ten ton term

Lines you specified, is available for database field placement. Any text you enter will be printed on every label awards as written

#### **Output Made Options**

While in Output mode, you can use any of the netions under the File menu. Save [Controll-IS] saves the current output format in a .PRT file. Clear (Controll-IC) deletes the current output format, and remains in Output mode. Load [Control]-IL] reads in a saved output format. Quit |Control]-

[O] exits InfoBaseST. Select an option under the Output menu to generate the actual output. You can direct it to the printer. screen or disk. The printer and disk options prompt you for the number of repetitions, which can be any number from 1 to 999. This is useful for printing multiple address labels. Remorts saved to disk have a TXT extender

The screen option prints only once. Use [Control]-[S] to ston scrolling and [Controll-IO] to resume. The display surans if WIDE has been chosen.

#### Many Thanks

I would like to express my sincere protitude to two ST users who acted or beta texture for InfoRtureST Without the input of Rob Gallau and Rod Falanga, InfoBaseST would be a lesser program. I also wish to thank Computer Works of Carmel, Ind. for testing a portion of InfoBaseST on a Mega 2 when a potential problem developed .

James W. Maki is a freelance programmer who works out of bis bome in Tacoma, Wash., much to the delight of his 2-year. old daughter, who needs him to fetch her crackers. He wrote VCR Organizer in the February 1989 tssue of START

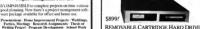

■ 25MG ACCIDED TIME ◆ BITH T.INI CLOCK

 44MB PER CARTRIDGE EASY TO EXPAND • 2 YEAR WARRANTY · DEADY TO USE

ToadFile 44 & Variations adFite 44° (44 MS Cartridge Drive, 25ms firms) adFile \$4, (66 MR Curtexton + 50 MR Drive 40cm from) adFile 109 /44 MB Carticlos + 65 MB Drive 40ms time dir se 10s (44 MS Cartrage + 60 MS Litile 40113 1716)... diFile 128X (66 MR Cartrains + 85 MR Drive 28ms firms) adFile 88X (2 44 MB Cartridge Drives & Carts, 25ins bris)...\$1549 adFile 445\* (44 MB Cartridge Drive, Case, Power & SCSI (e) .\$759

TOADFILE 44

ToadFile 440\* (64 MB Cartrictor Drive Only, No Power or Case), 5899 Drive 40 ms Access Time 3.5" Mechanism. Trad 50° Drive 40 ms Access Time 3.5' Mechanism oad 85° Drive 28 ms Access Time 5.25' Mechanism

100 Drive 40 ms Access Time 2 3.5" Mechanisms Total 170 Drug 29 ms Access Time 2.5.25" Mechanisms in available with a 35" or 525" DSEO Roppy dolt dow restrict for 65" for \$50 exts.

we use the ICD little Adultive and come with the lated version of the ICD increating software. FREE SHIPPING in 45 sales on a

Toad Computers 556 Battimore Annerolis Blod Severna Park, MD 21146 301) 544-6943

cush/deck We sevent VSA MC scover MD residents please at t-sales pa. Operation? Please Cal Extra Cartridoes \$99

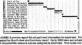

64 May 1990

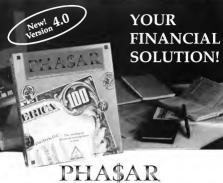

#### Take Control of Your Financial Future!

hand-one Burken on a complete man

end most powerful money manager evaluable MEW PEATURES

. 500 accounts (VISA/checking etc.) · Up to 1503 transactions per month s Set up and applying finances munkly with new budgeting system Artificial intelligence parser predicts incut, minimizes typing

input, minimizes typing scroling windows a Don't obacks the way you want · Never mas a payment with automatic payment reminder alarm - Get the ob done fact. Completely

PHASAR 4.9 gives you the tools you need to

modules.

PHASAD A& helps with your fraue has shows your tax habity at any time and taken PMATAR A Revent has a built or data and home

American to help you been back of collect TRANSACTIONS

MARAN's are sed becomed interface store you complete mouse control of financial operations South eten through account and nonger account to compare your A County up to 200 common property

 Automotically transfer funds between · State contactor agreement · On line carrylate

Additional feetures include REPORT, ANALYSIS and TAX

Amiga\*, Atari ST or iBM version \$8991 Amigs and Atari ST version requires 1 meg of memory. Available at your favorite store or order Toll Esse by phone: (900) 224-700:

----Manual III SERVICE | LAURENCE MATERIAL SALES CATTERNA / PERSONAL AND Total

Send to: Artic Software, 544 Second Street, San Francisco Co 94307

## Disk Instructions

#### Coming Next Month...

#### Giant Games Issue

A disk full of fun/

#### Crassward Creata

The slickest game design tool we've ever published.

#### Bugsi

The further adventures of Edwin, the mutant snake.

#### Fun Pages

Your kids will never be bored again.

#### Warrior ST Stalls your opponent, while she

stalks you.

## Wardle Hunt for words among the

nt for words among the scrambled letters.

#### Plus

An interview with Tetris and Welltris author Alexey Pazhitnov.

A peek inside the world of game consultants and artists. Reviews of the latest and oreatest

commercial games

Lute of bestellers and hint books

#### HOW TO GET START PROGRAMS UP ANY RUNNING

The peograms on the START disk have been archived, or compressed, so that we can put more on the disk. In order to use them, the files must be un-ARCed. Before you do anything, however, make a backup copy of your START disk and write protect (window open) both it and the original.

#### Making a Backup

We format the disk using TWISTER PRG from the Summer 1988 issue of START to increase the size of a single-sided disk to 400K. You can back up onto one Twisted, single-sided disk; one double-sided disk; or two regularlyformatted, single-sided disks.

Note: Turister does not work with GEM's Dishcopy. To make a backup, open a window for your original START disk and drag the files from the window to the backup disk. Store the original and use the backup hereafter.

#### **Un-ARCing the Files**

The un-ARCing utility ARCX TTP is included on your START disk. Copy it to a disk (floppy disk, RAM disk or hard disk) with at least 357K free bytes. Double-click on the ARCX.TTP that you just copied. The dialog box shown below angus.

You now must give it the name of the file to un-ARC. You have two choices.

1) If you have previously explicit the

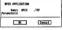

ARCed file onto the same disk as ARCA 'TIP, type in the filename. There's no need to include the ARC extension. Only use this method if you have enough space on the disk for both the ARCed file and the uncompressed files. Check the chart on the disk contents towns for the size of the uncompensed files.

2) Type in the path and name of the ARCed file, for example, A-EXAMPLE-ARC. If the compressed file is large, it may be necessary to have it on a separate disk so that there's enough room for the uncompressed files in the ARCX TTP folder.

The screen goes blank. Then the name of each file appears as it is uncompressed, and it is placed in the same folder as ARCX.TTP.

## Disk Contents

Programs on Your START Disk

#### SPRING CLEANING

lust in time for spring cleaning of the commuterized kind, is a versatile traditional structured database. InfoRaseST James W. Maki's occanizion tool helps you whip into shape all that stray data littering your life. Check out the InfoBaseST Source Code switten in OSS Personal Pascal version 2

With all the press about worms and germs and infectious diseases planning the computer community, we thought this would be a good time to run VKiller, George Woodside's public-domain lifesaver. This is the most important tool in any computer user's library: it detects and defeats known viruses. from the merely annoying to the viciously destructive. Flu demonstrates the symptoms of many of these; the program only manipulates the screen and is totally benign

Speaking of useful medicine swite prescribing a double dose of utilities this month, Name-Dronner and SUBSCRIBE FOR SIX ISSUES AT \$39.95 Onlek SY The former is AND GET THIS MONTH'S DISK FREE Al Hubbard's floppy relabeler The latter written by well-known Atari shareware developer Darek Milhordes of Branch Absorpt Soft. ware, is a memory-resident program that accelerates your ST, in

both color and monochrome. And through an exclusive arrangement, Branch Always offers START subscribers a special ungrade offer for Quick ST version 2.0. Read the Ouick ST documentation (on disk) for more details.

VVIIIE DACE 74

STYZOR'S CONTEST

PAGE 68

Time for fun and action with Styzor's Contest. Geen Kowis' decentively simple, infectiously addictive areads some. Blast the balls and best certain. deathl

Note: Yes, we're back to the new-Heidi Format. class of single-syded disks and ARCX TTP. We hope you find it less error prope and easier to use. Please read the new disk instructions; they explain some mirks in Twister, the 400K formatting program we used

| competible              | / *         | /3   | Mates Mates         |
|-------------------------|-------------|------|---------------------|
| Fie                     | FLU ARC     | 15K  | companion to Willer |
| lefo@eseST              | INFORMSEARC | 171K |                     |
| InfolioseSI Source Code | INFO_SRCARC | 331K | 1 1 1 1             |
| Home-Dropper            | NAMEDROPARC | 208. |                     |
| Quick ST                | DAYXOID     | 4EK  |                     |
| Stycor's Contest        | STYZOR AND  | SEE  |                     |
| Yiller                  | WILLERANC   | 124K |                     |

Fight for your life in STYZOR ARC on this month's START disk

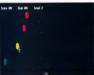

# STYZOR'S CONTEST

Only Fast Mouse Action Saves You From Certain Death

Y GREG KOWIS

Life or death. It's up to you. Keep your eye on the target and your finger on the trigger button. Quick shooting will keep you alive, to once again compete in Styzor's Contest. was have been captured by Systor, the cvil emperor of Lycon. This greatest place the property of the cvil emperor of the stricken priscene filter you.) compete in Spyrois Conjects. He ruids use simple if you score in the top 10, you like of jou don't, you die. The jame, once a popular pastine, is now decaded throughout the engine or decaded throughout the engine or decaded throughout the engine or decaded throughout the engine to decade the property of the property of the p

#### The Contest

To play Styzer's Contest, copy STYZOR ARC and ARCK-TTP conto a blank, formatted disk and unARC STYZOR ARC by following the Disk Instructions elsewhere in this issue. You should get two files. GRIAMSRO/PRG is the read-only GFA BASIC 2.0 interpreter, STYZOR-BAS is the GFA BASIC 2.0 code for Styzer Contest, which runs in high or low resolution.

To surt the game double-click on GFAHASBO.PRG, then pick STY2OR BAS from the trem selector. The title screen appears, then is replaced by the battle screen showing five moving targets and your mouse-controlled bisser. Move the mouse until the crossbairs are centered on a bouncing target then felt-fick the bouncing target then felt-fick the bouncing target.

destroying all five targets before time, shown in the lower right-hand corner, rons out. Once a wave is finished, it is replaced by another wave, with smaller targets. When you clear all five waves you move to the next level, with faster targets and less time to eliminate them.

If you're worried that you won't complete a wave — which means certain death — you can use the rapid fire control, a right click instead of a left. Your weapon will fire continuously until you release the right

But be careful! Rupid firing will cost you points. Your score is shown on the left side at the top of the screen; your level is on the right side. In the center is the high score, the one earned by the best of the 10 best

#### The Top 10

Press the space has any time to pause the game; press it a second time to resume play. You can quit early by pressing (Control), (Shill and (Ab) similaracously. If you place in the top 10, you'll see the celebration display, where you can put your ransen on the winners list. The top 10 scores are stored in a file named STY200 IDVT, which will be created if it doesn't already exist. If

Greg Kowis lives in Arkansas. This is his first program for START.

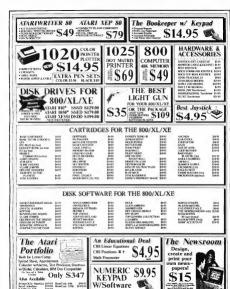

FLAT RATE \$5.00 SHIPPING COD's are \$10.00 ON ALL GROUND ORDERS IN THE

CONTINENTILL LIS \*

BLANK DISK SPECIAL 3.5 BULK PACKS WITH LABELS

1 - \$.99 25 - \$24.75 1000 - \$750.00 MEMORY UPGRADES

Z-Ram 3-D NEW WORLD UPGRADE ARCO BOARD IRI SIMM Unornel

& Software

Mena 2 ST & Software Mees 4 ST & Software

1040STFM & Software S699 \$1199

to 4 like Decree Sid Book Death Seast Book

Sup. Charge Wheethers, Day Restor, Fleet Assents. Metacress, Wight Comes, Inscendille Mineses.

ATARI

104057

2/4Meg \$149.95 2/4Mag \$139.95 1/2/4Mpg \$169.95 1/2/(Meg \$139.91

Buttleship

Scace Sta

M 95 Oblivion Champio 14.95 Westline Trebno-Final 1995 File 1999 Retail Price \$30 to \$100

Spectacular!

Karate 1990

Californ

Metroca

19-05

1995

19.05

1995

\*0.06

1995

EPYX

Buy All 20 Envx Titles

\$19995

Annier Tener Toppier, Gebles Fieb\*, Senry, **PCBoard** Designer

51699 Included With Every ST Purchasel

HARDWARE ITEMS

IRLOPNLOCK SYSTEM \$650 STANKE MODULE D Rettery Rocked up Clock 200 \$400 LATO BOARD 8/16Mba Technology Fact Technology 9200

Monitorm Monitor 19" Disetas 97000 Canillan Mouse FAX US VOUR ORDER THE PARTER SERVICE PLEASE INCHES

VISA / MASTERCARD ART L TO APPROPRIE \*BIJ TO ACKNOW HIGHER CARD ADDRESS MEAT MATCH TO POSITIVE BILL TO ADDRESS. (403) 224-8574

RAINBIRD

Golden Path\* 990 Knight Orc 50.00 Tracker\* \$1.95 Advanced Art Studio \$9.95 Guild of Thieves The Pawn linyter 20.05 Sentry 20.05 StarGlider Universal Military Simulator \$14.95

Carrier Command

SPECIAL SOFTWARE

\$19.95

\$140.05

EMULATORS. FOR YOUR ST

PC DITTO II DC SBEED MAGIC SAC PLUS w/Roms \$70.00 SPECTRE 128 \$169.95 SPECTRE GCR \$299.95 MAC BOME 648 \$10.05

MAC ROMS 128K

SAN JOSE COMPUTER A

> AMO BLOSSOM HILL DO, SAN JOSE CA 95/23 STORE (408) 224-8575 • FAX (408) 224-8574

" NAMED AND SOMEON PROPERTY OF STREET, AND OFFICE AND AND INTERNATIONAL SUPPRESENTED FOR INTERNATIONAL ORDERS, TRATS OF METHODISCULTURE AND ANALYSIS AND ANALYSIS CARDED CARDING CARDING OF PRACTICAL CARDING PRINCIPAL CHECK MERT CLEAR PRIOR TO NIPMENT CODE CANL CASHER'S CHECK OR MO ONLY WARRANTY: 90 Det WARRANTY ON ALL TITMS, MAY CALIFORNIA RESIDENTS ADD THIS AT TAX

Property of the change without price front and the complet names on implements or excelent tradercarks of their respective height Ad analysis on a STARLET was Call AMES and assent on a STARLE MICH by Soriet convertible loan solution

# WINTER NAMM SHOW REPORT

Atari Unveils Multitasking TOS

BY JIM PIERSON-PERRY, START CONTRIBUTING EDITOR

or these days last lanuary the eyes of the music world locked onto Anaheim. Calif., for the annual Winter NAMM show (National Asspelation of Music Merchants) "Suits," "punks" and all varieties in between descended on the convention in a technolist feeding freezy to pleny test and soon up the latest crop of music equipment and software

Atter again showed its commanding position as the "musician's computer" (in fact, virtually the only

computer company present) between its own booth and the numerous developers of Atari-related products, many with Stage portables running their manner This mount have been particular palling to Apple, whose Mac Power was in the port at the NAMM. laptop suffers from a serial-port

design problem, preventing it from running current MIDI applications without software patching. Even

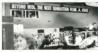

better then bearbourn Atasi finally unveiled its selection of a true multitasking system, now endorsed as the official standard for software dead-

> The Ateri "Studio" For from the madding crowd. in a suite overlooking the consumtion floor Efficiently managed by special projects director Frank Foster

> > demos of the

More controller

computer and mass storage hardware (including third-party endemount versions of the Mess 2 and 4). film sound-editing techniques and even the wildly popular Lynx game unit. Also making its

elebert was the MIDI Magazine counterly from Atari, more evidence of its commitment to this important niche market. As with past NAMM shows. Attri co-sponsored a concerexcept, thus time featuring lack Bruce and Ginger Baker, two thirds of the former superband Cream

Stacy is a reality - at least for musicians. While the ECC has set to appears it for home use. 2MB and (MB receipes with internal hard drives have been approved for sale as professional equipment. These will be sold exclusively through music stores.

The production version of the "Hotz Box" was demoed by Jimmy Hotz and Mick Fleetwood to visitor who were encouraged to try it for

#### Atari showed its commanding position as the "musician's computer."

themselves. This combines novel touch-sensitive controller pads with casely programmable software, mapping the pads to send any desired MIDI formation (notes, volume, modulation, panning, etc.) within defined constraints. The controller maps can change while tracking real-time input (e.g. chord progressions for a songl so a performer never plays out of keev, vet maintains evousible.

command of expression. Opinion seems split on the Hotz Box - many are highly impressed by the controller's responsiveness while others condemn it as notentially: crippling to musicianship. At least one other manufacturer is offering a similar unit (the Thunder controller from Buchla and Associates) which may confirm the concent. The initial Horz Box configuration is targeted for professional musicians with a price tag of \$7,000 and contains one central controller. two auxilians wing units and a Stacy to drive it. Additional configurations, including a

flesh out an entire product line. The Hotz Box will be used during the coming Fleetwood Mac world tour, which Atari will

sponsor.

Another impressive demo was given by Scott Gershin on the sechesiques he used to mate sound to filling for the recent his movie "Born On The Fourth Of July." This was done with Aist equipment, including the Atari MegaFile 44 removable hard drive and Hybrid Arts ADAP II direct-to-clist digital audio workstation. Celitor's Note: See story elsewhere in this stane.)

#### Multitasking At Last A head count last summer showed at

least five different proprietary variations of "multinasking" systems from MDI software developers alone, ranging from simple data sharing to simultaneous multipleprogram execution. Unformately, none of these were compatible with

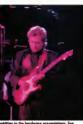

consumer unit, are planned to flesh out an entire product the state of the flesh out an entire product the music community.

each other and some crashed easily. Obviously some decision had to be made by Atari on a sanctioned

The results of a series of product evaluations and developer summit meetings finally come to finition when Aari decided to license the offering from Intelligent Music as its official multitasking system software. Previously called ST RAM, the software will be known as MIDI-Tasking (reflecting the tremendous impetus from MITM word). Docs let the

"MIDI" fool you, however, this handles full multitasking across all types of application software written to take advantage of it.

Still in beta-test stage, the system works through the desk accessory pipeline, with each application (up to six) running in its own window Not only do all open programs run significance with but internet.

gram links can be used between applications to exchange data in real time. A non-music example that comes to mind would be a link between spreadsheet and word processor, with changes to financial calculations automatically updated in a summary report. MIDI applications, which live and die by real-time interaction can have their inputs and outputs routed between windows and the actual hardware input/output ports as the user desires. Bun the output of an algorithmic composine program into a securences, while you play along and edit, with the combined output going into software controlled mixer The possibilities are stanger-

ing. We'll keep you up to date on the MIDI-tasking system as it approaches commercial release (expected later this year).

#### In the Transher

And what of the new products, surfacing among the logisms of humanity on the main floor? For staters, Intelligent Music (of MIDI-Tasking fame above) showed version 1.2 of their RealTime sequencer. This is a maintenance upgrade which provides faster screen response; in-

continued on page 79

# VIRUS

#### BY GEORGE WOODSIDE

What They
Are, How
They Get
There and
How to
Protect Your
System

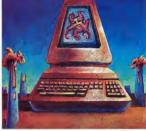

An ounce of prevention in VKILLER.ARC and FLU.ARC on your START disk

usily. With that word, or January 22, 1950, Robert T. Morris Jt. became the first person to be confederal law designed to protect computer systems from malicious break-ins and viruses. Morris was responsible for the "worm" unleashed November 2, 1988, on computers connected via the ARP November properties.

electronic network. Thousands of

computer systems locked up as the

worm reproduced itself and spread to other computer systems. Indeed, the worm was so prolific that many systems were forced to shut down for days to reload data from scratch just to set nd of it.

#### Viruses: The Why and the What

Why programmers like Morris create viruses is a difficult question to answer. Some want to prove their programming abilities in an age where "hacking" is the fading art of

## George Woodside takes you on a guide through the cryptic world of computer viruses and shows you how they affect you directly. As a special bonus, we've included his virus-detection program Vkiller on this month's START disk.

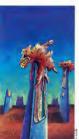

a hygone era. Others claim that they are simply exploiting holes in computer security, thus turning a virus into a good thing. Still others clearly have mallicious intent. In the end, no matter what theory you subscribe to, one thing is clear: a computer virus is no fun, especially if you're the victim.

So, what exactly is a computer virus? There are plenty of buzzwords circulating through the industry and there is some disagreement on precise definition. Generally speaking, a computer virus is a concusted program that inhelest itself into another program to be spread and eventually executed. However, the Mortis virus has been characterized as a worm hecutuse if and not inheld itself into anything Instaud, it sent reproductions of itself from system to system via an electronic network. Another common virus, known as the "Trojan Hone," is a seemingly useful program that conceals another, secret, program or function.

In the ST world, worms are unboard of because there are no significant networks through which they can spread. Neither are there any known Trotan Horse programs in the United States, at least not yet. A posticularly pasty Troise Morse was recently distributed to MS-DOS system users in Europe. It moved all the files on the user's bard disk into hidden folders, then encrypted their names. The victims were instructed to pay the perpetrator a 'license fee" of over \$300 for software to recover their files. Engagestely, no one did: a recovery technique was quickly developed and distributed by virus fighters.

A number of viruses have, however, found their way to the ST in both Europe and the United States.

#### Viruses on the ST: Two Flovors

Viruses on the ST manifest themselves in two ways: boot sector and link. A boot-sector virus inserts itself into the very first (boot) sector of a floppy disk. It resides only on that disk until the ST is covered on or resct with an infected disk in Drive A. When that happens, the virus loads itself into memory and hecomes part of the ST's operating

The hootsector virus mission is recicled to speak their for more recicled to speak their for more clinks and to eventually hunch some kind of stanks. This is the easier type of virus to create and detect, and so far all boolsector viruses reside on floopy clieds — none are known to infect hand disks. Doing so would be fulle anyway, since the virus depends upon removestable media to spread and hart-disk dirives remain within a single system. Of course, with the introduction of removable hard direct.

all that could change.

Link vinuses are more sophisticated. They do not attack the boot
sector of a dask, but modify programs directly, imbedding (i.e.,
"linking") themselves into a
program's executable code. The
modified program then installs the
virus into the \$T\$ soperating system
each time that program is run. Once
installed, the link virus spreads since
any other executable code is finds
and carestimable turneds as its mark.

While they are reportedly spreading in Europe, I am unaware of any link-virus attacks in the United States as of this writing, though it is just a matter of time before they are as widespread here as in Furner.

#### How Viruses Spread

When talking to the victim of a

#### A computer virus is a program that conceals itself in another program.

always hear: "I never thought it would happen to me" and "How did this happen?" Well, polyody ever

has happen?" Well, nob

## STATE OF STATE OF STA

Familiarity with the way a known virus attacks your system. is helpful in recognizing when one is present. To that end, you'll find Flu indispensable. It's a collection of the effects of some of the viruses found on the ST Flu is a demonstration program only - it does not contain any of the virus code. It does contain the populestructive "attack code" of several viruses. These attacks are either audio or visual, so there is physical evidence of an attack as it occurs. Note: there are no simulations of any of the sines attacks that cause damage to disk data, since there is no year to recconize when such an attack occurs

To tun Flu, copy FLU ARC and ARCX TFP onto a blank, formatted disk and un-ARC FLU ARC by following the Disk instructions closewhere in this issue. Make sure FLU PRG and FLU RSG are in the same folder. At the Desktop, double-click on FLU PRG. Flu runs in all three resolutions; documentation is included in FLU TXT. thinks it will happen to them, but it does, every day. If you don't make regular backups of hard disks and keep backup copies of important flooper disks, the results can be

disasterous. Where a visue originates is almost anyone's goess but once released, it can spread like lightening in a number of ways through user software. Lake lad year three compunies—sub-logik, Strategic Simulation (SSI) and Necept —inact sub-vertainly released visues on early versions of PageSterm, Star Command and World'p respectively. In each case the visues on design soon enough for each company to credity but sustome before its got our credity but sustome before its got our credity but sustome before its got our credity but sustome before its got our support of the company to credity but sustome before its got our support of the company to credity but sustome before its got our sustained in the company to credity but sustome before its got our sustained in the company such as a subcess of the company such as a sustained sustained such as a sustained sustained such as a sustained sustained su

Once you have an infected disk, how does a virus get into your ST? When a computer is booted up from a power off state or reset (in most cases), it executes code from its internal ROM (Read-Only Memory). The ROM sets up primary vectors. minimal system configuration teformation and performs some fundamental tests to find out what devices are attached and per them into operating status. It also checks the boot sector on an inserted floopy disk for executable status. If that's the case, the code contained in the boot sector is executed. That code may load data files, execute programs, set variables or vectors. add new device dovers - nearly anything imaginable, including infecting the system with a virus, if that's what the boot-sector code contains

Now that the virus has managed to get onto a disk and get booted into your system, if must accomplish two things. The first task is to spread itself. Normally it will write itself onto nearly every disk that passes through the ST while the virus is active. Some are smart enough not to write themselves onto disks that already contain executable boot sectors. Any disk with an executable boot probably requires that boot-sector function to be useful. If the virus destroyed the boot sector by writing itself on it. the user would notice it, because the software on the disk would no longer work. That may lead to discovery of the virus before it has the opportunity to accomplish wherever task it is designed to do.

Many viruses run what are known as "counters." Some count the number of already infected disks they have seen, some count the number of disks they infect, while the simple count the number of disks that the machine accesses. In any case, the counting viruses have some threshold they're trying a some threshold they're trying a some threshold they are trying a some threshold they are trying a some threshold the are trying a some threshold they are trying a some threshold th

#### VILLED

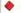

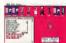

Check every disk; each one with a virus must be reach. When they reach that number, they (presumably) consider themselves thoroughly assend and assume it is now time to start their attack

What a Virus Can Da Once in your ST, what exactly will a virus do? Almost anything, really the limits are imagination and code space. The most harmless virus I'veseen actually ourports to be an antivirus. It blinks the screen on bootum. The wieg is that if you see the seroon blink, uses know that this barmless virus as on the diels enther than a more malicious one. It does, however, spread itself just like any other mess Several viruses attempt to simu-

late bardware problems. (Conversity Fire had several pleas for help with a suspected virus that actually proved to be a hardware malfuncrion ) Frequently these varieties use timers to delay their actions until the matern has been numing for some time and to spread out their activines to make the problem appear

intermittent Such virus-included olitches include the occasional faked successful disk I/O while actually not performing the read or water altering the data being read or written; and more commonly. screen-display glitches. It is very difficult for anyone incidents are the result of a virus or problem. When such incidents

execute whatever virus-detection software you have before lugging your system to have it serviced

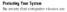

The ST has fallen victim to a number of known viruses. The public-domain program Vkiller will not only detect a virus on any of your flopoy disks, it will also erase the view of it finds one

To nan Vkiller, conv VKILLER ARC and ARCV TTB coto a block formattoylelisk and un-ARC VKILLER ARC by following the Disk Instructions electribete in this issue. Make sure VKILLER DRG and VKILLER RSC are in the same folder. At the Deskton. double-click on VKILLER.PRG. Violler name in mortium and high porolytica documentation is included in VKILLER TXT

If you do find a virus, kill it, then reboot your system with that disk

Once your system is up and running without the virus, check every disk more own. Each click that has the place must be showed Note Viviler will eradicate boot-sector viruses without alterion upo filos or programs on the disk. You cannot. however, disinfect any disk that must have its own executable boot sector. (Any disk with its own instruct you to insert the disk in Drive A and reset or turn off-thenon your computer.) Performing a kill destroys the executable boot pactor If you do come names up infected disk that has an executable boot sector, have it replaced with a clean one

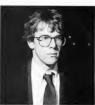

Convicted worm creator Robert T. Morris Jr. foces up to five years in prison and a \$250,000 fine for violating the 1986 federal computer obuse and fraud act.

circulating and can turn up on nearly any disk you receive from an outside source. As I mentioned viruses have accidently been distributed on commercial games, word processors and on sample disks enclosed with software books

The simplest and most effective way to protect yourself is to apply write protection to whatever disk was receive before was insert it into your ST - be they from the public domain, a user-group, a commercial source, wherever, Next, make a buckup copy if possible then run the disk through a virus-check utility. (Editor's Note: As a matter of trolley START's programs editor runs every submission disk through Whiller She often funds atmose Y Another very sound defense

(especially for bard-disk systems) is what I call the "clean boot disk." Format a disk, write protect it, then check it with a virtus eletector. From now on always boot up your system with that disk. Try to keep it in Drive A as much as possible, so that any time you reset the system, your clean boot disk is present in the drive.

Finally, back up everything, Hard disks, floppy disks, tapes, whatever. Make backup copies, write protect them and store them in a safe place sway from your system. If you're attacked by a destructive virus, your first problem is to rid your system of the virus. Do not on to your backups until you have determined if your problem came from a virus, and if so, that you have removed it from the system. A backun is useless if you give a virus a chance to attack it as well as your working

Despite all the precautions, you still may become the victim of a virus. How do you recognize when an attack occurs? It's not always as simple, or as straightforward, as it seems - what may appear to be a hardware problem may be a virus and vice-versa.

There is no absolute way to determine if a given symptom is

#### Of all the potential problems to your system, a virus is the ensiest to detect

caused by a program error, a hardware error a virus or something else. When files vanish or become unreadable, it may be due to any of several reasons. Poor media or abuse of media is not uncommon. A dirty disk-drive head or one that drifts out of alignment can cause previously reliable disks to produce errors. On the ST, there's the ageold problem of chip sockets having poor contact and early versions had some component reliability problems that could contribute to disk errors. Another, more frequent cause is the use of extended capacity disk formats, some of which are not entirely reliable.

#### Play It Safe

Fortunately of all the notential problems to your system, a virus is the easiest to detect. Use your virusdetect program and start searching If you can't locate a virus, then your problem could be any from the list shows. If you do find a vinue be sure to take every sten available to insure that the virus has been eradicated before accessing your backups.

George Woodside is well known for his fight against viruses on the ST. He lives in Woodland Hills, Calif.; this is his first article for START

#### BETA-CAD... Why has it become the most popular Computer Aided Design package?

"BETA-CAD is easy to use, loaded with features, and probably the least expensive real CAD program that you can buy! " - Lawrence Kilmer, Atari Explorer, Sept-Oct 1989-

"BETA-CAD is a great program for quick and easy CAD design and is highly recommended, especially for engineers." - Dave Edwards, CAD Consultant, Start, Jan. 1990-

New - CNC version now available. New- Ver. 1.1 - Features over 120 commands including - Templates / Symbols - Fillets -Auto Dimensioning - Rotate - Duplicate- etc NOW FOR THE 520, 1040, AND MEGA ST ed at no charge. Heer support on GRNIR

CALL 1-800-326-9124 Requires High Res. Mont

Let's discuss the Iccupel

Your Subscription expiration date is clearly printed on your mailing label. The issue indicated at the top of your mailing label will be the last issue of your subscription.

9410797095449000011 CAPT 055 LREADER STA EAA CECCONID CTREET DDE SAN FRANCISCO 94100

If your records disagree with ours, please call START customer service (619) 485-7754 to correct the mistake. Remember, often our correspondence crosses in the mail so please allow 6-8 weeks for renewals and changes.

ORDER NOW ONLY

#### NAME CHOW DEDORT

continued from page 73

proved timing, and a memory use indicator, and sunports the extra MIDL out ports of C-Lab's Export module or Dr T's Phantom. Code size has been reduced so it can now run on 520NTs and, for additional sweetening, the price was cut from \$350 to \$249.

Disulesian made some shock ways by portion its Macintosh Sound Tools digital audio editing system to the Atari. This is a strong show of support as Sound Tools is a premiere emfessional application, involving dedicated hardware as well as software components. The package retails for under \$3,000 and consists of an extennal A/D and D/A converter, a hardware card for the Atari (Mess 2 or 4 only) and software. Stacy, not supported currently would require a new computer cord but is a future possibility. Sound Tools provides the digital equivalent of a two-track tape recorder, with CD for better fidelity

Yet another developer has leaped into the hot generic outch-editor fray. These programs employ devicespecific templates along with a common editing/librarian kernel, letting one program take the place of a bost of individual patch-editor programs. Previous entrants are X-OR from Dr. T's (currently shapping version 1.1) and GenEdit from Hybrid Arts. The newest is Syneray from Sound Ouest, building on their previous Master line of notch editors with versions available for the Atusi IBM Mac and Amiga. Presumably patch files created on one computer may be used on any other.

Passport has made good on an earlier promise by porting their Encore professional-level scoring program from the Mac to Atari and IBM. Encore reads Master Tracks native format files as well as standard MIDI files. or you can write a score from scretch (includes playback capability). They have also launched a prerecorded sequence operation called MIDI Data. These are earmarked for the performing or home musician that wants professionally arranged versions of today's sones without having to do their own sequencing.

Finally, some ungrades have come in from old friends. Dr. Ta has released version 3.0 of his flagship KCS seovencer (regular and Level II configurations). New fortune include a OuickScore MPE module (included) for rapid transcription and display/printing of sequences. significantly improved curing and controller/synch chasing and the shifty to directly read/write MIDI files From Steinberg/Jones comes Cubase version 1.5. Besides. correcting GDOS and TOS 1.4 incompatibilities, it adds a new mixing page edit module. You can use this to define sowen faders and controls manned to sosex narameters. or realtime MIDI messages. They also released a patch editor for the E-mu Proteus

Summer NAMM is scheduled for June in Chicago.

Unleash the Power of your Printer with UltraScript" ST&ST-1

Print high quality text and araphics . . .

Upgrade your ATARI® personal computer system with PostScript® language printing capabilities Access a wide variety of PostScript applications with UltraScript ST Scale, rotate, outline, shadow,

crop, shade, halftone, and nattern fill both text and graphics. Add PostScript compatible fonts

as you need them. Break the PostScript price barrier:

UltraScript ST supports the SLM 804™ laser printer and includes 27 typefaces for

UltraScript ST-1 supports virtually any dot matrix, ink-iet. or laser printer and includes 27 typefaces for only \$195.

Available at your local ATARI dealer or order direct from IMAGEN

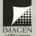

only \$195.

IMACEN Corporation P.O. Soy SSIOI Dept. USST Santa Clara, CA For More Information Call. 800/635-3997 or 408/986-9400

#### **MEDIEVAL FIRE, MODERN** PAPER AND FUTURISTIC POWER

In which Bernstein gets burned, and Perez burns rubber.

#### DRAGONS OF FLAME REVIEWED BY HARVEY BERNSTEIN

secured to Hernes of the Lance Designes of Flame is Strategic Simulations' second attempt to translate the wildly norular Dunacons & Devocas Dragonlance module to a computer role-playing game. The result is more of an areade back-n-slash with funtary elements than an intricate role-playing adventure

#### When Lost We Met

Designes of Flame picks up where Mercus of the Lance left off Massaca previously recovered the Disks of Mishakal, your goal is to gain entrance into the fortress of the exil Draconians, recover the legendary money Wyrmelower and free the slaves held in the dungeon. You control the same original party of eight characters, with the character in the lead as the active party member. This active member's image on the screen consecuts the entire name you control only his or her actions in battle.

In the deepest levels of the fortress, you encounter a neverending purple of trolls oriflins polyline and deapone Your action character can either engage in close combat or fire any weapons (slines, bows or species) with which he or she is equipped. Certain enemies, however, can only be defeated if the proper character is active. All movement and Sobtion is done with the inveriels Your masscian's spells are accessed through a series of menus, which I found to be an andward and interrupting task in the middle of battle

As you progress in the same you discover better weapons, potions and tressures, but other than looking for hidden doors and trans, there are no intricate puzzles to solve. The interaction with the creatures you encounter is pretty much limited to combat, although you do, occasionally, run into townspeople who offer you clues and join your party (there one two sources for such additions)

#### Problems and Recommendations The Designer of Flame characters

don't grow with experience and their attributes remain fixed, which leads me to my biggest problem with the same: the lack of feeling in absolute control over an entire party of real characters, a hallmark of any good role-playing game Graphics and animation are well done - up to ST standards. Each

of the characters and enemies are rendered with distinctive detail The similarity of the different rooms and the obscure pathways however, makes mapping the game rather difficult. But the background acrolle amouthly as you travel Gome disks are not copy protected but use the manual-based, keyword system

All in all. Dragons of Flame is a decent enough time - killer for those who like an arcade game with a fantary subtest. For those of us weaned on Ultima and Dungeon Master, however, it falls one step short of the mark

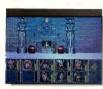

#### SSI's Dronnes of

#### Arcada Fee

The graphics in Paperboy are entertaining and eame quality is as fun as its arcade counterpart. The smooth animation is humorous. Apery neighhors run out of their homes to intercept you, but usually end up kissing concrete thanks to a well-placed copy of the morning edition across the cranium. The obstacles that crowd your route range from a mischesyous hid with a killor separate control our to a construction worker who just happened to be plowing his noisy tackhammer into the middle of your path. (If you survive the route, your bike rolls over to a bonus obstacle course. There are no psychos on this course, but you have to watch out for concrete walls or water-filled canals.)

Although there isn't a whole lot to it. Paperboy does wonders for stress. Rolling down Hard Way, barraging houses with thick newspapers and actting away with it is pretty gratifying after a hard day. Admittedly, Panerhow is somewhat invertile, but it's duri enterturing

#### PEVIEWED BY GREG REPET

PAPERBOY

he job of delivering newspapers to dozens of waking customers (sn't always easeyou have avoid the most treacherous of suburban obstacles on a BMX bike, without even a mumble of thanks from sleens: recipients. This is the saga of our unsung hero. Paperboy from Mindscape gives you a first-hand expenence of the trials and tribulations of your friendly neighborhood carrier

Manday, Manday Your route begins outly Monday morning. The goal is to deliver your pack of papers to your loval customers who wearily await the morning edition. At the beginning of the game your customers are displayed on a mup that shows the street to which you have to deliver. Depending on the level of difficulty, your street may have differing numbers of outomers. Firm Street starts your off with last a few simple deliveries, while Middle Road gives even the tried-and-trise delivery boy a rough time and Hard Way may force you to an early retirement if you aren't careful? The customers' homes are colored yellow, while houses of those who refuse your services are black. Depending on how you handle your

route, you gain or lose customers. The adventure begins as you

model your new down the street Don't be too cautious; speed may be your only way to dodge oncoming traffic or the peighbor's rabid populet Push the lowstick up or down to control the rate of pedaling, the firebutton flines newspapers. To score noints (and keen subscribers) you chuck a paper to each mailbox or doorstep. But, be careful. If you break anything on a subscriber's house, you can say but how to their subscription. Of course of you really have the urge to destroy something. you can get bonus points for bornharding any non-subscribers' bouses Once you gue out of among you can scoop a pack of papers that warts along the sidewalks.

#### POWERDROME REVIEWED BY GREG PEREZ

ake the thrills of today's Grand Prix racing and bighspeed jet piloting integrate them with the excitement of future automotive technolcontinued on page 84

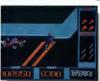

Power Boy from

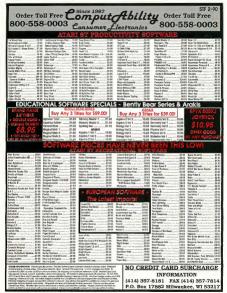

\$620 DEL

#### II-125N 20 MEG \$269 ST-225N 20 MEG \$255 \$299 ST-251N 40 MEG T-138N 30 MEG ST-157N-1 49 MG-28ms \$349 ST-294N AD MEG

#### · · · SUPRA SPECIAL · · · 30 MR SUPPA DRIVE - ST \$400 DEL AN MIR SLIPPA DRIVE - ST (CHANTINA) 80 MB SUPPA DRIVE - ST (CHANTIM) \$1000 DEL

#### 1-177N 60 MEG Master 3S

ST-157N 49 MEG

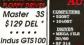

\$329 ST-277N-1 60 MEG

\$469 ST-1096N 80 MEG-24ms \$519

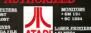

\$429

\$450

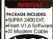

\$169 Del \* \* INDICATES FREE DELIVERY IN THE CONTIGUOUS 48 STATES

#### SINGLE 3.5" DRIVES ST-138N 30 MEG ... 629 DEL\* ST-157N-1 49 MEG . 649 DEL\* ST-177N 60 MEG ... 829 DEL\* **DUAL 3.5" DRIVES** ST-138N 30 MEG ... 969 DEL\* 2-ST-157N-1 49 MEG . 999 DEL\* ALL HARD DELVES ARE ST-177N 60 MEG ... 1359 DEL

| stair              | ×      |
|--------------------|--------|
| NX 1000 multifont: |        |
| NX 1000 Roinbow    | \$205  |
| NX 1500            | \$295  |
| NX 2410            | \$275  |
| NX 2415            | \$385  |
| XB 2410            | 0415   |
| XP 2415            | \$545  |
| XT 1000            | 4325   |
| XR 1500            | \$415  |
| Loner & H.         | \$1745 |

MONITORS

• SM 124

| TERS   |      |
|--------|------|
| Panase | onic |
|        | 124  |
| \$27   | 9    |
| 1191   | 235  |
| 1624   | 429  |

| EMULATO            | R S    |      |
|--------------------|--------|------|
| PC-DITTO II        | \$249  | DEL. |
| C SPEED (AMERICAN) | .\$379 | DEL. |
| C SPEED (EUROPEAN) | .\$329 | DEL. |
| SPECTRE GCR        | .\$229 | DEL. |
|                    |        |      |

| ATARI                | EXTRAS                    |
|----------------------|---------------------------|
| Orive Master35       | 6 W Surge Protector 1     |
| Monttor Moster35     | Z RAM11                   |
| Mouse Moster         | ST Time4                  |
| Mouse House5         | Vidi ST 14                |
| Tweety Board35       | Computeyes Color 250 17   |
| Video Key            | Oiscovery Cortridge 12    |
| 3.5' Jalvo Clean Kil | Migraph Hand Scan. 427 CE |

| PRINTER RIBBONS        |     |
|------------------------|-----|
| PANASONIC              | . 1 |
| 1124 BRAND \$8.95      | п   |
| 1180\$8.95             | п   |
| 1191\$10.95            | ч   |
| STAR BRAND             | П   |
| NX 1000 MULTI 2 \$5.95 | п   |
| NX 1000 RAIN\$7.95     | . 1 |
| NX 2410\$15.95         | п   |

MY 2415

| a          | JOYSTICKS/MICE           |
|------------|--------------------------|
|            | Epyx 500 XJ10.95         |
| s I        | Gravis Jovstick34        |
| 5          | Gravis Mousestk          |
|            | Kraft Mazernaster 9      |
| 5 [        | Max Right Yoke75         |
| - 1        | Wico Bat Handle17        |
| sΙ         | Wico 3 Way22             |
| ĕl         | Wico Ergo Stick18        |
| <u>ء</u> ا | Cordless Mouse95         |
| ٥,١        | DVT HD Tape Back-up. 149 |
|            |                          |

IMC

SCANNER

IIN CASIO CT-650 WITH MIDI MOUSE \$309

#### COD THE FILM OF IT

continued from page 81

ogy and you've got Powerdrome by Electronic Arts, probably the homest and the most imaginative racing simubetton avoidable for the ST. Just watch, ing this game being played will send tingles down your spine.

Powerdrome thrusts you into the heat of 25th-century racecraft competition. Your ship, the Turbo Rapide, blasts at blinding speeds down a enwline six-track course, each track consisting of mind-bending curves and underground tunnels. You more against four other protes who, like yourself, are vying for the prized Cybemeufe trophy.

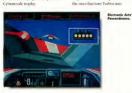

choose and each presents you with

different environmental difficulties

The tracks are long canals made of

craft. Most tracks are underground

tunnels and you may lose your con-

centration the first few times. They

marks one or two currency) and any

solid 3.D blocks that beautifully

Controlling Your Craft Control of your Turbo can be through either the mouse or joystick. One of the only things that may deter a potential Turbo Ace is the touchy conteris that Donnerleans offices. The novice might be easily frustrated with the terky control and opt for the joystick. But once you get used to the it the Turbo Rupyle u.s.lean, mean rucing machine that eserceds easily to unus munou which Eastha axid more the mouse might be better, since it's much more natural and responsive. The main menu includes a Tune-Up severen that lets you get air besters and aerofoil sizes, and customize your ship's control tension to your personal tastes

crumpled muses of metal. To avoid the Inextrable destruction you can use the Turbo's custom-built force shields. But these fields are like corones, solding bulk with each shield if you set the field to nice the maximum setting, your going to have a hard time navigating the course efficiently

Fire certex ground, chemenus the left ISSMETT huston to light up your backup afterburner. These babies will push you pust the finish line at a

#### Powerdrome pushes your ST to the limit.

mind-hoppling velocity. But if used too much sourtwo engines may blon. and you'll have to wait for a tow wagon to null you back to the nas-Races begin with you and your redraw at speeds proportional to your competitors lined up in consecutive

order of qualifying time. Your craft hovers over the track, deprived of engine power. As soon as the signal turns orner, you nunch the ignition to power-up your system and give it a little thrust power. To get off to a really good start, ready your afterhumers as the light alons green Once the engines kick in, the afterhumers will ain you right by the competition

The Robopit is the most important stop in Powerdrome. Gone are the days of pit crews because in the 25th century, everything is automated. During practices or races, your Turbo Panide can numble into the new path a blown engine or smashed nose cone and have a renaised - before your eyes. You also get refuelled and if you're lucky, a chance to breathe!

#### Recommendations

To be totally honest, the graphics in Powerdrome are awesome They truly have to be experienced to be apprecisted. The ST handles the speed of require tracks very emosthly and makes the Donordrome entironment come to life. Sometimes I find myself unconsciously bobbing and weaving my head to avoid petting beaned by a low excelleng that the Turbo Parido namenth clean on the sensen Pensen drome pushes you and your ST to the limit.

#### PRODUCTS MENTIONED

Drogons of Flome 95 Stotage Smulo Surrayole, CA 94086, 408/ Paper Boy \$49.95 Mindscope, 3444 Dundee Road

owerdrome \$30.05 7578. Son Moteo. CA

#### Programming In BASIC

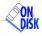

Handy Floppy Disk Relabeler

Have you ever
wanted to rename
a flooply disk? You
probably found out
the bard way that you
bad to reformat the disk
— and lose all your data!
The Name-Dropper
utility solves the
problem.

Christen disks with impunity using NAMEDROP, ARC on your START dis

DM's disk dabeling ability is great. It lest you check the disk's name from the Desktop without taking the fleepy out of the drive. It's also useful for cataloging disk; magnetic bleeling that caulty disk magnetic bleeling that caulty with GEM's scheme is that you card change the label from the Desktop without reformating your disk. Name-Dropper, written in GFA SMSC 2.0 flows the limitations.

#### We have to cheat a little to get around GEMDOS limitations.

#### Using Name-Dropper

To use Name-Dropper, copy the files NAMEDROP-ARC and ARCX.TIP onto a blank, formatted disk and un-ARC NAMEDROP ARC by following the Disk Instructions elsewhere in this issue. Two Eles will appear. NAMEDROP-PRG and NAMEDROP-PRG and NAMEDROP-IST. Name-Dropper property all useful states.

runs in all resolutions.

Run the Name-Dropper utility by
double clicking on
NAMEDROP.PRG. The program
firsts asks you for the floopy drive,
either A or B (no other designators
are accepted). It then reads and
flooling the volume label of the disk

in the specified drive and asks if you want to modify the label. If the disk is unlabeled, it says so. If you choose to change or add a label

you'll be asked to supply a new name. Name-Dropper will accept only GEM-legal characters.

only destroegal characters.
Use Blackspaced to correct your mistakes. You may also delete the floppy's label. Delete has no effect if the disk is unnamed. Once the modified label is written to the disk, you may either quit the program or report the operation.

#### Let's Look at the Cade

The GFA BASIC 2.0 source code is in the file NAMEDROP LST

and changes the attribute to that of a normal, deleteable, file. So we delete it and then call

#### VDID GEMDOS(60,LWARPTR(NEWLASELS),8) Tricky, eh?

The other part of this program that may be of interest is the procedure GET\_INFUT. This procedure acts as an input filter for the key-board by checking an input character against a list of allowable characters, found in Tests. Valid characters are printed on screen in uppercase it inserts a period after eight characters are entered. It allows only that

iame-Dropper isplays the alume name nd then asks it ou wont to

#### SQ44-ST 44 Megabyte Removable Cartridge Hard Drive

\$899 stars a Sychael Drive and One 44 May Ce New Mangrid — Cooking Fan, CD Host Class dweep — Makes 25 Mil SCON S — Free Parts

Shae Bax Case \$899
20m Sam Bak Bay Tribux Tribux Case
Single Drive Case \$919
Compact Date - Plan a Bridana
Under Manifar Case \$929
20mc Case - Rosy to 400 Case
20mc Case - Rosy to 400 Case
Add a \$8ea 407 Rys - Hard Drive
Add a \$8ea 407 Rys - Hard Drive

Add a Seagate Hard Drive 49M8 STID7NI, 28Ms \$379 85Mb 57296N, 28 Ms \$459 Rioppy Drive Installed 3.5" at \$25" \$99 befored 3.5" DSDO Drive \$139

Carfer Graphics & Compute 21 North Man Street Logar, Utah 84221 Since to Free Shoping on the Chald Chairs Carl (SICI) 253-1399 to caster though for GashiChesi, War-MC SARIZ-COO-Assis a file on the disk itself. It's distinguished from data files by having the label attribute set. So the obvious solution to changing the volume label is to delete the old file with a GEMIXS(65) call and create a new one containing the modified name.

The instruction

1000 GENOOS(A)\_LYARTRINENLABELS(A).

will create the file; the final parameter 8 are the label attribute.

Good idea, but the CEMDOS(65) call will delete regular files, not those with the label attribute set. So we cheat. We use the CEMDOS(60) call as before to create a file, except we keep the same filename as that of the existing volume label and we use 0, not 8, as the last parameter.

characters to be entered after a period, whether the period was placed by the user or the program. In this way only legal GEM filenames are accented by Name-Dropper.

#### Indispensable When Needed

As I mentioned before, Name-Dropper Isn't complex, but it's indispensable when needed. The code also points out one thing to remember when you are writing any program: if it appears impossible to do what you want, cheat (or look at things in a different way).

Al Hubbard wrote Putmaker for the November 1988 issue of START. He lives in Toronto, Canada.

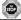

#### 1st STOP Computer Systems

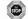

7085 CORPORATE WAY . DAYTON, OHIO 45459

| Games                                            |                                                                       | Disk Drives                                   | Priced Right!                   |                                                               | Tarbo 51<br>UtraSolpt Fort 15 22                            |
|--------------------------------------------------|-----------------------------------------------------------------------|-----------------------------------------------|---------------------------------|---------------------------------------------------------------|-------------------------------------------------------------|
| 10th Frame Sowing                                | MANAD 1                                                               | 3.5" Economy                                  |                                 | 6160                                                          | Unabajo: Fart PS 35                                         |
|                                                  |                                                                       |                                               |                                 |                                                               | Utubage#T 6                                                 |
| Action ST 2                                      | MMR-4                                                                 | 3.5" & 5.25" O                                | ver/Under                       | \$289                                                         |                                                             |
| Allow Retire                                     | MADE OF A FORESTIA IN CIA-                                            |                                               |                                 |                                                               | VDI-ST More Digital                                         |
| Mose                                             | MINITY-0                                                              | 0.0 0 0.20 0                                  | ue-by-olde                      |                                                               | Not full                                                    |
| All a Syndrome                                   | Depart / West                                                         | Times Section 2                               | Service 3                       |                                                               | North Perhaps 4.1                                           |
|                                                  | Criegies                                                              | Uniform                                       | Tat And                         | Productivitu                                                  | Nort Sp 2.6                                                 |
|                                                  | Explor                                                                |                                               | Testie                          | u/WoodPlaint                                                  |                                                             |
| Arcece Force Four . 34<br>Anniestacris . 34      | Fire of House                                                         | Marketis New York                             | Temple St. Adventure 26         | Access 19                                                     | Hardware                                                    |
| Artic For                                        | Dis Combat Plat                                                       | Marie Marian                                  | Test                            | Associate St ver 20                                           | 1 Neg D Fams                                                |
|                                                  |                                                                       |                                               |                                 |                                                               |                                                             |
| Assets 20<br>Assets Marac Hummar 24              | Facos Marin Disk 19                                                   | Nyt Noir                                      | Tell Ten Pulsum                 | An Callery I (Plac House) 10<br>An Callery 2 (Prec Moster) 10 |                                                             |
| Seed                                             | Falso Accord                                                          | Of houses                                     | Time                            | At Gallery 2 Pret Mushe) 19<br>At Gallery 1 - Fartney         | 4 Plane Adapte (Leaf arrost<br>\$80 ST two-contact)         |
|                                                  |                                                                       | Orași 29                                      | To To Co to Mon                 |                                                               | CMS15 Mortin Cubin                                          |
| Spinor of Power 1990 No.                         | Fanal Formula One                                                     | Orotogic 26<br>Occupio Coarse Sollo 16        | Tie                             | Ing/Mar N                                                     | Codes Mars                                                  |
| Opticle 21                                       |                                                                       | Winey                                         | Tan s. Jany 2                   | Sedar Cat                                                     | Distancey Carl Opt 0                                        |
| Faderon I 26                                     | First Contact                                                         | /ge dram                                      | Toda 31                         |                                                               | Disk dine cable, lift.                                      |
| Dymun & Baller Chross                            | Farantie Wald                                                         | Triber                                        | 19 Gat                          | Celebrat Fact Editor 185                                      | Other Wissler                                               |
|                                                  | Full Court Essiated 15                                                | Printer Chroni 2                              | Tabe 07                         |                                                               | Owner Big<br>OVE VCB Hard Other Back U                      |
| Eutrop: No Movie 24<br>Eutro Chess               | Future Ware 36<br>Galaxy Face 35                                      | Paper to September 19                         | Tate Outon 25<br>Ulima4 35      |                                                               | Epox 500 EJ Jayoba                                          |
| Suttle Tech                                      | Gebroom Constr                                                        | Francis to Pronounture 19                     | Ultracilety N                   | Code Harad Differs                                            | Ergo Stick (20yolds)                                        |
|                                                  |                                                                       |                                               |                                 | Cyber Corted                                                  | Fact Tape Badkup 155 Mag.<br>Hand Scarcer or Touch Up.      |
| Coverty Hills Cop 29<br>Nova Casiflor 24         | Ganas (Summer Edition)                                                |                                               |                                 |                                                               |                                                             |
| Stock Cauthon Hrt Sook 7                         | Garant Si                                                             | Make 1st STO                                  | P Your 1st and                  | Cytur Study:                                                  |                                                             |
|                                                  |                                                                       |                                               |                                 |                                                               | Joseph Extension Cable (10)<br>Joseph Extension Cable (10)  |
| Street Wych                                      | General Manager                                                       | Only Stop.If y                                | ou don't see it,                |                                                               | Khill Ann Joycock                                           |
| Swart Scenario Disk                              | Georgese 6                                                            | Call was seemed                               | 4000 tillas!                    | (Star 5.2 194<br>Served Sed 34                                |                                                             |
|                                                  | Graft & Greek                                                         | Call, we carry o                              | ver 1000 titiles!               | Septime 1.22                                                  | Modern cable (SWAST, 13 &<br>Modern cable (SWAST, 13 )      |
| Sabbe Settre                                     | Clotal Community                                                      |                                               |                                 |                                                               |                                                             |
| Carte Vigete 66                                  |                                                                       | Protess Note:                                 | (learn)                         | Dir Oxdoop Putadov ST _ 35<br>Date Cold                       | Mecos Master                                                |
| Control Spierer                                  | Ost Run                                                               | Pro Stoom                                     | Owner 1                         | . Dyre-Co-W 1 7                                               | PC Seed                                                     |
| Chambers of Shaoks 36<br>Cham Sylves Back 36     | Cont No Work 1                                                        | Por Transit Toy                               | Unadullis                       | fan Day                                                       | Prior salis, ISIAST 101                                     |
| Chande of Work                                   | Ocean W                                                               |                                               | 7# Militaker                    | Lanchine (S.CO                                                | Pintor cable, ISIAST 512<br>SC1201 Cable Model              |
| Oun IO N                                         | Hadro                                                                 |                                               | Zary Col                        |                                                               | SF314 Dear Deve - 06/00                                     |
| Over Paper 2550 . 26<br>Overrowed . 26           | Hart Divel                                                            | Inter                                         | Zer-Garly                       |                                                               |                                                             |
| Oversio feet                                     |                                                                       | Ref Uplan                                     |                                 | (- Par                                                        | SIGS Not States Note pag.                                   |
| Ose                                              | Hantings                                                              |                                               | Educational                     |                                                               | Spectro 121                                                 |
| Commando , 34<br>"Confet Furess" , 35            | Helitation 56                                                         | No. 20 10 10 10 10 10 10 10 10 10 10 10 10 10 | M-1m 9                          | OFA Salc wCargille N                                          | Spectro 129 FICKAL                                          |
| Congres                                          | Hartes of the Lance                                                   | Figure and Politics                           | Solog Val #                     | Cultures                                                      | Specia GOR<br>ST Findle 4                                   |
|                                                  | Herpey of the Lance Hinr Chip. 13                                     | Sodial Forger                                 | Grante N                        | tides                                                         |                                                             |
| Oak Cede - 19<br>Dath Busine - 24                | Hits Clear #1                                                         | Rater County Flantier                         | Computer Gardy Sonia Stroken 33 |                                                               | Supry 5400 Modern (external                                 |
| Can Fusion 24<br>Can effe Phorain 26             | Hotely Cra Gel Ples                                                   | Supe Ched N                                   | Decine Surpose                  | Lace C                                                        | 1ute 14                                                     |
| Onat Gregor                                      | Hostane                                                               | Strain K                                      | Fortis Adm                      | 12W Power Specialchest                                        | Sendy (ned                                                  |
| Doged Will 34<br>Dodge Dogen Mi                  |                                                                       | Ser You's hen Space 24                        | Springers                       | Math Williams C                                               |                                                             |
| Dods Dagon                                       | Indicate Sharter Canalil                                              | Statisque                                     |                                 | Marife 23                                                     | Zeen 2400 modern                                            |
| Owet Children                                    | Indiana Card Currolle                                                 | Shifted 18                                    | Recty list 1 fertir fee 19      | Marie Studie 8035                                             | 0.0                                                         |
| (x Dooms Revenge                                 |                                                                       | SkfigstN                                      |                                 | SarChell                                                      | Misc.                                                       |
| Dragon Force . 55<br>Dragon Relative Outes . 56  | For Tudes                                                             | SA Vien                                       |                                 |                                                               | 1040 ST Cover                                               |
| Ot sect Scape                                    |                                                                       | Supplies                                      | Work Novel                      | Fore Marter Page 24                                           | Abri ST Book                                                |
|                                                  |                                                                       | Stone Over 1                                  | Wenty Nate 1 Series Sur 15      |                                                               | Functions (100 page)                                        |
| Orașone of Flame                                 | Journey to the Cartier of Earth 27<br>"Karute Championship, World" 18 | Story So Fer                                  |                                 | Period                                                        |                                                             |
| Owner Nietr 25                                   |                                                                       | Sen Francisco Dalari                          | Most ip Wider Gross             | Signan                                                        | Litrary Case 35 (Tan Grove                                  |
| Our secon Hibrary Fiditor                        |                                                                       |                                               | ProCatala 25<br>Probable        | ST Cored 6                                                    | Maga 2 8 Maga 4 Dust Ceres<br>Meca Touch Springs            |
| Oungeon Has be Hint Gook                         |                                                                       |                                               |                                 |                                                               |                                                             |
| Ourgoon Was be Hirt Onl: 14<br>Organite Dut . 26 | Kings Quest 4                                                         | See Hary Dr                                   |                                 | Seperation Persona                                            |                                                             |
| Emmanuelle (Adult)                               |                                                                       |                                               | Spale Ses                       | Separture Protessional 3.0 - 205<br>Touch lin                 | Printer stand (Grazy Lega)<br>Printer stand (with all feet) |
|                                                  | Kd                                                                    | Spermen                                       | More to hot                     | Turbo RJ, hard drive 38                                       | SCIZN Desi Green Dela                                       |

HOURS: M-F 9 a.m. - 9 p.m. EST SAT 10 a.m. - 6 p.m.

1-800-252-2787

For Order Status or Tech. Info. Call (513) 438-0551

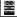

#### **Products Update**

COMPILED BY MARTA DEIKE, START JUNIOR EDITOR

#### sYbil-ization is Harmonic

The world of MDD is redefined with the release of a YDM from Scorpion Systems Group, YMB is the first manic program interested specifically for realture performance. YPM includes remapping and variable sustain features that the Lyou improvise many different instruments simultaneously. Transposition is like ally internatingous.

For example, and YDM instrument to a sinule arrow of your MTM mixture.

For example, with while assigned to a single strang of your MDB guizar controller, you can accompany youncil with chords, netes, drums and bass lines which sustain independently of other lines being played on other strings. You can make your solo dump erformance sound like a due, into or quarter, or you can translate the entire percussion idea into a keyboard performance.

VIVII is not a requestor, it does not rely on algorithmic composition. It is not a requestor, it does not rely on algorithmic composition. It is not a 'tight not especiation' or also accompanils. In fact, it represents a radical deporture from such prosparus. VYbi multipless your musical personals If you need to hear it to beheve it. Scropion Systems has set up a VYbi Indian C 1313 #27-1444. VYbi J. 3209. Scorphon Systems, 173 Fifth Ave., Ste. 2624 B, New York, NY 10101, 413/662-2956.

#### Stik-Gripper

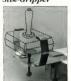

If you haven't heard, Duggan DeZign Inc. has released Selfs-Gripper, a steel latch that wraps around your joystick and locks if onto the table. It adjusts to fit on any stick with a minimum hase width from 2.1/27 to 4.5/87 and a maximum beight of 2 1/8°. With both hands free, you'll have more control of your sick, more control of the action. Imagine the true arcade feeling. Sito Gropper, \$18.95 Duggan DeZign, Inc., \$100 Quaker Lane, Ste. #7, West Warwick, RI 02886, (800) 843-1225 (orders) (401) 823-8075 (Inquires)

#### New Book for ST Owners

Subjects is Ralph Tumer's follow-up to his successful The Attart'ST Book In his new book, Tumer demyssides marry of the difficult procedures and concepts that challenge the sesious ST user. Written in plam English, this 184 page book is packed with step-by-step instructions that help both beginning and advanced users tap their ST's full

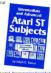

potential. Programming knowledge is not required. Atari ST Subjects, \$16.95 Index Legalis Publishing Company, P.O. Box 1822-56, Fairfield, IA \$2556, \$15/472-2293

#### Chaos Strikes Back!

The long-awated extension to PTL's beat-selling Dungson Master, Chaos Sterikes Back is here. Chaos begins where Dungson Master leaves off it tens out that evel lond Chaos left traps for you before you captured him in the last game If you're a Dungson Master fan, you'll love Chaos, but if you havern't played DM, you won't set three feet sufficient back.

You can use your original DM characters or select from a new set of champsons in the Chaos pason. A utilities disk converts your adventurns into a Chaos-saved formut the game disk works the same as the DM disk. Added features include the ability to edit your champion's portrait and exchange it with other players. A hint oracle analyzes your position in the dunation and cities you different levels of claes, without giving too much away. Chaos Strikes Back \$30.05 FTI Games, 6166 Lusk Blvd., Stc. C-206, San Diego, CA 92121 619/453-5711

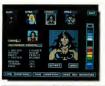

#### MichTron BRS 3.0

MichTron's BBS creation kit is released as BBS 3.0. It's canable of three incomine lines through the DC-Bort plus one on the bost console, on multi-port systems, there's an interline chat mode which lets you have conference type calls (like Compu-Serve). It connects the standard file. transfer options: XMODEM. XMODEM-CRC, XMODEM-1K, ASCII and YMODEM. BBS 3.0 also has its own built in language, the MichTron. Control Language, with control structures similar to C (while/for/ repeat). As sysop, you can maintain the board (log on and do your thing) without shutting the whole thing down. You can also syson by phone or appoint others in remote locations to help you. Mich Trop BBS 3.0. \$79.95. MichTron. 576 S. Tele-

graph, Pontiac, MI 48053, (313)

334-5700

#### Zubair Memory Upgrade

Three new memory ungrade products are now available from Zubair Interfaces, Z-RAM/2.5 is a 2.5MB ungrade for the 520ST/520STfm. It uses 16 onemegabit RAM chips to ackl 2MB on top of the 1/2MB that's in the system already, for a total of 2.5MB, Z-RAM/Mega2-to-4 is a 2MB unerade for the Mess 2 and unerades the memory from 2MB to 4MB. Z-RAM 3D/4Mes for the 5208Tfm/1040 upgrades memory from 2.5MB to 4MB. This Iward has a jumper that lets you select 2.5MB to 4MB of total system RAM. All boards involve easy, solderless, installation. Zubair also has the new ST/Ime, an internal lithium battery/backed-up

clock calendar for the \$205T/\$205Tfm/1040ST. It fits under one of the TOS ROM chips and the 10-year lithium battery leaves the cartridge port free for other add-on products, Z-RAM/2.5, \$129.95 (without RAM chips); Z-RAM/ Moon 24to-4, \$149.95 (hose board): Z-RAM 3D/4Mee, \$149.95 (without RAM ch(ps): ST/Ime, \$59.95. Zubair Interfaces, Inc., 5243B Paramount Blvd., Lakewood, CA 90712 213/408-6715.

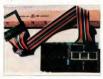

If you have a now tendent for the ST world like to have from you. Please and tress releases and traduct thotas to Products Utidate. START Manazine SAA Secretal Street San Brancisco, CA 04107

#### Supra Supramodem Supra Composition, manufacturer of

the SupraModern 2400, has released the SupraModern 2600 Plus external modern. It features MNP classes 2-5 and CCTT V 42bis protocols, which are emperormetron and data-compress sion features that let you communicate at fast rates. Set your terminal to 9600 hand- Super Modern 2400 Plus automatically determines what kind of modern is at the other end of the phone line and adjusts its rate and protocol for optimal communication. You'll need a commuter with an RS-232C interface. communications software, and a cable to connect the modern and computer. Everything else is included the modern, manual, power adapter and delphone cuble. SupraModern 2400 Plus, 519995. Supra Corporation, 1133 Commercial Way, Albamy, OR 97821, 504/967-9075.

#### A World on Your Screen

An electronic atlas is available for your ST. Geography Tutor is a program of maps and databases of the world. It includes various facts from major religions and languages to military and education spending You can also create your own database without affecting the standard program base. The standard program base. The standard

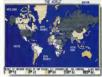

program maps North and South America, Europe, Africa, the states and provinces of North America and the world at large. There are currently three supplementary disks available and will continue to be Geography Tutor tests your knowledge of the locations of countries and facts about them.

created. Geography Tutor works on the ST and Mega, and on both color and monochrome monitors. Geography Tutor, \$39.95. ASDE Inc., 151 rue Jolicoeur, Hull, Quebec, Canada JBZ 1C8, (819) 770-7681.

#### Filed Under Talk

A promising new BBS support board has just been released by Twilseht Zone Software. Written entirely in GEA BASIC 3.0. STark lets you set un your own BBS through a fully GEM oriented systems editor. Among the many features, it offers Command Stacking, Hotkeys, Pre-Formatted Input and a built in Auto Buckup. It can handle up to 256 file areas (each area over 32,000 files) and up to 256 moses on hoses (each base up to 512 messages). STark supports standard Olo reportors much as VMODEM ASCII and YMODEM, as well as ZMODEM protocol. It also is S-Net and FoReM compatible.

There are two specialized support Illiss available from which registered sysops can download duily updates and module programs. All updates are free. Stark, 55 00. Twilight Zone Software, P.O. Box 7246, Louisville KV 40257, Volcer (902) 955-6125 or 897-1582, Data: (502) 897-1389 or 955-6955. Create your awn
magical order
with Fractal
Fantasy from
Maxwell C.P.U.
Includes a 3-0
projection
feature to bring
the fantasy to
life.

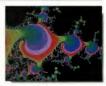

#### More from MaxWell

MaxWell Computer Products, makers of the DTP tool Silhouette, brings two more accessories to your ST. Fractal Fantasy and LaserPR.ACC.

Fractal Fantasy lets you create quick fractal designs. It includes such features as three algorithms, color-palette select and save, 512-color cycling through the image, saving as low and high resolution DEGAS files, stop, save, continue and 402 neulectures.

LaserFRACC gives you a quick configuration of HP LaserJet and Deskjet printers or computibles. You can print two pages per sheet in a two-column format. It also spots an auto-local RAM disk, spotsor and system information. Fractal Fantasy, \$23,95; LaserFRACC, \$19,95. MaxWell C.P.U., 507 W. Raseline, Lafagette, CO 80026, 303/666-7750.

## THE CATALOG

Quality Products You Can Trust

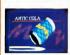

#### CYBER TEXTURE<sup>100</sup> The Object Raster Master

Turn your DEGAS or NeoChrome nictures, or CYRER PAINT animations into CAD-3D objects with CYBER TEXTURE. Imagine a DEGAS picture pasted around a CAD-3D object-with CYBER TEXTURE you can do it! It even includes a mobius strip! And with CYBER CONTROL CYBER TEX TURE objects can be animated for mind-boggling f/x! Requires: 1 Megabyte RAM, a color cyclem. CYRER STUDIO, and a source of lose-resolution color images compatible with DEGAS or PAINT) CYBER CONTROL :: recommended for animating objects: CYBER PAINT is recommended for animative surfaces. STO263 \$49.95

#### CYBER SCULPT<sup>100</sup> The Advanced 3D Modeling Tool<sup>100</sup>

by Tom Hudson
Create the moot fortasic shapes
imaginable with CYBER SCULPT
—the mouse-controlled, 2D solidcated tools previously found only
on highered workstations. CYBER
SCULTT adds push, poll, twist,
and bend tools to the basic spin
and extrude features found on
CYBER STUDIO. The possibilities

have now become endless! CYBER SCUI PT includes cross-sectional modeling for shapes like boat and airplane hulls, or dimensional topography. Varible magnification, spline path extrude and spin are only a few of the many sophisticated options. More include: object distortion: vertex pulling; magnetic distortion: cross-sectional model creation: complex and simple extrade with endcappine: 3D mirroring: 3D primatives: and 2D/3D coordinate display. Rowing: 1 Mean. byte RAM and CYBER STUDIO STO255 \$80.00

## BEST SELLING SOFTWARE

#### CYBER CONTROL<sup>tm</sup> The CAD-3D motion

control language by Tom Hudson

by ion risisonic Create animations automatically in hours that would normally label days. Expand and rehance your days. Expand and rehance from this animation scepting, may all his matters are considered to the control of the control of the contr

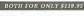

ORDER NOW

800-234-7001

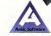

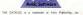

#### ST Cyber Graphics

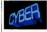

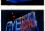

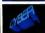

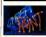

#### CYBER PAINT= 2.0

The pro animation studio hu lim Kent

This program does it all! CYBER PAINT 2.0 is an animation system; a time-oriented paint program; a "cel" (celulloid) animation program; and a digital ontical printer. CYBER PAINT 2.0 contains all

the standard paint tools-box brush, rubber, line, fill, etc.-but adds the dimension of time animation. Images spin and elide around the screen like a magic carnet. Special features include a pixel f/x menu: palette change per frame and cut & paste color range; and an automatic traveline mask. All these features make CYBER PAINT 2.0 the fastest possible way to

create professional looking animations. Requires: 1 Mesabyte RAM & Color Monitor (Uperade from CYBE) PAINT 1.0 \$25.00 plus original disk) ST0251-579-95- NOW \$69.95

Two fearness of CVBER STUDIO animation nothing CVBER PAINT enhancement The same two frames are shown below them, after a CYBER PAINT touch-up.

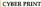

Great color prints from an affordable printer --DEGAS', NEOchrome', CYBER, and even SPECTRUM 5121

by Larry Bergan At last! Color printouts of SPEC-TRUM 512 pictureal Fabrilous full color, accurate, detailed, brautiful pictures, all from the lowcost Okimate 20 printer.

If you need color printouts. CYBER PRINT makes the Okimate 20 the only choice. Three years of ongoing development has produced the best printing combination available for under \$5,000: CYRER PRINT, the Okimate 20. and your ST.

CYBER PRINT prints in three sizes; up to 32 pictures per page Join individual pictures together invisibly into montages of incred

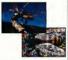

ible detail. No matter which paint software you use. CYBER PRINT is the hardcopy solution Requires: 1 meoghyte RAM, a color system, and an Okimate 20 printer ST0264 -549-95 NOW \$39.95

> ORDER NOW O L L - F R E E 800-234-7001

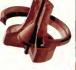

"Antic's CAD-3D\" is one of the best programs I've seen for the Atari ST\* or anything else. -lerry Pournelle BYTE MAGAZINE

#### CYRER STUDIO

A two disk set featuring: · CAD-3D 2.0 by Tom Hudson · CYBERMATE by Mark Kimball

CYRER STUDIO is an intuitive 3D solid-modeling design system that has no limits. Sophisticated enough for professional artists. advertising agencies, and design firms-yet friendly enough for home and personal use. Let your creativity soar with the DEGAS\*style color design system; graphic lighting controls; enhanced spin. extrude and join tools; and GDOS output that supports laser and dot matrix printers

CYRERMATE is a "post production" animation editing language that features sound effects: title generation and text display: sequence looping, cuts fades and dissolves; and color cycling animation.

Requires: 1 Meoabyte RAM (Unerade from CAD-3D 1.0 \$60.00 plus original disk and \$5.00 shipping and handling)

ST0236 589.95 NOW \$79.95

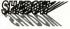

Practical Multitasking for your ST by Double Clack Software SHADOW is like having two computers. It's a telecommunications program that runs in the background, freeing your ST to do

other things during those longunloads and downloads. Change programs, resolutions. use disk drives, press System Reset-SHADOW survives it all

and continues your transfer. uninterrunted SHADOW operates as a standalone program complete with a VT52 terminal and background auto-dialor or works with ELASH

FLASH is my #1 toice on the Atari ST -Ron Luks, Founder

of CommiServe's SIG\* Atari and Atari Developers' Forum

to provide the easiest, most powerful telecommunications environ

ment you'll ever use New! Version 1.1 has many new enhancements, including a special mode so transfer buffer memory can be used and released as needed. Ideal for computers. with limited memory. ST0259 \$29.95

FLASHtm 1.6

The most popular ST terminal program! hy loe Chierrese and Alan Page

Simplify your online time and make telecommunications more enjoyable and less expensive! If vou own a modern, vou should be using FLASH-totally program. mable plus built-in word processine: terminal emulation and bulletproof file transfers. FLASH is packed with features including intelligent, programmable macro ("do") files, a capture buffer large encueh to record an entire online session: and the capacity to support most major protocols. ST0220 \$20.05

BOTH FOR ONLY \$49.9

#### Complete your collection of CYBER GRAPHICS Design Disks

#### Create and fill your 3D graphics universe with the complete library of Antic Software's design disks. From architectural renderines to animated video cartoon char-

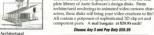

Design\*\* Requires CAO-3O 10 or CYTES STUCIO STO241

INTERIOR DESIGN DISK

The All-Purpose Home Planner By Dawd Stuart Now that you've built your dream house with the ARCHITECTURAL DESIGN DISK, it's time to furnish it. This is an interior decorator's dream come true! Couches, drapes sinks refrigerators dressers everything can be easily customized to fit your personal needs Remires CYRER STUDIO ST0265

All contain a potpourri of sophisticated 3D clip art and component parts. A real bargain at \$29.95 each! Chance Any 3 and Pay Only \$50.05

> MORE CYRER CRAPHICS DESIGN DISKS STOZES Folges Designates by Dured Anderson (c079) STC028 3D Seats Res by Tom Hadron to 1986.

STOCK 3D Feets Dim by Doug Thomas Id. STCO's Cartesa Deligates by Messay Melvarous and Audy Eddy (c) 1987

Employ, C1898 STLUBE CYMIN CONCEDING movement STORY Video Tilling Dissipation for Manager Medicanase

Choose Any 3 and Pay Boly \$59.95

OLL·FREE 800-234-7001

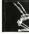

Human Designin by Rechard Berry Recovery CAD-3D | 0 or CYNER

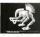

THE MICROROT DESIGN DISK by Dawel Andonesia Remove CYPER ED LOSO STO262

#### PHA\$AR New Features

PHASAR 40" The Professional Home Accounting System And Register

THE REVIEWS ARE IN

A Consumers Handbook Fall 1989 Top rating.

PHASAR the most popular home accounting system has just gotten better. Introducing PHASAR 4.0: a completely new release of the home accounting program that reviewers and users consistently found. to be the easiest and most logical money manager avilable for the Amega, Version 4.0 incorporates dramatic new features designed to make the program even easier to use while exving you greater control of your finances.

1999 evinense/income categories a 500 accounts (VISA charlong atc.) Up to 1500 transactions per month . Extensive budgeting system with Hypertext transaction look-up Artificial Intelligence purse predicts input, minimizes typing

scrolling windows \*Completely re-coded to increase transaction and processing speed · Extensive check pronous functions a Alarm feature for monthly hills.

Other Features . Create up to 200 common payers for repetitive entiries . On-line calculator with 5-level

memory buffer a Prombond tone amendahast atula relational summary table • Irratant context-sensitive help function

Reports and Analysis Analyze loon/savines plans include: account summaries, cateporce summaries, net worth statement tax calculations . Sort categories in any order · Budt in data exaphine

Taxes a Toy program and report writes

. Prepares final taxes and expected taxes at any time

Date/Address Oreanizer · On-line organizer stores romes, addresses and phone numbers · Integrated scheduler stores special occasione

. Event alarm featur PHASAR 40 \$89.95 Owler No. ST0237

3.0 owners can upgrade to 4.0 for only 39.95 (with return original disk)

SHIPPING AND HANDLING CHARGES

#### MORE CREAT ANTIC SOFTWARE THE NAVICATORIN 24 -- The environment automated fluckt planner-a two-disk set by

ST0245 S49 95 to YMP South D Stephenson

MARS AND LECTINDRESS 7.0 -- See the world on STEORS \$34.95 (c) 1967 Harry Knone & David Chemette

ST0227 524-95 DATAMAPS Illus - Rivers and Highways

MAPS AND LEGENDS 20, or greater STREET, \$24.95 Lt 1957 Doubl Museum SPECTRUM \$12ton ... The New Standard in Paint

ST0249 569-95 (c) 1964 Elsery Koone & Devid Chemitte BASE TWOVES .... The next step to databases

STO286 \$59.95 tri 1986 Dan Marinia and Stories Cross MACRO MOUSEtts -- The Mouse Recorder

CAD-ADtra 1.0

GENESIS: -- the 3D Molecular Modeler

STORIN STREET GOT LOUDING ANTIC GAMES SOFTWARE STARCHIAKETY - Action Adverture in Days Server STARQUAKEEN — Action Adventure in Deep Spec by State Cross and Bubble Bus ETDMS 129 50 101 1986 Stone Cross and Bubble Bu

ALL ARGARDIne - It's not a game, it's a long by Bay Cates Software: Requires. Calor months \$20,000 \$10.00 Aut 1980 Rev Calor Software. 3D SEEAK THEE by - Print of View How Paid by Shellowere Software: Requires: Color monitor 5TO250 \$38.95 (c) 1987 Shelbourne Software MAIL ORDER complete order form and return with payment to The Catalog, 544 Second Street, San Francisco, CA 94107

Payment by check, money order. MasterCard or VISA Payment must accompany all mail

Phone Orders - Toll-free number.

Software U.S./CANADA FOREIGN\* Up to \$50.00 25.00 "Effects rough with Monton" and or VISA number of

(800) 234-7001

| NOORESS          |                      |                            |                                                    |       |  |
|------------------|----------------------|----------------------------|----------------------------------------------------|-------|--|
| 277              |                      | STATE COUNTY               |                                                    |       |  |
| P C006           |                      |                            |                                                    |       |  |
| QUANTITY         | ITEM NO.             | BESCRIPTION                | PRICE EA.                                          | TOTAL |  |
|                  | -                    |                            |                                                    |       |  |
| _                | -                    |                            | _                                                  |       |  |
|                  | -                    |                            |                                                    |       |  |
|                  |                      |                            |                                                    |       |  |
|                  |                      |                            |                                                    |       |  |
|                  |                      |                            | _                                                  |       |  |
|                  | -                    |                            |                                                    |       |  |
|                  | -                    |                            |                                                    |       |  |
| the set motion   | The made to a Change | Subsect of the probability | Obstantia SS III                                   | -     |  |
| that refts.      |                      | Optionia resi              | form and 6.5% sales for                            |       |  |
| Chacking of page | dw                   | Dispo                      | Clear attraction sharper<br>(See attraction above) |       |  |
| NISA             | OwinDerline          |                            | Total                                              |       |  |

#### Advertisers list

|                        |  | PAG    | SE NO. |
|------------------------|--|--------|--------|
| 1ST STOP COMPUTERS     |  |        | .87    |
| ANDY'S MISIC           |  |        | 19     |
| ANTIC CLASSIFED        |  |        | 97     |
| ANTIC SOFTWARE         |  | 8,65,5 | 91,98  |
| AVANT GARDE SYSTEMS    |  |        | - 46   |
| SETACAD -              |  |        | 78     |
| BIE SOFTWARE           |  |        | 59     |
| SUCKLEY ELECTRONICS    |  |        | 96     |
| CARTER GRAPHICS        |  |        | 86     |
| COAST TO COAST         |  |        | 13     |
| COMPUTABLITY           |  |        | 82     |
| COMPUTER GARDEN        |  |        | 40     |
| COMPUTROL INDUSTRIES . |  |        | 18     |
| DATEL COMPUTERS        |  |        | 38     |
| DRIT'S MUSIC SOFTWARE  |  |        | 20     |
| GENERAL VIDEOTEKT      |  |        | 19     |
| GOLDLEAF PUBLISHING    |  |        | I8C    |
| GRBNF SOFTWARE         |  |        | 18     |
| IWWGEN                 |  |        | 79     |
|                        |  |        |        |

|                                  | PAGE NO |
|----------------------------------|---------|
| ISD MARKETING                    | 4       |
| KONYO INTERNATIONAL .            | 8C      |
| MARK WILIAMS                     | 6       |
| MEGAMAX                          |         |
| MICRO CREATIONS                  | 29      |
| MICROTYME                        | 54      |
| NICE & SOFTWARE                  | 45      |
| NRI ELECTRONIC                   | 3       |
| PROSPERO SOFTWARE                | 37      |
| SAN JOSE COMPUTERS -             | 70      |
| SCHWANE SOFTWARE                 | - 64    |
| SOFTWARE DISCOUNTER'S OF AWERCA. | 56      |
| SOFTWARE PLUS                    | 58      |
| STEP AHEAD SOFTWARE              | 36      |
| SUPRA CORPORATION.               | . 21    |
| TALON/CONDOR TECHNOLOGY          | . 17    |
| TOAD COMPUTERS                   | 64      |
| TOUCHSTONE                       | 42      |
| WEDGEWOOD RENTAL .               | 78      |
| WINTERTECH                       | 2       |
| ZUBAR INTERFACES                 | - 27    |
|                                  |         |

Be sup to mention START when you call these actuarisers

This list is provided as a courtesy to our advertisers. START does not guarantee accuracy or comprehensiveness

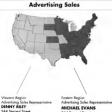

Advertising Sales Representative DENNY RILEY 544 Second Street Son Francisco, CA 94107 (415) 957-0886

544 Second Street Son Francisco, CA 94107 (415) 957,088A

#### **Advertising** Deadlines

August Issue Insertions: May 4, 1990 Ad Copy Due: Moy 10.1990 On Sole: July 1, 1990

September Issue Insertions: June 4 1990 Ad Capy Due: June 10,1990 On Sole: August 1, 1990

Address oil advertising materials to: WENDY JOHNSON Advertising Production Coordinator 544 Second Street Son Froncisco, CA 94107

#### CARLES WITH A TWIS

BUZNIEV ELECTRONIC ENTERDRICES L SELL corry a LIFETIME WARRANTY!

THE WORNEY CHES & ROTTY DISK ONLY CALLS 1. Mark Child's To Let 1900 4, 37 N.M. LINEWARE AS CENTROLINE CHITTE C71 16 We this years a full line of north and cables for the do-thyourselfore. cory a 30-day worstny. We on the ERCHESTE deshives for

PSY by SEPPING the fems in you Alexandred and WSA and CO D's covered (NO. SUBCRADE)

ner Monday Feday from Ages, sestion time. Or call offer laster and Call 1 (413) 538-7060

ATARI ST & MEGA I 4 MEG 2.1 MEG 2 MEG 682m 235. 443-275. AFC re 270hr 25.0

COMMITTEE INDUSTRIES 25-28 DW STREET ASTORIA, NY HIGE (800) 477-2131 (718) 102-5852

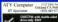

s on ST's and Ma

1040 r coin era Megal 755 Mous? - moon 220 Menud 55MS hort disk 10 to 40% discount on all Softwar

We carry monker/mouse-titive moster, source rest carry replace transport median school to the control of the control of the c call for a free complete listing Store Hours. Mon Fin 3:50cm, to 7c-m.

START SHOPPERS MART

### Don't

To Tell Our Advertisers That You Saw Their Ad In

START

#### START magazine

is the number one guide to the Atari ST. To make sure you don't miss a single issue, subscribe now and have START delivered to your mailbox each month. You'll save over \$99.00 off the singlecopy price. See card in this issue for details.

#### HOW DO YOU REACH OVER SO DOD ATARI USERS EVERY MONTH

You don't have to be a marketing genius to know the fast easy, and effective way to advertise.

Shawcase your products in the new START SHOPPER'S MART

THIS COULD

BEYOUR

AD!

readers are smar shappers that turn to computer product peeds It couldn't be easier contact WOUL SHOPPER'S MART Sales Representative.

It's that simple I-Our

SHOPPER'S MART for their

Denny Riley 544 Second Street Son Francisco CA 94107 (415) 957.0886

Actual Size 2.1/8 X 3 inches

#### START CLASSIFIEDS

USED VIDEO GAMES: Atari, Coleco, Intellivision, Odyssey, some Nine ndo. Send \$1.00 and SASE for listings. Sum, 5002 West Bethany Honte Road, #118, Glendaic, AZ 85301

QUALITY ST SOFTWARE ORIGINAL, Useful, Entertainment: SASE for FREE lise or S18for DS Disk packed with programs/ files. ALBERT BAGGETTA, P.O. Box 351, Feeding Hills, MA 01030

#### \*\*\*\*

ELECTRONIC ACCOUNTANT FOR SALE! COMBINE GER WITH DATABASE-SPIELADSHEET FOWER TO CONTRICL EXPRENSE/INCOME TRANSACTONS. MIN. LEDGER 8:99 of CALIFADD 6.9% TAJO. MONOFCOLOR/52E/
1040/MEGA. RASCOM, 22128 NEWBERN
AVENUE, CARSON, CALIF 973.

PUBLIC DOMAIN SOFTWARE. Largest Selection—Currently Over850 Dakes. Past Service and Great Support. See our Full Page Ad on page 59. Call Toll Free for our FBLE 48page Catalog of Anna ST Software and Accessores. Visa/Mastercard/ Discover Card Welcome. BRE Software (800) 347–6760, FAX (2009 432–5599.

SOFTWARE RINTALS. Call Toil Free from 50 states or write for FREE his (Please specify computer). Major credit cards accepted WEDGEWOOD RENTAL, 5316 Woodway Dr., R. Woeth, TX 76133. 1-800-413-2018.

FLEXFORM Business Templates for Aldus PageMaker 3 X. A full library of professocially designed business forms, 849 95 per volume plus 84 50 shipping & handling. ANTIC SOFTWARE, 544 2nd 8; San Francisco, CA. 94107. 16800;234-7001. Choose from thousands of PD software programs SS or DS-diskfilled with files you want. Send \$ + 00 for an extensive library on disk. Jeff Butler 707 Elwell Ave. West Millin PA 15122

FOR SALEs Many used ST Games in Excellent Condition with documentation Also Several Original Games. Send to: BP PA, P.O. Box 2151, Willinghoro, N.J. 08046 for Catalogi.

We want you to reach over 60,000 senous Atan users that read START magazine. Call to place your classified ad today! See coupon below.

PUBLIC DOMAIN CLIPART. Catergorized high-quality collection in DAG format. 40 drisks available, 53-50 SS or 56:00 DS. Send53:00 for Simple DS Dais with DAG Cataloger or write for free catalog. THE KINGS DOMAIN, Box 609-N, Craton, CA. 95444 GFA BASIC USERS GROUP WORLD WIDE MEMBERSHIP, MONTHLY NEWS LETTER, AND PROGRAMMING TIPS \$15 00 YEARLY DUES RASCOM, 22128 NEWSLIEK AVENUE, CARSON, CA 907465

Music Loversl We have music software and hundreds of pre-programmed songs for the ST and B-ba. Catalog, demo-\$1.00. The MIDI lnn, PO Box 2362, Westmoor, IL 60559 MAY#ST5

Can your Atari run Macintosh Software? If so you need Hot Spot the stunningerestion, presentation program. For more information Call 1-800-234-7001

CONSTRUCTION ESTIMATOR 2,000 Very easy to use, make estimates for a house or small buildings. Create quantity and cost totals. Send 539 95 to Macheal CO'Massey 9910U 8 395. North Reno, NV. 89506 ph 702-972-3659

#### BUY SELL TRADE SWAP

START CLASSIFIEDS 544 Second Street, San Francisco, CA 94107 Telephone (415) 957-0896

| Name                  | Conguny                      |
|-----------------------|------------------------------|
| Approx                | Prere                        |
| Cry how 2p            |                              |
| Macor Coronica Number | Expressor Date               |
| Sprane                | Innation Act to Appear       |
| Notes d'unit          | Endeset is my payment for \$ |

with water upply plantaned address and bringhave numbers. Ad still appear in the near available state after recognitions of the near available state of the near available state after recognitions as a state of the near the state of the number of the state of the number of the state of the number of the number

eddines on the left HANDERSTIEN COPY WILL NOT BE ACCEPTED START MAGAZINE'S

## THE GRAB-BAG

FOR THE ATARI ST

SHOOT THE MOON - A colorful, high-speed shoot-en up in the arcade tradition. (STO252) \$19.95

LCS WANDERER - Transports you through galactic space sectors, black boles, and enemy attempt (Stereotek required) (ST0238) \$39.95

QUICKTRAN - Four 1200-band modem can now transfer files at over 2000 band at 4000 band (STG247) \$34.98

P.LE. - Customize your icous - for programmers as well as desktop artists, with graphics improvements (ST0248) \$29.95

G.L.S.T. A first, easy sound tool for adding sophisticated sound to your grograms (\$702,330) \$34,95

A.RAM - Power, speed, flexibility, and the best print specier makes this the raw disk for you (\$70215) \$19.95

A.SEKA - Assembler, editor, and monitor/debugger combo, for programers looking for ultra fast respons

C.O.L.R. OBJECT EDITOR - Create sprites and butmapped game objects using your art or any ST pain program (BBS016) \$19.95

RED. ALERT - Pick your own ground zero with the game that's the perfect blend of strategy and areade action (MDO) 151 515 95 st suy one at regular PRICE or Choose any 5 for \$49.95

ALSO AVAILABLE FOR THE ST GRAB BAGE

(PD9093) SPELL WRITER'S TOOL (PD9095) TOM HUOSON'S PD3 CTI

(PD9097) SPACE OOCK (PD9098) TOM HUOSON'S STEELY SNK (PD9099) STEEFO STARS AND SLIDE

(PD9099) STEREO STARS AND SE (PD9102) MISFIRE

(PD9094) ARCHIVE COLL (PD9089) PROFF

(PD9089) PROFF (PD9088) ST OOOOLE (520 ST) (PD9109) HOLO CONTEST I

(PB9121) HOLO CONTEST III

Antic offers you a FREE Atari solar calculator with each order. You many net fast

because supplies are limited!!

Watch this shace each month for more selections

#### From Antics GRAB-BAG

| Aconess<br>CITY<br>ZP COOR |         |             | PHONE NO |       |
|----------------------------|---------|-------------|----------|-------|
| QUANTITY                   | см мэті | OESCRIPTION | PRICE EA | TOTAL |
|                            |         |             |          |       |
|                            |         |             |          | _     |

#### ORDER NOW!

Phone Orders - Toll free number: (800) 234-7001

Mail Order To order by mail, complete order form and return with payment to:

nt to:
Yhe Grab Bag
544 Second Street
San Francisco, CA 94107.

Payment by check, maney order, MasterCard, VISA, or American Expens Payment must accompany all must codes: Include shapping and headling charges of \$4.50 per order of 1 to 5 disks.

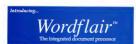

Wordfalls provides all of the word processing features you need for efficient word processing and more. Wordfall why you combine text, graphics, railculated regions and data and design your page as you go. Which means you can create eye-catching documents without having, to switch from program to program. Wordfale combines the following features is over easy-to-use package:

imports IMG and CEM ructsfles, Imports and reports ASCII test.

Suphretented and energe. Stuple distribute functions included

Failty sategrated financed calculator. Creates tables models and engle

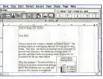

processing anti-integrated page inpent took

Fost text leavillage Creater up to 9 columns - Maltiple headers and fasters

Create sample graphs Graph regions can be dynamically highed to calc

Wordfair works with Ataril 1040 ST\*\* and MEGA\*\* computer systems (minimum 1 meg RAM). Two floppy disks, or use fappy and hard disk request. He resolvation money-throne monitor suggested. CDCS printer support; minimum 2.5 meg RAM required for use with Atari SLABO14 (mag RAM recommended). 199 95 SRI\*\* To order, see your Atari desler or oil 115/230-4065.

#### Goldleaf Publishing, Inc.

700 Larkspur Landing Circle Soute 199 Larkspur, CA 94939 415081-7717

### The MASTER 35

light years ghead of the rest...

#### JLATARI\* ST FULLY COMPATIBLE

- QUALITY DRIVE MECHANI
- ON/OFF DISABLE SWITCH
- SMALLER SLIMMER DESIGN
- DIRECT DRIVE MOTOR
  - EXTREMELY QUIET OPERATION
  - ADVANCED INTERNAL CIRCUITRY
  - FCC APPROVEO
  - READY TO RUN
  - LSI ELECTRONICS
  - PASS THROUGH CONNECTOR FOR
  - OOUBLE SIDEO / OOUBLE DENSITY 880K

Let the MASTER 38 add new dimension to your A ATARI ST

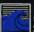

800-356-5178

Inside CA 714- 633-1026

**NEW Optical Mouse** for JLATARI ST

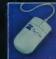

## THE CATALOG

Quality Products You Can Trust

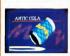

#### CYBER TEXTURE The Object Raster Master hu Danid Ramadau

Turn your DEGAS or NeoChrome nictures, or CYRER PAINT animations into CAD-3D objects with CYBER TEXTURE. Imagine a DEGAS picture pasted around a CAD-3D object-with CYBER TEXTURE you can do it! It even includes a mobius strip! And with CYBER CONTROL CYBER TEX TURE objects can be animated for mind-boggling f/x! Requires: 1 Megabyte RAM, a color cyclem. CYRER STUDIO, and a source of lose-resolution color images compatible with DEGAS or PAINT) CYBER CONTROL :: recommended for animating objects: CYBER PAINT is recommended for animative surfaces. STO263 \$49.95

#### CYBER SCULPT= The Advanced 3D Modeling Tool™

by Tom Hudson Create the most fantasic shares imaginable with CYBER SCULPT -the mouse-controlled, 3D solidobject modeler featurine sophisticated tools previously found only on high-end workstations. CYRER SCULPT adds rush, null, twist, and bend tools to the basic spin and extrade features found on

CYBER STUDIO. The possibilities have now become endless! CYBER SCUI PT includes cross-sectional modeling for shapes like boat and airplane hulls, or dimensional topography. Varible magnification, spline path extrude and spin are only a few of the many sophisticated options. More include: object distortion: vertex pulling; magnetic distortion: cross-sectional model creation: complex and simple extrade with endcappine: 3D mirroring: 3D primatives: and 2D/3D coordinate display. Rowing: 1 Mean. byte RAM and CYBER STUDIO

CYBER CONTROL

#### The CAD-3D motion control language

by Tom Hudson

Create animations automatically in hours that seould normally take days. Expand and enhance your ST graphics universe with this animation scripting language that locks into any CAD-3D 2.0 feature Write your own BASIC-like programs with CYRER CONTROLS using CAD-3D as a "graphics engine." Just start the program and walk away-vour ST and CYRER CONTROL will do all the world Requires: CYREP STUDIO ST0250 -559.95 NOW \$49.95

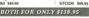

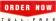

800-234-7001

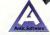

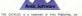

#### ST Cyber Graphics

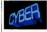

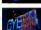

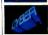

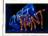

#### CYBER PAINT= 2.0

The pro animation studio hu lim Kent

This program does it all! CYBER PAINT 2.0 is an animation system; a time-oriented paint program; a "cel" (celulloid) animation program; and a digital ontical printer. CYBER PAINT 2.0 contains all

the standard paint tools-box brush, rubber, line, fill, etc.-but adds the dimension of time animation. Images spin and elide around the screen like a magic carnet. Special features include a pixel f/x menu: palette change per frame and cut & paste color range; and an automatic traveline mask. All these features make CYBER PAINT 2.0 the fastest possible way to

create professional looking animations. Requires: 1 Mesabyte RAM & Color Monitor (Uperade from CYBE) PAINT 1.0 \$25.00 plus original disk) ST0251-579-95- NOW \$69.95

Two fearness of CVBER STUDIO animation nothing CVBER PAINT enhancement The same two frames are shown below them, after a CYBER PAINT touch-up.

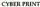

Great color prints from an affordable printer --DEGAS', NEOchrome', CYBER, and even SPECTRUM 5121

by Larry Bergan At last! Color printouts of SPEC-TRUM 512 pictureal Fabrilous full color, accurate, detailed, brautiful pictures, all from the lowcost Okimate 20 printer.

If you need color printouts. CYBER PRINT makes the Okimate 20 the only choice. Three years of ongoing development has produced the best printing combination available for under \$5,000: CYRER PRINT, the Okimate 20. and your ST.

CYBER PRINT prints in three sizes; up to 32 pictures per page Join individual pictures together invisibly into montages of incred

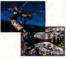

ible detail. No matter which paint software you use. CYBER PRINT is the hardcopy solution Requires: 1 meoghyte RAM, a color system, and an Okimate 20 printer ST0264 -549-95 NOW \$39.95

> ORDER NOW O L L - F R E E 800-234-7001

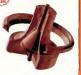

"Antic's CAD-3D\" is one of the best programs I've seen for the Atari ST\* or anything else. -lerry Pournelle BYTE MAGAZINE

#### CYRER STUDIO

A two disk set featuring: · CAD-3D 2.0 by Tom Hudson · CYBERMATE by Mark Kimball

CYRER STUDIO is an intuitive 3D solid-modeling design system that has no limits. Sophisticated enough for professional artists. advertising agencies, and design firms-yet friendly enough for home and personal use. Let your creativity soar with the DEGAS\*style color design system; graphic lighting controls; enhanced spin. extrude and join tools; and GDOS output that supports laser and dot matrix printers

CYRERMATE is a "post production" animation editing language that features sound effects: title generation and text display: sequence looping, cuts fades and dissolves; and color cycling animation.

Requires: 1 Meoabyte RAM (Unerade from CAD-3D 1.0 \$60.00 plus original disk and \$5.00 shipping and handling)

ST0236 589.95 NOW \$79.95

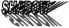

Practical Multitasking for your ST by Double Click Software SHADOW is like having two computers. It's a telecommunications program that runs in the

Change programs, resolutions, use disk drives, press System Reset-SHADOW survives it all

uninterrunted. SHADOW operates as a standalone program complete with a

FLASH is my #1 hoice on the Atari ST. -Ron Luks, Founder

of CompuServe's SIG\* Atari and Atari Developers' Forum

to provide the easiest, most powerful telecommunications environ

ment you'll ever use New! Version 1.1 has many new enhancements, including a special mode so transfer buffer memory can be used and released as needed. Ideal for computers with limited memory. ST0259 \$29.95

#### FLASHtm 1.6

The most popular ST terminal program! hu loe Chiazzese and Alan Page Simplify your online time and

make telecommunications more enjoyable and less expensive! If vou own a modem, you should be using FLASH-totally program. mable plus built-in word processine: terminal emulation and bulletproof file transfers. FLASH is packed with features including intelligent, programmable macro ("do") files: a capture buffer large enough to record an entire online session: and the capacity to support most major protocols. ST0220 \$20.05

#### BOTH FOR ONLY \$49.95

#### Complete your collection of CYBER GRAPHICS Design Disks

Create and fill your 3D graphics universe with the complete library of Antic Software's design disks. From architectural renderines to animated video cartoon chanacters, these disks will bring your video creations to life! All contain a potpourri of sophisticated 3D clip art and component parts. A real bargain at \$29.95 each!

#### Chaose Any 3 and Pay Daly \$50.05

MORE CYBER CRAPHICS DESIGN DISKS STOCKS Polace Designates by Donal Anderson (CF99)

STOCKS 3D Fresh Ren by Tom Hadron 50 79% STOCK ID Fasts Birs by Drug Thomas (d 1987)

STOCIO Cartesa Deligados lo Mosmor Malvareno and Audy Eddy (c) 1987

Estuary CYSSE STUTION CYSSE CONCECUS moves STORE Video Tilling Designates, Inchingraph Medicanana and Analy Sidey (COM?)

Terrore CVSER STUDIO, CVSER CONTROLIN NO.

Chance Any 3 and Pay Baly \$59.95

0 L L - F R E I 800-234-7001

Human Design's by Rechard Berry Bequeen CAD-3D 1 0 or CYSER STO242

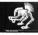

THE MICROROT DESIGN DISK by Daniel Andorson Bearing CYPERSTRIAN STO262

background, freeing your ST to do other things during those long unloads and downloads.

and continues your transfer.

VT52 terminal and background auto-dialer or works with ELASH

Architectural Design\*\* hy Darrel Anderson Requers. CAD-9D 10 or CYRES STUDIO CTO241

INTERIOR DESIGN DISK

The All-Purpose Home Planner By David Stuart Now that you've built your drawn bouse with the ARCHITECTURAL DESIGN DISK, it's time to furnish it. This is an interior decorator's dream come true! Couches, drapes sinks refrigerators dressers everything can be easily customized to fit your personal needs Restricts CYRER STUDIO ST0265

#### PHA\$AR New Features

PHASAR 40" The Professional Home Accounting System And Register

THE REVIEWS ARE IN: A Communery Handbook Fall 1989 PSIASAR the most popular home ac-

Top rating.

counting system has not gotten better. Introducing PHASAR 4.0; a completely new release of the home accounting program that reviewers and users consistently found. to be the easiest and most logical money manager avilable for the Aguga, Version 4.0 incorporates dramatic new features designed to make the program even easier to use while goving you greater control of your finances

#999 evocase/income categories

a 500 accounts (VISA charking atc.) Up to 1500 transactions per month . Extensive hadortine costem with Hypertext transaction look-up Artificial Intelligence purser predicts input, minimizes typing

 Improved interface with mutualacrolling windows \*Completely re-coded to increase transaction and processing speed · Extensive check pointing funtions . Alaem feature for monthly hills.

Other Features . Create up to 200 common payers for repetitive entries

. On-line calculator with 5-level memory buffer Pront and tree spendsheet style relational summary table

•Instant context-sensitive help function

Reports and Analysis Analyze loon/savings plans

include: account summaries, cateconveniencies net worth statement tax calculations . Sort categories in any order Budton data eraphina

Taxes

. The program and project within · Prepares final taxes and expected taxes at any time Date/Address Oreanizer

· On-line organizer stores names, addresses and phone numbers · Integrated scheduler stores special occasions . Event alarm feature

PHASAR 40 \$89.95 Owler No. ST0232

3.0 owners can upgrade to 4.0 for only 39.95 (with return original dust)

#### MORE CREAT ANTIC SOFTWARE THE NAVIGATOR to 20 -- The resistance of

ST0245 549.95 to 1997 Store D Stephenson MATS AND LIVERNOSES 30 - See the world on

a disk! By Harry Koons and David Chraette ST0002 \$34.95 4st 1507 Harry Knone & David Chemette

Browises: MAPS ANOLEGENDS 2.0, or greater 9T0327 524 95

OATAMAPS likes - Prison and Probasson MAPS AND LEGENDS 20, or greater

STREET \$24.95 Lt 1997 Dood Moreon SPECTRUM SIZES --- The New Standard in Parel

ST0249 569 95 to 1986 Harry Room & David Chemitie BASE TWOKE .... The pend atom to distributed

STO246 559-95 D4 1995 Dan Maredia and Stories Cross MACRO MOUSE in -- The Mouse Recorder

CAD-SON 10

GENESIStra -- the 3D Molecular Modeler

STORY STORY OF THE STORY ANTIC GAMES SOFTWARE STARQUAKEIm - Action Adventure in Dony Space STARQUAKEI'm — Action november as using by State Crow and Bubble Bus provides \$20.05. 4g (1984 State Crow and Bubble Bu

ALL ABOARD's m - It's set a game, it's a to by Day Cities Software: Requires. Calor someter STORE \$1805 (c) 1506 Bay Cities Software AD SELAN, DIRECTO ... Property View Manageria MAIL ORDER complete order form and nature with payment to The Catalog, 544 Second Street, San Francisco, CA 94107

Payment by check, money order. MasterCard or VISA Payment must accompany all mail orders. Include shipping and handling

charges with your payment Phone Orders - Toll-free number.

SHIPPING AND HANDLING CHARGES Software U.S./CANADA FOREIGN\* Up to \$50.00 9.00 12.00 25.00

"Those rout with Moster" and or VISA morehic or hosels. When transfers well and be accorded

(800) 234-7001

| ADDRESS<br>CITY<br>ZP CODE                                                                                     |                        | STATE-DOLARTY                                                                                     |           |       |
|----------------------------------------------------------------------------------------------------|------------------------|---------------------------------------------------------------------------------------------------|-----------|-------|
| QUANTITY                                                                                                    | FFEN NO.               | DESCRIPTION                                                                                       | PRIOR EA. | TOTAL |
|                                                                                                    |                        |                                                                                                   |           | _     |
|                                                                                                    |                        |                                                                                                   |           |       |
|                                                                                                    |                        |                                                                                                   |           |       |
| _                                                                                                    |                        |                                                                                                   |           |       |
| Mice and evaluate<br>ethnic netter                                                                             | lly subject to efferty | Substantial fame ordered (M                                                                       |           |       |
| Without of payment;<br>U Chacketoney polar<br>U Micror Core<br>U Micror Core<br>U Micror Core<br>U Micror Core |                        | California recelorie add 6 9% soles tex<br>Shapping and handling chappes<br>(See a Sheduk abbres) |           | _     |
| JUSA                                                                                                    | Credit Cont No.        | Total                                                                                             |           |       |